# Università degli Studi di GENOVA

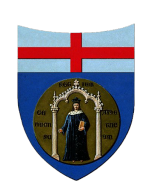

### FACOLTÀ DI SCIENZE MATEMATICHE, Fisiche e Naturali

Corso di studi in Matematica Anno accademico 2011/2012

Tesi di Laurea

### Analisi numerica delle instabilità lineari e non lineari in uno strato limite

### Candidato:

Giuseppe Antonio Zampogna

### Relatori:

### Correlatore:

Chiar.mo Prof. A. Bottaro

Dr. H. Wedin

Chiar.mi Prof. F. De Mari M. Piana

## <span id="page-2-0"></span>Introduzione

In fluidodinamica la transizione di un moto di un fluido dal regime laminare a un regime turbolento è un fenomeno molto studiato. Spesso il controllo di questo fenomeno diventa di vitale importanza come, per esempio, in aereonautica. In molti fenomeni di interazione tra solidi e fluidi è fondamentale il concetto di strato limite di una quantità trasportata (che si può anche applicare a fenomeni termodinamici o chimici): esso identifica una zona in cui gli effetti dovuti alla presenza di una parete diventano molto marcati, ed è, quindi, questa la zona in cui le reazioni dovute alla turbolenza diventano più importanti. Uno dei modi con cui si può cercare di quantificare questo fenomeno è lo studio della stabilità del sistema. Solitamente esso si applica a sistemi lineari o a sistemi non lineari tramite linearizzazione; nel nostro caso, invece, l'obiettivo è proprio quello di effettuare uno studio della stabilità non lineare. Lo studio della stabilità si presta particolarmente all'analisi di certi aspetti della transizione verso la turbolenza in quanto esso permette di identificare con chiarezza l'elemento di distinzione tra un flusso laminare e un flusso turbolento, così da capire il passaggio che avviene dall'uno all'altro. L'analisi delle instabilità per lo strato limite ci porterà a una maggiore conoscenza di questo fenomeno. Il lavoro è suddiviso nel seguente modo: il primo capitolo vuole chiarire i concetti di base riguardanti la stabilità e l'instabilità declinati nell'ambito del problema che stiamo analizzando. Viene inoltre presentato il modello matematico che è stato utilizzato per analizzare il problema. Nel secondo capitolo si cerca di andare più a fondo nel problema analizzando e semplificando le equazioni di Navier Stokes (sostanzialmente si considera un problema bidimensionale). In particolare si cerca di creare una base da cui partire per trovare la soluzione del problema. Questa base si rivela essere il flusso di Blasius che ci fa intuire come si comporterà il fluido. Esso è una particolare soluzione che viene utilizzata per iniziare lo studio della stabilità attuato tramite i metodi numerici

#### Introduzione ii

descritti nel terzo capitolo. In quest'ultimo vengono costruite, tra le altre, le equazioni associate alla matrice jacobiana del sistema non lineare. Infine, nel quarto capitolo vengono mostrati i risultati del caso semplificato (bidimensionale) e del caso tridimensionale sia per lo studio della stabilità lineare, sia per lo studio non lineare. Tutto questo lavoro nasce dall'esigenza di portare ordine e schematizzare un fenomeno vario e imprevedibile quale quello della turbolenza, considerando la stessa tramite la teoria dei sistemi dinamici, e rappresentandola come una traiettoria caotica nello spazio delle fasi, tra tante soluzioni non lineari instabili. Il nostro obiettivo è proprio quello di cercare alcune di queste soluzioni instabili. A complicare le cose si aggiunge il fatto che il modello che studiamo è rappresentato dalle equazioni di Navier Stokes. Così, da un lato ci si ritrova a cercare di capire un fenomeno fisico a fondo lasciandosi guidare dal suo evolversi naturale, dall'altro si cerca di districarsi tra le equazioni di un sistema non lineare, cercando di aggiungere restrizioni sulla soluzione, come le condizioni al contorno, per fare in modo che la soluzione trovata sia unica, stando attenti, tuttavia, a non aumentare troppo tali restrizioni così da rendere vana la ricerca. Anche dal punto di vista numerico si incontrano notevoli difficoltà. La complessità e pesantezza computazionale di questi fenomeni, da un lato spinge a complicazioni formali mirate ad alleggerire i calcoli, dall'altro ci costringe ad essere molto cauti nel procedere poichè bisogna fare i conti con i mezzi a disposizione. Tirando le somme di questo lavoro, la difficoltà più grande incontrata è stata quella di dover fare i conti con certezze matematiche che garantiscono che le cose siano in un determinato modo, e con una miriade di fenomeni che, in problemi di minori dimensioni e complessità, non appaiono tali, o sembrano ovviamente controllabili, mentre qui, sembrano prendere il sopravvento. I risultati ottenuti dal nostro lavoro sono solo una parte dei risultati sperati. Dal punto di vista matematico essi hanno le stesse caratteristiche e appartengono alla stessa famiglia delle soluzioni cercate; tuttavia, dal punto di vista fisico non ci si può fermare a queste soluzioni ma, come vedremo, si desiderano delle soluzioni con altre caratteristiche. Si è riuscito a dimostrare che continuare a cercare le soluzioni con il metodo utilizzato finora non è forse la strada migliore, perciò si è elaborata un'altra via che utilizza ancora la stabilità aprendo la strada ad un nuovo studio il cui obiettivo è cercare di quantificare sempre meglio ciò che avviene dentro uno strato limite durante la transizione alla turbolenza.

# Indice

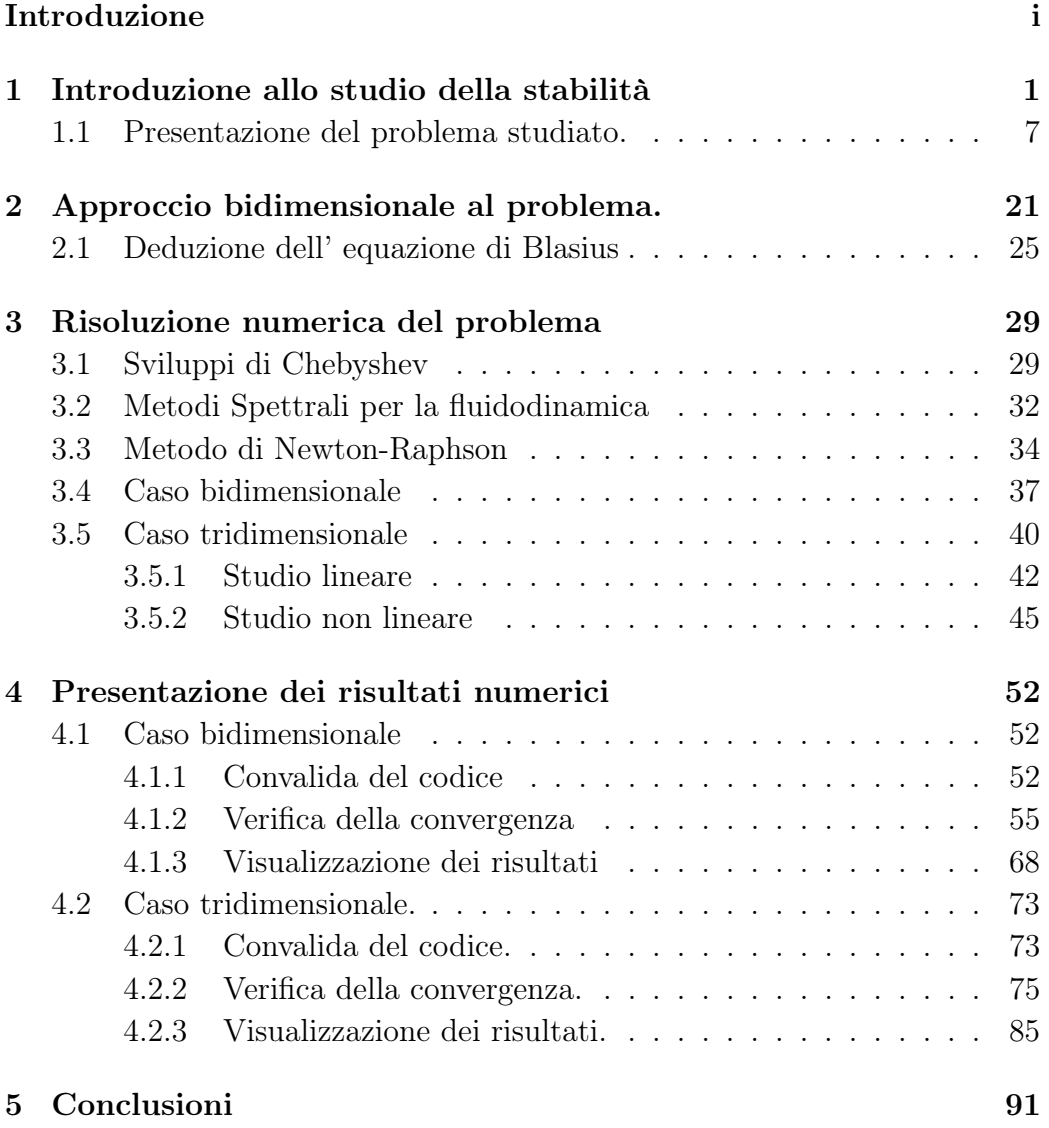

#### **Indice** iversity of the set of the set of the set of the set of the set of the set of the set of the set of the set of the set of the set of the set of the set of the set of the set of the set of the set of the set of the

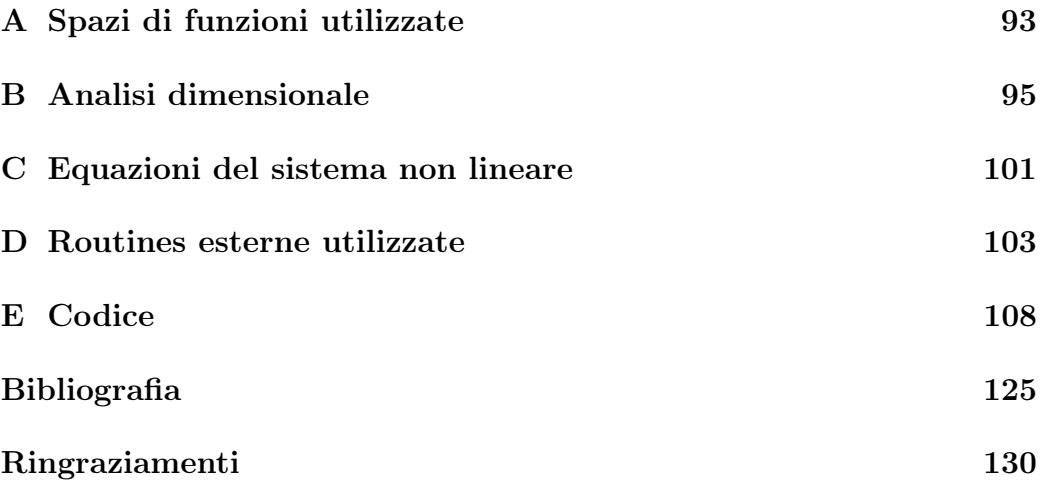

## <span id="page-8-0"></span>Capitolo 1

## Introduzione allo studio della stabilità

Preliminari storici. In questa sezione vogliamo dare una descrizione intuitiva e informale dei concetti di instabilità e stabilità. Partiamo quindi dal principio: il primo che precisò il concetto di instabilità di un sistema fisico o matematico fu Maxwell nel XIX secolo. Egli affermò in [\[5a\]](#page-133-0):

" When the state of things is such that an infinitely small variation of the present state will alter only by an infinitely small quantity the state at some future time, the condition of the system, whether at rest or in motion, is said to be stable; but when an infinitely small variation in the present state may bring about a finite difference in the state of the system in a finite time, the condition of the system is said to be unstable. It is manifest that the existence of unstable conditions renders impossible the prediction of future events, if our knowledge of the present state is only approximate, and not accurate."

Si può subito intuire che è difficile studiare il comportamento di un fluido instabile poichè sostanzialmente, l'instabilità corrisponde al fatto che il problema che si sta analizzando non dipende con continuità dai dati iniziali, cioè piccole variazioni nei dati corrispondono a grandi cambiamenti nella soluzione. Questo comportamento si traduce nel fatto che un fluido instabile evolve in una condizione detta turbolenza. Tale evoluzione, tuttavia, non avviene sempre nello stesso modo: esistono flussi come il flusso in un tubo a sezione circolare che evolvono immediatamente verso la turbolenza, o altri come il flusso di Taylor-Couette che va verso la turbolenza solo dopo molte biforcazioni e complicazioni del flusso stesso. Il problema della stabilità fu poi formulato nel XIX secolo da Helmholtz, Kelvin, Rayleigh e Reynolds. Per capire che cosa accade a un fluido turbolento si può fare riferimento agli esperimenti di Reynolds sull'instabilità di un fluido in un condotto pubblicati nel 1883 [\[1\]](#page-132-1). Gli esperimenti consistevano nell'osservazione di una corrente di acqua in tre tubi di diametro differente (tale corrente è detta di Hagen-Poiseuille e soddisfa le equazioni di Navier-Stokes e l'equazione di continuità). Veniva poi inserito del colorante e se ne osservava il comportamento. Si potè concludere che:

- a) quando la velocità era sufficientemente bassa il colorante si estendeva lungo tutto il tubo seguendo una linea retta;
- b) se l' acqua nel contenitore da cui veniva versata era troppo agitata, anche se la velocità non era eccessiva, il colorante si spostava vicino al bordo del tubo;
- c) all'aumentare della velocità il colorante riempiva sempre di più il tubo. Inoltre guardando più attentamente come avveniva questa espansione del colorante, si poteva notare che esso si propagava tramite vortici.

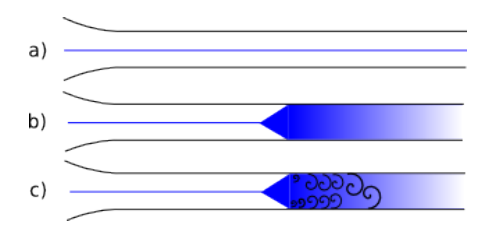

<span id="page-9-0"></span>Figura 1.1: Evoluzione della linea di colorante all'aumentare del numero di Reynolds (a,b) e particolare della propagazione tramite vortici del colorante (c).

Reynolds mostrò che il passaggio dalla situazione a) alla situazione c), come mostrato in Figura [1.1,](#page-9-0) avveniva nel momento in cui il rapporto adimensionale  $\frac{Ud}{\nu}$  superava un certo valore critico (Re<sub>c</sub>  $\approx$  13000) con U la velocità media della corrente d'acqua, d il diametro del tubo e ν la viscosità dell'acqua. Esperimenti successivi (condotti da Wygnaski & Champagne [\[16\]](#page-135-0), Wygnanski et al. [\[17\]](#page-135-1) e Darbyshire & Mullin [\[2\]](#page-132-2)) trovarono  $\text{Re}_c$  differenti. Infatti, rendendo meno regolare la superficie interna del tubo, si potè osservare che  $\text{Re}_c$  si abbassava fino a 2000; invece, rendendo più regolare la superficie e l'entrata della corrente nel tubo, si arrivò a un  $\text{Re}_c$  dell'ordine di  $10^5$ . I flussi più comuni che vengono analizzati in tal senso sono il flusso alla Couette (cioè un flusso tra due pareti una inferiore, fissa, e una superiore mobile oppure, equivalentemente, entrambe mobili ma in direzioni opposte), il flusso di Hagen-Poiseuille (dentro un tubo di sezione circolare), il flusso dentro un tubo di sezione rettangolare, il flusso su una lastra piana. Ovviamente non c'è limite alle complicazioni che possono essere introdotte considerando le interazioni tra fluidi e solidi di materiali e forme diverse. In generale per trattare questi tipi di problemi si usa, di solito, fare delle semplificazioni in modo da lavorare con problemi bidimensionali e, solo in seguito, si tratta il caso tridimensionale. Dal punto di vista teorico alcuni modi con cui si affrontano questi tipi di problemi erano già diffusi all'epoca di Reynolds. I metodi di espansione consistevano nel cercare un'espansione in serie di Fourier della soluzione (metodo dei modi normali). In sostanza si prende una soluzione conosciuta delle equazioni che descrivono il moto e si perturba. A questo punto si linearizza l'equazione ottenuta, cioè si trascurano i termini quadratici nelle perturbazioni. Infine, sostituendo alla soluzione la sua espansione in serie di Fourier si ottiene un sistema per i singoli modi di Fourier. Questo metodo fornisce uno studio lineare e uno studio non lineare per la stabilità. Solitamente i metodi di espansione (non solo di Fourier) vengono utilizzati per equazioni più semplici rispetto alle equazioni di Navier-Stokes. Ci sono altri metodi che permettono di lavorare con le equazioni di Navier-Stokes intere come la simulazione numerica diretta oppure la teoria delle biforcazioni in cui, risolvendo dei problemi al contorno, si individuano e si registrano i cambiamenti della soluzione nello spazio dei parametri. La fondamentale differenza tra questi metodi consiste nel fatto che il primo studia le soluzioni delle equazioni in questione al variare del tempo mentre il secondo cerca delle soluzioni particolari, per esempio le travelling wave solution (TWS). Sono molteplici, per questi motivi, le possibilità con cui ci si può approcciare a questi tipi di problemi. Sulla scia delle considerazioni fatte in precedenza per  $\text{Re}_c$  si possono ricordare i seguenti lavori: Kao & Park [\[3\]](#page-133-1) verificarono che Re<sub>c</sub> per un condotto rettangolare con  $A = 8$  (A indica il rapporto tra la base e l'altezza della sezione del condotto) è 2600; Tatsumi & Yoshimura [\[11\]](#page-134-0) provarono che al diminuire di A corrisponde un incremento di  $\text{Re}_c$  da 5772.22 che Orszag [\[7\]](#page-134-1) trovò per  $A \to \infty$  utilizzando la teoria della stabilità lineare. Nello stesso modo, come già detto, si possono studiare configurazioni diverse, per esempio, Kerswell & Davey [\[4\]](#page-133-2) studiarono la stabilità lineare di un flusso in un tubo a sezione ellittica legando nuovamente  $\text{Re}_c$  al valore A (rapporto

tra gli assi dell'ellisse). Dal punto di vista teorico la stabilità lineare fu affrontata da Tollmien [\[13\]](#page-135-2) e Schlichting [\[9\]](#page-134-2) rispettivamente nel 1923 e nel 1933 per il flusso di Poiseuille. I risultati ottenuti da questo studio vennero in seguito confermati sperimentalmente da Schubauer & Skramstad [\[10\]](#page-134-3) come si vede in Figura [1.2.](#page-11-0) Theofilis, Duck & Owen [\[12\]](#page-134-4) hanno risolto numericamente

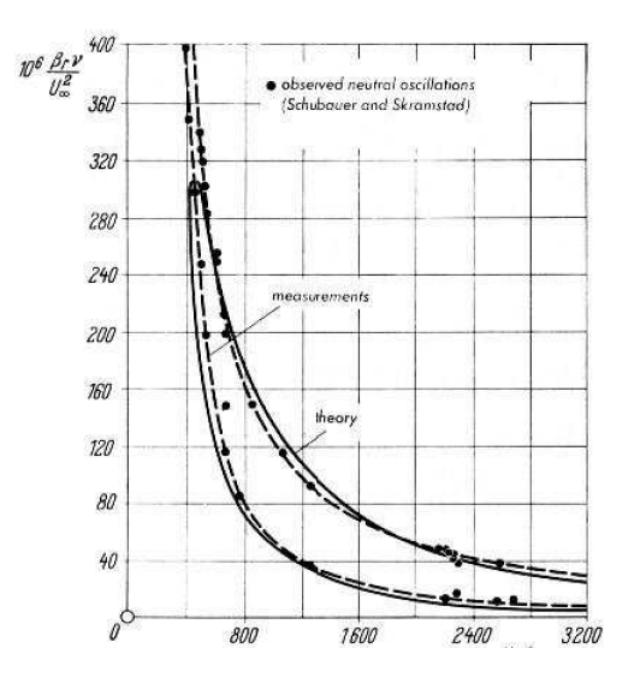

<span id="page-11-0"></span>Figura 1.2: Curva di stabilità neutra per lo strato limite su lamina piana ad incidenza nulla (rappresentata nel piano (Re =  $\frac{U_{\infty} \delta}{\nu}$  $\frac{\partial}{\partial \nu}, \frac{10^6 \alpha \nu}{U_{\infty}^2}$  $\frac{0^{\circ} \alpha \nu}{U_{\infty}^2}$ ). Confronto tra: dati sperimentali (•) di Schubauer e Skramstad (1947), e curva teorica (linea continua) di Tollmien (1929).

dei problemi agli autovalori (dedotti dalle equazioni alle derivate parziali che governano l' evoluzione temporale della corrente) per vari tipi di problemi confermando i lavori di Tatsumi & Yoshimura. Importanti passi avanti nello studio numerico del problema sono dati da Rotenberry [\[8\]](#page-134-5); egli studiò la stabilità di un flusso su una lastra piana seguendo il modello di Milinazzo & Saffman [\[6\]](#page-133-3). Quest' ultimi, in particolare, trattarono flussi bidimensionali in un condotto a sezione rettangolare e diedero una formulazione del problema tramite una funzione di corrente  $\psi$ . Tale funzione risulta essere un espediente per diminuire il numero di incognite in gioco, seppur alzando l'ordine delle derivate parziali presenti nelle equazioni. Tali derivate venivano poi calcolate tramite i metodi alle differenze finite (quelle longitudinali alla corrente) e tramite i metodi spettrali (quelle trasversali alla corrente). Un particolare interessante dello studio di Milinazzo & Saffman consiste nel prendere una soluzione dell' equazione di Blasius (una versione semplificata delle equazioni di Navier-Stokes) e poi costruire a partire da questa una soluzione esatta delle equazioni suddette aggiungendo una forza fittizia che costringe lo strato limite a mantenersi parallelo alla lastra. Alla fine del loro studio giunsero alla conclusione che, se si volevano studiare in maniera più realistica i fenomeni che avvengono dentro lo strato limite, era necessario includere nel modello utilizzato la tridimensionalità dei moti turbolenti. Tornando a Rotenberry, egli pose particolare attenzione alla curva di stabilità neutra (Figura [1.3\)](#page-12-0), ovvero quella curva tracciabile nello spazio dei parametri, come intersezione

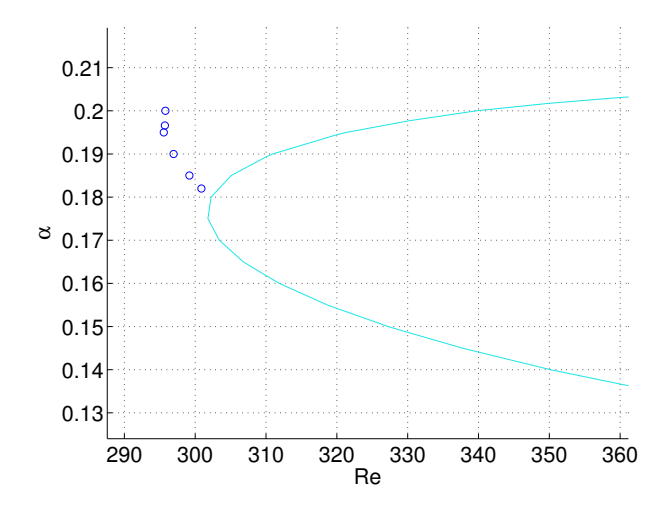

<span id="page-12-0"></span>Figura 1.3: La curva azzurra è la curva di stabilità neutra riferita alle soluzioni lineari per il caso 2D. Essa viene rappresentata con alcuni punti limite (riferiti alle soluzioni non lineari) al variare di  $\alpha$ 0.18, 0.185, 0.19, 0.192, 0.1966, 0.20 dal basso verso l'alto. Essi identificano Re minimo per cui avviene una biforcazione sottocritica nel caso in cui la perturbazione sia di ampiezza infinitesima, mentre, per perturbazioni di ampiezza finita si può verificare la biforcazione anche per Re più bassi.

tra il piano di energia nulla e la superficie di stabilità (calcolata al variare del numero di Reynolds Re  $=\frac{U_{\infty}\delta}{\mu}$  $\frac{\infty b}{\nu}$  e del numero d'onda α). Per la visualizzazione di tale superficie possono essere citati Ehrenstein & Koch [\[2\]](#page-133-4) (Figura [1.4\)](#page-13-0). Questo lavoro, come anche Koch et al. [\[5\]](#page-133-5) e Koch [\[5b\]](#page-133-6) si colloca nell'ambito

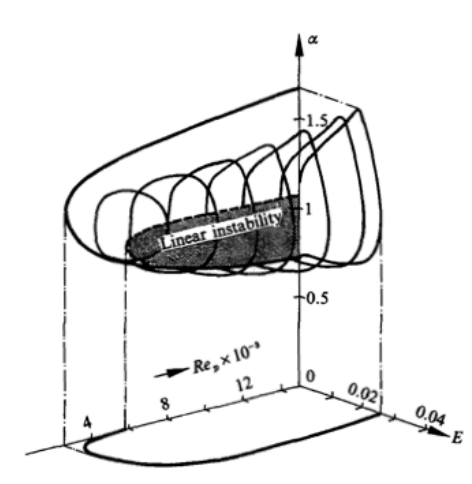

<span id="page-13-0"></span>Figura 1.4: Linee sulla superficie di stabilità.

dello studio della stabilità non lineare tridimensionale. Tra le motivazioni che spingono a intraprendere uno studio non lineare tridimensionale si trova sicuramente il fatto che in molti casi sono state trovate delle discrepanze tra gli esperimenti e la teoria lineare bidimensionale anche tra i già citati [\[10\]](#page-134-3), [\[9\]](#page-134-2) e [\[13\]](#page-135-2). Tra i primi a fare ciò si possono trovare Stuart [\[10a\]](#page-134-6) e Watson [\[14a\]](#page-135-3) che derivarono l'equazione di Landau che governa l'evoluzione temporale delle perturbazioni debolmente non lineari bidimensionali vicino a un punto critico. In seguito Herbert [\[2a\]](#page-133-7) passò in rassegna i metodi di espansione debolmente non lineari bidimensionali concludendo che essi risultavano precisi per una gamma limitata di ampiezze per la perturbazione, ovvero, potevano essere utilizzati solo localmente per capire in modo preciso il comportamento del flusso vicino al punto di biforcazione, permettendo così di introdurre i concetti di biforcazione subcritica o supercritica. D'altro canto, esperimenti di Klebanoff, Tidstrom & Sargent [\[4a\]](#page-133-8) mostrarono chiaramente che le perturbazioni bidimensionali con ampiezza più grande diventano molto velocemente tridimensionali. Ulteriori passi avanti furono fatti con lo sviluppo di nuovi metodi numerici, per esempio i metodi spettrali (Canuto et al. [\[1a\]](#page-132-3)), e grazie allo sviluppo di calcolatori sempre più veloci che spesso sono accoppiati a tecniche risolutive già ottimizzate dal punto di vista computazionale come le equazioni di stabilità paraboliche (PSE) (Bertolotti [\[1b\]](#page-132-4) e [\[1c\]](#page-132-5) o Chang et al. [\[1d\]](#page-132-6)) che riducono considerevolmente i tempi della simulazione numerica diretta (DNS). Il primo che affrontò lo studio tridimensionale non lineare tramite la teoria delle biforcazioni fu Nagata in [\[7b\]](#page-134-7). Si può ricordare Wedin & Kerswell [\[15\]](#page-135-4) per lo studio di un flusso in un tubo di sezione circolare e Wedin, Bottaro & Nagata [\[14b\]](#page-135-5) per un flusso in un condotto di sezione quadrata. In entrambi i casi si considerarono delle perturbazioni particolari (simmetriche) e si trovarono delle soluzioni (TWS) del problema utilizzando il concetto di self-sustaining-process (SSP) introdotto da Waleffe [\[14\]](#page-135-6), che prende in considerazione solamente alcuni modi dello sviluppo in serie di Fourier della soluzione. Deve essere citato, infine, l'esperimento di Hof et al. [\[2c\]](#page-133-9) in cui viene mostrato come le TWS sono importanti nella transizione alla turbolenza. Da qui parte il nostro studio non lineare delle TWS.

### <span id="page-14-0"></span>1.1 Presentazione del problema studiato.

Il nostro obiettivo è quello di studiare lo strato limite che si forma quando un fluido scorre vicino a una lastra piana, come in Figura [1.5,](#page-14-1) e di trovare, quindi, le soluzioni non lineari di un modello tridimensionale del problema.

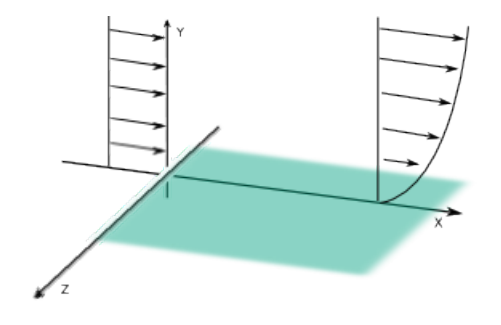

<span id="page-14-1"></span>Figura 1.5: Sketch della configurazione studiata con indicazione del sistema di riferimento.

Preciseremo in seguito in maniera più rigorosa che cosa si intende per strato limite, tuttavia si può intuire già adesso il bisogno di introdurre un concetto del genere se si fanno le seguenti considerazioni: se si immagina un fluido che procede, per esempio, molto lentamente, oppure che abbia una viscosità nulla (che sia quindi un fluido perfetto) si può intuire che il suo moto si mantiene più o meno regolare e che la presenza della lamina non ha un ruolo fondamentale nel moto. Al contrario, se un fluido sembra imprevedibile e caotico si può parlare di moto a regime turbolento. Quello che si vuole fare è studiare quando e come si ha un passaggio da un regime laminare a un regime turbolento. Allora lo strato limite diventa quella regione in cui le instabilità e l'innesco della turbolenza diventano importanti. Per iniziare questo studio

consideriamo il sistema di riferimento della figura [1.5;](#page-14-1) la lamina è posta sul piano y = 0. Il dominio su cui saranno definite le equazioni che descrivono il moto è  $D = \{(x, y, z, t) : y, t \ge 0\}$  dove t è la variabile temporale. In realtà non è necessario supporre che la lamina abbia estensione infinita, ma si può supporre che le dimensioni della lamina lungo  $x \in \mathcal{Z}$  siano dell' ordine di un valore fissato L, infatti, come vedremo, la soluzione sarà periodica, e, quindi, estendibile a tutto il piano. Lo spessore della lamina è infinitesimo. Chiamiamo  $\vec{U} : D \subseteq \mathbb{R}^4 \to \mathbb{R}^4$  la funzione che rappresenta la soluzione del problema in questione, ovvero che rappresenta il campo della velocità. Oltre all' incognita  $\vec{U}$  abbiamo un' altra incognita, la pressione P. Facciamo poi le seguenti assunzioni per costruire il nostro modello:

- a) Supponiamo che tutti gli effetti sul moto del fluido dovuti alla viscosità sono presenti soltanto vicino alla lamina. Fuori da questo strato gli effetti della viscosità sono "trascurabili" cioè il moto del fluido può essere calcolato tramite l' equazione di Eulero. Notiamo che non ci occuperemo più del fluido "lontano" dalla lamina in quanto il suo comportamento in questa zona non influenza in alcun modo quello nello strato limite. Questa condizione si traduce semplicemente in una condizione al contorno.
- b) Lo spessore di questo strato è piccolo rispetto alla dimensione nelle direzioni  $x e z$  della lamina, e si può supporre che sia dell'ordine di  $\delta$ , dove  $\delta$  è una grandezza caratteristica dello spessore dello strato limite. Allora si ha che

$$
\frac{\delta}{L} << 1.
$$

c) Per quanto riguarda il comportamento del fluido nel contorno del dominio possiamo assumere le seguenti condizioni

$$
\begin{cases}\n\vec{U}(x,0,z,t) = 0 & \forall x, z \neq 0 \\
\lim_{y \to \infty} \vec{U}(x,y,z,t) = (\hat{U}_{\infty}, V(x), 0) & \forall x, z \neq 0\n\end{cases}
$$
\n(1.1)

La prima equazione è dettata dal fatto che il fluido è viscoso e quindi abbiamo aderenza alla lamina. La seconda, invece, è data dall' assunzione al punto a). Apparentemente la componente  $V(x)$  sembra essere in contrasto con l'assunzione suddetta in quanto essa è provocata esclusivamente dalla viscosità del fluido (se si immagina infatti un

volume test sulla lastra, la viscosità provoca un cambiamento del profilo di velocità all'interno di tale volume, rappresentato in sezione con un rettangolo tratteggiato in Figura [1.6;](#page-17-0) siccome la quantità di fluido che entra nel volume deve essere la stessa che esce, e sul lato verticale ne esce di meno di quella che entra, essa deve uscire necessariamente dal lato orizzontale superiore). In realtà per essere coerenti con l'assunzione fatta in a) ci dimenticheremo sistematicamente di tale  $V(x)$ supponendo che sia trascurabile.

- d) Le forze esterne in gioco non vengono prese in considerazione.
- L' assunzione fatta in a) dà luogo alla seguente definizione.

Definizione 1.1.1. Si dice strato limite la porzione di spazio "vicino" alla lamina in cui supponiamo che gli effetti della viscosità del fluido sul moto non siano trascurabili. Lo strato limite può essere definito in modo più rigoroso affermando che per ogni  $x, z$  il suo spessore  $\delta_{x,z}$  è tale che la prima componente U del campo della velocità  $\vec{U}$  raggiunge il 99% di  $\hat{U}_{\infty}$  cioè

$$
U(x, \delta_{x,z}, z) = 0.99 \hat{U}_{\infty}.
$$

In realtà non si indica mai la dipendenza di  $\delta$  da  $x$  e  $z$  ma si usa la notazione  $\delta_{99}$  per indicare tale quantità.

Lo strate limite può essere visualizzato nel modo visibile in Figura [1.6.](#page-17-0) Le equazioni che descrivono il moto sono:

<span id="page-16-0"></span>
$$
\begin{cases} \partial_t \vec{U} + (\vec{U} \cdot \nabla) \vec{U} = -\frac{1}{\rho} \nabla P + \nu \Delta \vec{U} & (x, y, z, t) \in D \\ \nabla \cdot \vec{U} = 0 & (x, y, z, t) \in D \end{cases}
$$
\n(1.2)

Le incognite del problema sono la velocità  $\vec{U} = (U, V, W)$  e la pressione P. La densità  $\rho$  che a priori potrebbe essere un' incognita, in realtà per noi è costante.

Deduzione delle equazioni di Navier Stokes. Durante il moto del fluido devono valere ad ogni istante le equazioni di bilancio, in quanto traduzione di leggi fisiche fondamentali. La conservazione della massa è espressa sotto forma dell' equazione di continuità

$$
\partial_t \rho + \rho \nabla \cdot \vec{U} = 0. \tag{1.3}
$$

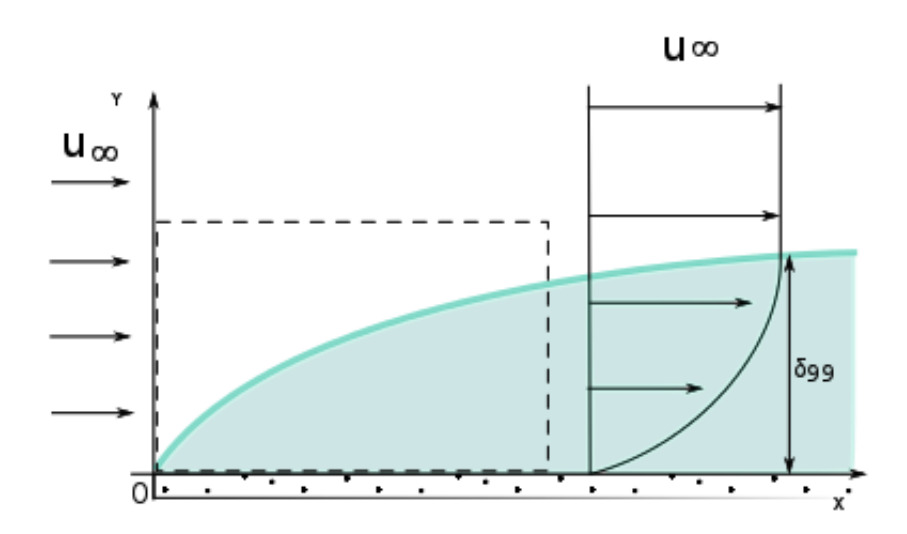

<span id="page-17-0"></span>Figura 1.6: Vista in sezione della configurazione studiata. Viene messo in evidenza il profilo dello strato limite a z fissato. La regione riempita a puntini rappresenta la lastra piana. Come si può vedere  $\delta_{99}$  viene raggiunto quando il profilo della velocità diventa quasi verticale, ovvero quando essa è vicinissima a  $U_{\infty}$ .

Ricordando che abbiamo assunto che  $\rho = \rho_0$  costante si ha

$$
\nabla \cdot \vec{U} = 0. \tag{1.4}
$$

L' equazione di bilancio della quantità di moto assume la forma

$$
\rho \vec{a} = \rho \vec{b} + \nabla \cdot \vec{T} \tag{1.5}
$$

dove  $\vec{a}$  è l'accelerazione materiale,  $\vec{b}$  è il contributo delle forze esterne e  $\vec{\vec{T}}$  è il tensore degli sforzi. Sostituendo la caratterizzazione del tensore degli sforzi che si può trovare in [\[7\]](#page-134-8) otteniamo

$$
\rho \vec{a} = \rho \vec{b} - \nabla P + (\lambda + \mu) \nabla (\nabla \cdot \vec{U}) + \mu \Delta \vec{U}.
$$
 (1.6)

Nel caso di flusso incomprimibile l' equazione di continuità si riduce a  $\nabla \cdot \vec{U}$ = 0. La condizione implica che si mantenga costante la densità di ciascuna particella che compone il fluido, ma il valore della densità potrebbe cambiare cambiando particella. Nel nostro contesto supponiamo che la densità assuma

lo stesso valore per tutte le particelle e consideriamo questa condizione come equivalente all' incomprimibilità. Dal punto di vista del confronto con la realtà, si può adottare un modello matematico con densità ρ costante se non sono significativi quegli effetti che portano ad un cambiamento apprezzabile della densità (come, ad esempio, una variazione sensibile di temperatura). Dopo aver diviso per la densità costante  $\rho$  ambo i membri, l'equazione di bilancio della quantità di moto assume la forma semplificata

$$
\vec{a} = \vec{b} - \frac{1}{\rho} \nabla P + \nu \Delta \vec{U}
$$

avendo introdotto il coefficiente di viscosità cinematica  $\nu = \frac{\mu}{a}$ ρ . Esprimendo l' accelerazione in termini di  $\vec{U}$  si ottiene che  $\vec{a} = \partial_t \vec{U} + (\vec{U} \cdot \nabla) \vec{U}$ . Ricordiamo che non sono presenti forze esterne. Insieme all' equazione di continuità si ottiene il sistema di quattro equazioni e quattro incognite descritto nella [\(1.2\)](#page-16-0). Per una trattazione più approfondita sulla deduzione delle equazioni di Navier-Stokes si consulti [\[7\]](#page-134-8).

Equazione di Navier Stokes in forma adimensionale. Lavoreremo spesso con la forma adimensionale delle equazioni di Navier-Stokes. Per ottenere l' adimensionalizzazione delle equazioni che descrivono il nostro problema si procede nel seguente modo. Scriviamo la prima equazione del sistema:

$$
\rho \vec{a} = -\nabla p + \nu \Delta \vec{U} \qquad \text{con } \vec{a} = \partial_t \vec{U} + (\vec{U} \cdot \nabla) \vec{U} \tag{1.7}
$$

Se analizziamo le dimensioni dei vari addendi otteniamo che:

- i)  $[\rho \vec{a}] = (ML^{-3})(LT^{-2}) = ML^{-2}T^{-2}$
- ii)  $[\nabla p] = (L^{-1})(MLT^{-2}L^{-2}) = ML^{-2}T^{-2}$
- iii)  $[\nu \Delta \vec{U}] = (ML^{-1}T^{-1})(L^{-2})(LT^{-1}) = ML^{-2}T^{-2}$

dove le parentesi tonde indicano le dimensioni dei singoli fattori di ciascun LHS in  $i), ii), iii$ .

Per adimensionalizzare l' equazione è sufficiente moltiplicare entrambi i membri per una quantità di dimensione  $M^{-1}L^2T^2$ . Dopo aver introdotto una scala di lunghezza L, e una scala di velocità  $U_{\infty}$  (velocità esterna allo strato limite), si noti che  $\left[\frac{L}{dL}\right]$  $\frac{L}{\rho U_{\infty}^2}$ ] =  $M^{-1}L^2T^2$ . Moltiplicando l'equazione per  $\frac{L}{\rho U_{\infty}^2}$  si ottiene:

<span id="page-18-0"></span>
$$
\frac{L}{U_{\infty}}\frac{\partial}{\partial t}\left(\frac{\vec{U}}{U_{\infty}}\right) + L\left(\frac{\vec{U}}{U_{\infty}}\cdot\nabla\right)\frac{\vec{U}}{U_{\infty}} = -L\nabla\left(\frac{p}{\rho U_{\infty}^2}\right) + \frac{\nu}{\rho U_{\infty}L}L^2\Delta\left(\frac{\vec{U}}{U_{\infty}}\right).
$$
 (1.8)

Per semplicità di notazione nella forma adimensionale dell' equazione denotiamo conˆtutte le quantità dimensionali scritte in [\(1.8\)](#page-18-0) e introduciamo le seguenti variabili:

<span id="page-19-0"></span>
$$
\vec{U} = \frac{\vec{\hat{U}}}{\hat{U}_{\infty}}, \qquad x = \frac{\hat{x}}{\hat{L}}, \qquad y = \frac{\hat{y}}{\hat{L}}, \qquad z = \frac{\hat{z}}{\hat{L}}, \tag{1.9}
$$

<span id="page-19-1"></span>
$$
p = \frac{\hat{p}}{\rho \hat{U}^2_{\infty}}, \qquad \text{Re} = \frac{\hat{U}_{\infty} \hat{L}}{\hat{\nu}}.
$$
 (1.10)

Osserviamo adesso che data una qualunque funzione  $f(x, t) = f(\hat{L}x, \hat{L}t/\hat{U}_{\infty})$ si possono esprimere le seguenti relazioni:

<span id="page-19-2"></span>
$$
\frac{\partial f}{\partial x_i} = \hat{L} \frac{\partial f}{\partial \hat{x}_i} \text{ quindi } \nabla \cdot f = \hat{L} \hat{\nabla} f \tag{1.11}
$$

<span id="page-19-3"></span>
$$
\frac{\partial f}{\partial t} = \frac{\hat{L}}{\hat{U}_{\infty}} \frac{\partial f}{\partial \hat{t}}.
$$
\n(1.12)

Sostituendo nella [\(1.8\)](#page-18-0) le [\(1.9\)](#page-19-0),[\(1.10\)](#page-19-1),[\(1.11\)](#page-19-2),[\(1.12\)](#page-19-3) si ottiene:

<span id="page-19-4"></span>
$$
\frac{\partial U}{\partial t} + (U \cdot \nabla) U = -\nabla p + \frac{1}{\text{Re}} \Delta U \qquad (1.13)
$$

L' equazione di continuità ha la stessa forma di quella dimensionale per l' equazione [\(1.11\)](#page-19-2).

Altre formulazioni delle equazioni di Navier-Stokes. Il sistema [\(1.2\)](#page-16-0) è detto formulazione in variabili primitive delle equazioni di Navier-Stokes. Esistono anche altre formulazioni delle equazioni di Navier-Stokes. Per capire che differenze presentano è necessario dare due definizioni.

<span id="page-19-5"></span>**Definizione 1.1.2.** Supponiamo che  $\vec{U}$  sia bidimensionale, cioè che  $\vec{U}$  =  $(U, V)$ , e che non dipenda da z. Sia  $\hat{\psi} : [0, L] \times [0, +\infty] \to \mathbb{R}$  tale che

$$
\hat{U}(\hat{x}, \hat{y}) = \frac{\partial \hat{\psi}}{\partial \hat{y}}, \qquad \hat{V}(\hat{x}, \hat{y}) = -\frac{\partial \hat{\psi}}{\partial \hat{x}};
$$
\n(1.14)

 $\hat{\psi}$  è detta funzione di corrente. Ovviamente se si lavora con le equazioni adimensionali si può considerare la funzione di corrente (adimensionale)  $\psi$ definita a partire da U e V anzichè da  $\hat{U}$  e  $\hat{V}$ . Notiamo, inoltre, che una  $\psi$ così definita soddisfa in maniera immediata l'equazione di continuità.

Definizione 1.1.3. Sia  $\omega : D \to \mathbb{R}$  tale che

$$
\omega = \nabla \times U
$$

è detta vorticità del flusso ed è una misura della velocità di rotazione delle particelle fluide attorno al proprio asse.

Osservazione 1.1.4. La funzione di corrente è collegata alla vorticità dalla relazione

$$
-\omega = \Delta \psi
$$

Dim:

$$
-\omega = -\nabla \times \vec{U} = -\partial_x V + \partial_y U = \partial_{xx} \psi + \partial_{yy} \psi = \Delta \psi
$$

 $\Box$ 

Allora le formulazioni sono le seguenti:

1. in termini della funzione di corrente e della vorticità

$$
\partial_t \omega + \partial_y \psi \partial_x \omega - \partial_x \psi \partial_y \omega = \frac{1}{\text{Re}} \Delta \omega.
$$
 (1.15)

2. in termini della velocità e della vorticità

$$
\partial_t \vec{\omega} + (\vec{U} \cdot \nabla)\vec{\omega} = \vec{\omega} \cdot \nabla \vec{U} + \nu \Delta \vec{\omega}.
$$
 (1.16)

3. in termini della funzione di corrente

<span id="page-20-0"></span>
$$
\partial_t(\Delta \psi) + \partial_y \psi \partial_x(\Delta \psi) - \partial_x \psi \partial_y(\Delta \psi) = \frac{1}{\text{Re}} \Delta^2 \psi.
$$
 (1.17)

L' equazione [\(1.17\)](#page-20-0) è di particolare importanza in quanto verrà utilizzata in seguito per cui vedremo nei dettagli come si giunge ad essa. Siccome quest'ultima, in questa forma, come già detto, è valida solo per il caso di flusso bidimensionale rimanderemo la sua trattazione ai capitoli successivi in cui risultano più chiare le semplificazioni che avvengono in questo caso. Le ultime definizioni lasciano intuire che si può procedere in più modi nello studio del nostro problema; nella nostra trattazione seguiremo principalmente due strade:

- si suppone dapprima che il problema sia invariante per traslazioni lungo z e si risolve un problema bidimensionale semplificato;
- sfruttando gli strumenti utilizzati nel caso precedente, con opportune modifiche, si elimina la semplificazione precedente per considerare il caso tridimensionale.

#### Studio della stabilità.

**Notazione 1.1.5.** Sia  $V = V_1 \times V_2 \subseteq \mathbb{R}^n \times \mathbb{R}^m$ , denoteremo con  $(x_1, ..., x_n)$ le coordinate di  $V_1$  e con  $(y_1, ..., y_m)$  le coordinate di  $V_2$ .

**Definizione 1.1.6** (Energia). Siano  $V = V_1 \times V_2 \subseteq \mathbb{R}^n \times \mathbb{R}^m$  e  $F =$  $(F_1, F_2, F_3) : V \to \mathbb{R}^3$  definiamo energia di F la norma al quadrato nello spazio di Lebesgue  $L^2(V_1)$ 

<span id="page-21-0"></span>
$$
E_{V_1}^F := ||F||_{L^2(V_1)}^2 = \frac{1}{2} \int_{V_1} F_i F_i dV_1 \tag{1.18}
$$

Osservazione 1.1.7. Applicando questa definizione alla soluzione delle equa-zioni [\(1.2\)](#page-16-0) otteniamo che  $V = V_1 \times V_2 \subseteq \mathbb{R}^3 \times \mathbb{R}$  (coordinate spaziali per coordinata temporale) per cui nella definizione precedente si può esprimere la dipendenza di  $E_{V_1}$  dalla coordinata  $y_1$  che chiameremo t. Possiamo quindi riscrivere la [\(1.18\)](#page-21-0) come

$$
E_{V_1}^U(t) = \frac{1}{2} \int_{V_1} U_i(t) U_i(t) dV_1
$$
\n(1.19)

Notazione 1.1.8. Le equazioni [\(1.2\)](#page-16-0) possono essere scritte utilizzando la notazione tensoriale

$$
\frac{\partial U_i}{\partial t} = -U_j \frac{\partial U_i}{\partial x_j} - \frac{\partial P}{\partial x_i} + \frac{1}{\text{Re}} \frac{\partial^2 U_i}{\partial x_j^2}
$$

$$
\frac{\partial U_i}{\partial x_i} = 0
$$

Questa notazione ci sarà utile per calcoli futuri.

Sia  $(\vec{U}, P)$  una soluzione del sistema [\(1.2\)](#page-16-0). Consideriamo adesso una perturbazione della soluzione del tipo  $(\vec{U} + \vec{u}, P + p)$  dove  $\vec{u} = (u, v, w)$ . Utilizzando la notazione precedente per le equazioni di Navier-Stokes e sostituendo la soluzione perturbata nel sistema appena scritto otteniamo

$$
\begin{cases} \frac{\partial (U_i + u_i)}{\partial t} + (U_j + u_j) \frac{\partial (U_i + u_i)}{\partial x_j} = -\frac{\partial (P + p)}{\partial x_i} + \frac{1}{\text{Re}} \frac{\partial^2 (U_i + u_i)}{\partial x_j^2} \\ \frac{\partial (U_i + u_i)}{\partial x_i} = 0 \end{cases}
$$

per linearità si può riscrivere

$$
\begin{cases} \frac{\partial U_i}{\partial t} + \frac{\partial u_i}{\partial t} + U_j \frac{\partial U_i}{\partial x_j} + U_j \frac{\partial u_i}{\partial x_j} + u_j \frac{\partial U_i}{\partial x_j} + u_j \frac{\partial u_i}{\partial x_j} = -\frac{\partial P}{\partial x_i} - \frac{\partial P}{\partial x_i} + \frac{1}{\text{Re}} \frac{\partial^2 U_i}{\partial x_j^2} + \frac{1}{\text{Re}} \frac{\partial^2 u_i}{\partial x_i^2} \\ \frac{\partial U_i}{\partial x_i} + \frac{\partial u_i}{\partial x_i} = 0. \end{cases}
$$

Ribadendo che  $(\vec{U}, P)$  è soluzione del problema si possono eliminare tutti i termini in cui sono presenti solamente  $\vec{U}$  o P:

<span id="page-22-0"></span>
$$
\begin{cases} \frac{\partial u_i}{\partial t} + U_j \frac{\partial u_i}{\partial x_j} + u_j \frac{\partial U_i}{\partial x_j} + u_j \frac{\partial u_i}{\partial x_j} = -\frac{\partial p}{\partial x_i} + \frac{1}{\text{Re}} \frac{\partial^2 u_i}{\partial x_j^2} \\ \frac{\partial u_i}{\partial x_i} = 0. \end{cases}
$$
(1.20)

Abbiamo ottenuto un' equazione che coinvolge la perturbazione  $(u_i, p)$  che si sovrappone al flusso medio  $(U_i, P)$ .

**Definizione 1.1.9** (Stabilità). Una soluzione  $\vec{U}$  delle equazioni di Navier Stokes si dice stabile se

$$
\lim_{t \to +\infty} \frac{E_{V_1}^u(t)}{E_{V_1}^u(0)} = 0 \tag{1.21}
$$

**Definizione 1.1.10** (Stabilità condizionata). Una soluzione  $\vec{U}$  delle equazioni di Navier Stokes si dice condizionatamente stabile se  $\exists \delta > 0$  tale che  $\vec{U}$ è stabile se  $E_{V_1}^u(0) < \delta$ .

Definizione 1.1.11. Una soluzione  $\vec{U}$  delle equazioni di Navier Stokes si dice globalmente stabile se è condizionatamente stabile per ogni δ.

**Definizione 1.1.12.** Si ha stabilità monotona per una soluzione  $\vec{U}$  delle equazioni di Navier Stokes se:

$$
\frac{\mathrm{d}E_{V_1}^u(t)}{\mathrm{dt}} < 0 \qquad \forall t > 0. \tag{1.22}
$$

Queste definizioni di stabilità danno luogo ad altre definizioni riguardanti il numero di Reynolds.

- **Definizioni 1.1.13.** i) Si indica con  $Re_E$  il numero di Reynolds tale che  $\forall \text{ Re} < \text{Re}_E$  il flusso è monotonamente stabile.
	- ii) Si indica con Re<sub>G</sub> il numero di Reynolds tale che  $\forall$  Re  $\lt$  Re<sub>G</sub> il flusso è globalmente stabile.
	- iii) Si indica con Re<sub>L</sub> il numero di Reynolds tale che  $\forall$  Re  $>$  Re<sub>L</sub> il flusso è non condizionatamente stabile.

Adesso che è stato chiarito, almeno formalmente, che cosa significa stabilità, possiamo dedurre alcune importanti relazioni che riguardano le grandezze in gioco.

Proposizione 1.1.14 (Equazione di Reynolds-Orr). Consideriamo le coppie  $(\vec{U}, P)$  e  $(\vec{u}, p)$  che soddisfano le equazioni [\(1.2\)](#page-16-0) e [\(1.20\)](#page-22-0). Allora vale l' equazione di Reynolds-Orr

$$
\frac{dE_{V_1}^u}{dt} = -\int_{V_1} u_i u_j \frac{\partial U_i}{\partial x_j} dV_1 - \frac{1}{Re} \int_{V_1} \frac{\partial u_i}{\partial x_j} \frac{\partial u_i}{\partial x_j} dV_1 \qquad \forall \, t \in [0, +\infty]. \tag{1.23}
$$

Dim: Moltiplichiamo scalarmente la prima equazione di  $(1.20)$  per  $\vec{u}$  ottenendo

<span id="page-23-3"></span>
$$
u_i \frac{\partial u_i}{\partial t} = -u_i U_j \frac{\partial u_i}{\partial x_j} - u_i u_j \frac{\partial U_i}{\partial x_j} - u_i u_j \frac{\partial u_i}{\partial x_j} - u_i \frac{\partial p}{\partial x_i} + u_i \frac{1}{\text{Re}} \frac{\partial^2 u_i}{\partial x_j^2}.
$$
 (1.24)

Osserviamo adesso che

<span id="page-23-0"></span>
$$
u_i \frac{1}{\text{Re}} \frac{\partial^2 u_i}{\partial x_j^2} = -\frac{1}{\text{Re}} \frac{\partial u_i}{\partial x_j} \frac{\partial u_i}{\partial x_j} + \frac{\partial}{\partial x_j} \left[ \frac{1}{\text{Re}} u_i \frac{\partial u_i}{\partial x_j} \right],\tag{1.25}
$$

<span id="page-23-1"></span>
$$
u_i \frac{\partial p}{\partial x_i} = u_i \frac{\partial p}{\partial x_i} + \frac{\partial u_i}{\partial x_i} p \qquad \text{essendo } \frac{\partial u_i}{\partial x_i} = 0
$$

$$
= \frac{\partial}{\partial x_j} [u_i p \delta_{ij}] \quad \text{raccogliendo} \tag{1.26}
$$

e

<span id="page-23-2"></span>
$$
u_i U_j \frac{\partial u_i}{\partial x_j} + u_i u_j \frac{\partial u_i}{\partial x_j} = \frac{\partial}{\partial x_j} \left[ \frac{1}{2} u_i u_i U_j + \frac{1}{2} u_i u_i u_j \right]
$$
(1.27)

Sostituendo [\(1.25\)](#page-23-0),[\(1.26\)](#page-23-1) e [\(1.27\)](#page-23-2) in [\(1.24\)](#page-23-3) si ottiene

$$
u_i \frac{\partial u_i}{\partial t} = -u_i u_j \frac{\partial U_i}{\partial x_j} - \frac{1}{\text{Re}} \frac{\partial u_i}{\partial x_j} \frac{\partial u_i}{\partial x_j} +
$$

$$
+ \frac{\partial}{\partial x_j} \left[ -\frac{1}{2} u_i u_i U_j - \frac{1}{2} u_i u_i u_j + u_i p \delta_{ij} + \frac{1}{\text{Re}} u_i \frac{\partial u_i}{\partial x_j} \right].
$$

A questo punto è sufficiente integrare entrambi i membri dell' equazione precendente su V1. Per quanto riguarda il primo membro si ha

$$
\int_{V_1} u_i \frac{\partial u_i}{\partial t} dV_1 = \int_{V_1} \frac{1}{2} \frac{\partial}{\partial t} (u_i u_i) dV_1 = \frac{d}{dt} \frac{1}{2} \int_{V_1} u_i u_i dV_1 = \frac{dE_{V_1}^u}{dt}
$$

scambiando l' integrale con la derivata. Invece per il secondo membro si ha

$$
-\int_{V_1} u_i u_j \frac{\partial U_i}{\partial x_j} dV_1 - \int_{V_1} \frac{1}{\mathrm{Re}} \frac{\partial u_i}{\partial x_j} \frac{\partial u_i}{\partial x_j} dV_1 +
$$

$$
+ \int_{V_1} \frac{\partial}{\partial x_j} \left[ -\frac{1}{2} u_i u_i U_j - \frac{1}{2} u_i u_i u_j + u_i p \delta_{ij} + \frac{1}{\text{Re}} u_i \frac{\partial u_i}{\partial x_j} \right] dV_1.
$$

Quest' ultimo addendo è nullo in quanto può essere scritto come

$$
\int_{\partial V_1} \left[ -\frac{1}{2} u_i u_i U_j - \frac{1}{2} u_i u_i u_j + u_i p \delta_{ij} + \frac{1}{\text{Re}} u_i \frac{\partial u_i}{\partial x_j} \right] n_j d\sigma.
$$

con  $\vec{n}$  normale esterna al bordo  $\partial V_1$ ; infine, osservando che la perturbazione sul bordo del dominio è nulla oppure che la perturbazione è periodica tra due lati opposti della frontiera, si ottiene la tesi  $\Box$ 

Osservazioni 1.1.15. Guardando meglio l'equazione appena dedotta possiamo fare le seguenti considerazioni:

• Come è già stato precisato si ha instabilità se  $\frac{dE_{V_1}^u}{dt}$  è maggiore di 0. Guardando il secondo membro dell'equazione di Reynolds-Orr, questo si traduce nel fatto che

$$
-\int_{V_1} u_i u_j \frac{\partial U_i}{\partial x_j} dV_1 - \frac{1}{\text{Re}} \int_{V_1} \frac{\partial u_i}{\partial x_j} \frac{\partial u_i}{\partial x_j} dV_1 \ge 0
$$

cioè

$$
-\int_{V_1} u_i u_j \frac{\partial U_i}{\partial x_j} dV_1 \ge \frac{1}{\text{Re}} \int_{V_1} \frac{\partial u_i}{\partial x_j} \frac{\partial u_i}{\partial x_j} dV_1 \ge 0,
$$

quindi

$$
\int_{V_1} u_i u_j \frac{\partial U_i}{\partial x_j} dV_1 \le 0.
$$

• L' equazione di Reynolds-Orr dal punto di vista fisico afferma che la variazione di energia della perturbazione dipende dallo scambio di energia tra la perturbazione e il flusso base  $\vec{U}$  e la dissipazione di energia dovuta agli effetti della viscosità. Essa permette uno studio globale della perturbazione  $\vec{u}$ . Grazie a questa equazione si può determinare il numero di Reynolds  $Re<sub>E</sub>$  definito in precedenza come viene fatto in [\[2b\]](#page-133-10).

Come l'equazione di Reynolds-Orr, anche l' equazione di Orr-Sommerfeld è fondamentale nello studio della stabilità.

#### Studio della stabilità lineare.

Definizione 1.1.16. Si dice soluzione modale dell' equazione di Orr-Sommerfeld una soluzione del tipo  $\vec{u}(x, y, z, t) = \vec{\tilde{u}}(y)e^{i(\alpha x + \beta z - \alpha ct)}$  dove  $\alpha, \beta \in \mathbb{R}$  sono detti numeri d'onda e  $c \in \mathbb{C}$  è tale che  $\Re(c)$  è chiamata velocità di propagazione (o velocità di fase) e  $\Im(c)$  è la parte che fa variare l'ampiezza della soluzione all'aumentare del tempo. Tale c svolge, come vedremo in seguito, il ruolo di autovalore nel problema che costruiremo per trovare le soluzioni lineari del problema.

Osservazione 1.1.17. è bene ribadire che la parte immaginaria della velocità di propagazione comporta un' amplificazione (o uno smorzamento) nel tempo di un fattore  $e^{\alpha \Im(c)t}$ . Questo vuol dire che se cerchiamo una soluzione che non aumenti o diminuisca la sua ampiezza al variare del tempo t (una soluzione stabile nel senso precisato in precedenza) è necessario richiedere che  $\Im(c) = 0$ . Quest' affermazione risulta ovvia se si sostituisce questa soluzione per calcolare l' energia della perturbazione. Questo sarà, come vedremo, un nodo fondamentale nella ricerca delle soluzioni numeriche del problema.

<span id="page-25-1"></span>**Lemma 1.1.18.** Sia  $\vec{U}$  un flusso parallelo cioè  $U_i = U(y)\delta_{1i}$ . Trascuriamo inoltre il termine non lineare in  $u_i$  in  $(1.20)$ . Allora vale

$$
\Delta p = -2U'\frac{\partial v}{\partial x},\tag{1.28}
$$

dove  $U'(y) = \frac{\partial U}{\partial y}(y)$ .

 $Dim:$  Esplicitiamo per ciascuna componente della perturbazione  $\vec{u}$  l' equazione [\(1.20\)](#page-22-0)

$$
\frac{\partial u}{\partial t} + U \frac{\partial u}{\partial x} + V \frac{\partial u}{\partial y} + W \frac{\partial u}{\partial z} + u \frac{\partial U}{\partial x} + v \frac{\partial U}{\partial y} + w \frac{\partial U}{\partial z} = -\frac{\partial p}{\partial x} + \frac{1}{\text{Re}} \Delta u \tag{1.29}
$$

che diventa, sfruttando le ipotesi

$$
\frac{\partial u}{\partial t} + U \frac{\partial u}{\partial x} + v \frac{\partial U}{\partial y} = -\frac{\partial p}{\partial x} + \frac{1}{\text{Re}} \Delta u.
$$
 (1.30)

In modo analogo si possono semplificare le equazioni per le altre componenti ottenendo

<span id="page-25-0"></span>
$$
\frac{\partial v}{\partial t} + U \frac{\partial v}{\partial x} = -\frac{\partial p}{\partial y} + \frac{1}{\text{Re}} \Delta v \tag{1.31}
$$

e

$$
\frac{\partial w}{\partial t} + U \frac{\partial w}{\partial x} = -\frac{\partial p}{\partial z} + \frac{1}{\text{Re}} \Delta w.
$$
 (1.32)

Infine si ha l' equazione di continuità

$$
\frac{\partial u}{\partial x} + \frac{\partial v}{\partial y} + \frac{\partial w}{\partial z} = 0.
$$
 (1.33)

Isoliamo il termine riguardante la pressione nelle equazioni ottenute e calcoliamo le derivate seconde della pressione nel seguente modo

$$
\frac{\partial^2 p}{\partial x^2} = \frac{1}{\text{Re}} \Delta \frac{\partial u}{\partial x} - \frac{\partial}{\partial t} \frac{\partial u}{\partial x} - \frac{\partial U}{\partial x} \frac{\partial u}{\partial x} - U \frac{\partial^2 u}{\partial x^2} - \frac{\partial v}{\partial x} \frac{\partial U}{\partial y} - v \frac{\partial^2 U}{\partial x \partial y}
$$
(1.34)

$$
\frac{\partial^2 p}{\partial y^2} = \frac{1}{\text{Re}} \Delta \frac{\partial v}{\partial y} - \frac{\partial}{\partial t} \frac{\partial v}{\partial y} - \frac{\partial U}{\partial y} \frac{\partial v}{\partial x} - U \frac{\partial^2 v}{\partial x \partial y}
$$
(1.35)

$$
\frac{\partial^2 p}{\partial z^2} = \frac{1}{\text{Re}} \Delta \frac{\partial w}{\partial z} - \frac{\partial}{\partial t} \frac{\partial w}{\partial z} - \frac{\partial U}{\partial z} \frac{\partial w}{\partial x} - U \frac{\partial^2 w}{\partial x \partial z}.
$$
(1.36)

Sommando membro a membro le tre equazioni e sfruttando l'equazione di continuità e l'ipotesi di flusso parallelo si ottiene la tesi.  $\Box$ 

Proposizione 1.1.19 (Equazione di Orr-Sommerfeld). Sia  $\vec{U}$  un flusso parallelo cioè  $U_i = U(y)\delta_{1i}$ . Trascuriamo inoltre il termine non lineare in  $u_i$ in [\(1.20\)](#page-22-0). Consideriamo una soluzione modale v. Allora vale l' equazione di Orr-Sommerfeld

$$
\left[ (i\omega + i\alpha U)(\mathcal{D}^2 - k^2) - i\alpha U'' - \frac{1}{Re}(\mathcal{D}^2 - k^2)^2 \right] \tilde{v} = 0 \tag{1.37}
$$

dove  $\mathcal{D}^2 = \frac{\partial^2}{\partial x^2}$  $\frac{\partial^2}{\partial y^2}$ ,  $k^2 = \alpha^2 + \beta^2$  e  $\omega = \alpha c$ .

Dim: Applichiamo il Laplaciano all' equazione [\(1.31\)](#page-25-0)

$$
\left[\Delta\left(\frac{\partial}{\partial t} + U\frac{\partial}{\partial x}\right)v - \Delta\left(\frac{\partial p}{\partial y}\right) + \frac{1}{\text{Re}}\Delta^2 v\right] = 0.
$$
 (1.38)

Scambiando l'ordine di derivazione per  $\Delta\left(\frac{\partial p}{\partial y}\right)$ , sfruttando il Lemma [\(1.1.18\)](#page-25-1) e scrivendo la forma esplicita per v si ottiene

$$
\left[\Delta\left(\frac{\partial}{\partial t} + U\frac{\partial}{\partial x}\right)\left(\tilde{v}(y)e^{i(\alpha x + \beta z - \alpha c t)}\right) + 2\frac{\partial}{\partial y}\left(U'\frac{\partial}{\partial x}\tilde{v}(y)e^{i(\alpha x + \beta z - \alpha c t)}\right) + \frac{1}{\text{Re}}\Delta^2\left(\tilde{v}(y)e^{i(\alpha x + \beta z - \alpha c t)}\right)\right] = 0.
$$

Svolgendo i calcoli si ottiene

$$
\begin{aligned}\n&(-i\alpha c + i\alpha U)\left(\frac{\partial^2}{\partial y^2} + (i\alpha)^2 + (i\beta)^2\right)\tilde{v}(y)e^{i(\alpha x + \beta z - \alpha c t)} + \\
&-U''(i\alpha)\tilde{v}(y)e^{i(\alpha x + \beta z - \alpha c t)} + \\
&-\frac{1}{\text{Re}}\left(\frac{\partial^4}{\partial y^4} - 2(\alpha^2 + \beta^2)\frac{\partial^2}{\partial y^2} + (\alpha^2 + \beta^2)^2\right)\tilde{v}(y)e^{i(\alpha x + \beta z - \alpha c t)} = 0.\n\end{aligned}
$$

Infine se si utilizzano le notazioni nell'enunciato e si raccoglie  $\tilde{v}(y)e^{i(\alpha x+\beta z-\alpha ct)}$ , semplificando poi  $e^{i(\alpha x + \beta z - \alpha ct)}$  si ottiene esattamente la tesi.  $\Box$ 

Osserviamo che l'equazione di Orr-Sommerfeld non basta da sola a determinare una soluzione delle equazioni di Navier-Stokes linearizzate. Essa va accoppiata, per esempio, all'equazione di Squire. Quest'ultima non verrà presa in considerazione in quanto non è stata utilizzata nel codice, tuttavia una sua formulazione si può trovare in [\[9a\]](#page-134-9). In ogni caso, se si volesse utilizzare tale equazione per risolvere il problema tridimensionale, essa dovrebbe essere accoppiata all'analoga equazione per  $\tilde{w}$ .

Studio della stabilità non lineare. Trattando la stabilità lineare avevamo supposto che la perturbazione fosse del tipo  $\vec{u}(y)e^{i(\alpha x + \beta z - \alpha ct)}$ , cioè avevamo considerato un solo "modo" di Fourier alla volta. In realtà, si può supporre che sia formata da una somma di modi, il che è importante quando gli effetti non lineari non sono trascurabili. Si può considerare lo sviluppo in serie di Fourier in x e z della perturbazione. Avremo quindi

$$
\vec{u} = \sum_{s=0}^{\infty} \sum_{r=0}^{\infty} \vec{\tilde{u}}_{rs}(y) e^{i(r\alpha x + s\beta z - \alpha ct)} + c.c.
$$
 (1.39)

Utilizzare questo tipo di espansione vuol dire implementare uno studio non lineare per la stabilità. Il caso lineare, inoltre, risulta essere un caso particolare di questo in cui vengono considerati solamente gli addendi con  $s = r = 1$ (quindi si può indicare  $\vec{u}(y)$  con  $\vec{u}_{11}(y)$ ). In maniera analoga si può sostituire quest' espressione per  $\vec{u}$  nell' equazione di Orr-Sommerfeld ottenendo così un sistema di equazioni (una per ogni  $\vec{u}_{rs}$ ) che verrà risolto con metodi numerici come vedremo in seguito.

## <span id="page-28-0"></span>Capitolo 2

# Approccio bidimensionale al problema.

Nel seguente capitolo mostreremo una possibile semplificazione del problema supponendo, sostanzialmente, che esso sia invariante lungo l'asse z. Questo ci permette di trattare con un problema bidimensionale sicuramente più snello di quello iniziale, ma forse poco significativo dal punto di vista pratico. Tuttavia, la motivazione per cui mostriamo questo approccio consiste nel fatto che essa permette di trovare un flusso base, detto flusso di Blasius, che verrà usato come punto di partenza per una più realistica trattazione del problema. Semplifichiamo il problema nel seguente modo:

- supponiamo che la componente lungo z della velocità sia nulla  $(W = 0)$ ;
- supponiamo che  $\partial_z U = \partial_z V = 0;$
- $\bullet$  supponiamo che la componente  $x$  della velocità si mantenga dell' ordine di  $U_{\infty}$  dentro allo strato limite.

Questo equivale ad affermare che la soluzione e il problema sono invarianti per traslazioni lungo z, quindi, non è piu necessario trattare il problema differenziale enunciato nel capitolo precedente, ma esso si può semplificare ulteriormente fissando  $z = \overline{z}$  e considerando quindi il dominio in Figura [2.1](#page-29-0) Inoltre la definizione di strato limite cambia come segue.

**Definizione 2.0.20.** Lo strato limite è tale che per ogni x il suo spessore  $\delta_{99} = \delta_x$  è tale che la prima componente U del campo della velocità  $\vec{U}$ raggiunge il 99% di  $U_{\infty}$  cioè

$$
U(x, \delta_x, z) = 0.99U_{\infty}.
$$

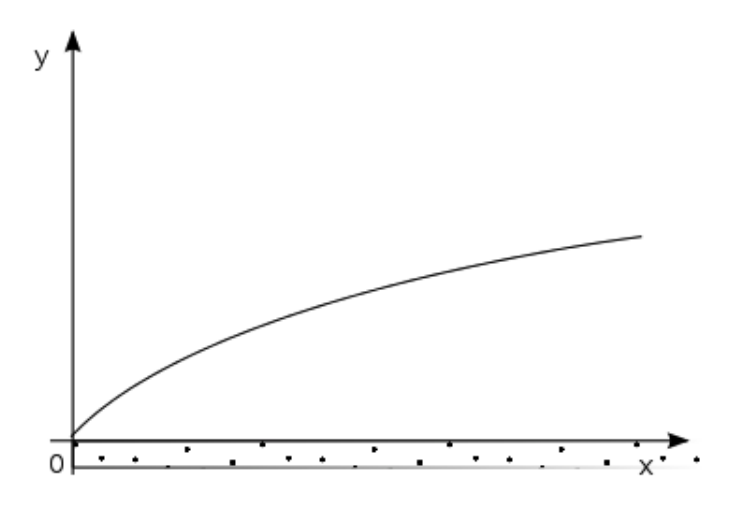

<span id="page-29-0"></span>Figura 2.1: Dominio considerato per il caso 2D.

Scrivendo per esteso le equazioni nella [\(1.13\)](#page-19-4) otteniamo

$$
\begin{cases}\n\partial_t U + U \partial_x U + V \partial_y U + W \partial_z U = -\partial_x p + \frac{1}{\text{Re}} (\partial_x^2 U + \partial_y^2 U + \partial_z^2 U) \\
\partial_t V + U \partial_x V + V \partial_y V + W \partial_z V = -\partial_y p + \frac{1}{\text{Re}} (\partial_x^2 V + \partial_y^2 V + \partial_z^2 V) \\
\partial_t W + U \partial_x W + V \partial_y W + W \partial_z W = -\partial_z p + \frac{1}{\text{Re}} (\partial_x^2 W + \partial_y^2 W + \partial_z^2 W) \\
\partial_x U + \partial_y V + \partial_z W = 0\n\end{cases}
$$
\n(2.1)

Tenendo conto delle semplificazioni all' inizio del capitolo otteniamo

<span id="page-29-1"></span>
$$
\begin{cases}\n\partial_t U + U \partial_x U + V \partial_y U = -\partial_x p + \frac{1}{\text{Re}} (\partial_x^2 U + \partial_y^2 U) \\
\partial_t V + U \partial_x V + V \partial_y V = -\partial_y p + \frac{1}{\text{Re}} (\partial_x^2 V + \partial_y^2 V) \\
0 = \partial_z p \\
\partial_x U + \partial_y V = 0\n\end{cases}
$$
\n(2.2)

Il problema così semplificato, come spiegato in precedenza, richiede le seguenti condizioni al contorno:

$$
\begin{cases}\n\lim_{y \to \infty} U(x, y, t) = (U_{\infty}, 0, 0) & \forall x, t > 0 \\
U(x, 0, t) = 0 & \forall x, t > 0 \\
V(x, 0, t) = 0 & \forall x, t > 0.\n\end{cases}
$$
\n(2.3)

Calcolo del flusso base. Grazie allo studio degli ordini di grandezza delle quantità che appaiono nel sistema [\(2.2\)](#page-29-1), reso possibile dall'adimensionalizzazione delle equazioni, si possono fare le seguenti considerazioni.

 $\bullet\,\, U = \frac{\hat{U}}{\hat{U}}$  $\frac{U}{\hat{U}_{\infty}} \approx O(1);$ 

• 
$$
x = \frac{\hat{x}}{\hat{L}} \approx O(1);
$$

• 
$$
y = \frac{\hat{y}}{\hat{L}} \approx O\left(\frac{\hat{\delta}}{\hat{L}}\right) = O(\delta)
$$
essendo  $\hat{y} \approx O(\hat{\delta})$ .

Deduciamo adesso gli ordini di grandezza di ciascun addendo considerando il fatto che  $\partial_x = \frac{\partial}{\partial x} \approx \frac{1}{o(1)}$  e  $\partial_y = \frac{\partial}{\partial y} \approx \frac{1}{o(0)}$  $\frac{1}{o(\delta)}$ . Approssimando con tali ordini le [\(2.2\)](#page-29-1) otteniamo:

<span id="page-30-0"></span>
$$
\begin{cases}\nO(1)\frac{O(1)}{O(1)} + O(\delta)\frac{O(1)}{O(\delta)} \approx -\frac{\partial p}{\partial x} + \frac{1}{\text{Re}}\left(\frac{O(1)}{O(1)} + \frac{O(1)}{O(\delta^2)}\right) \\
O(1)\frac{O(\delta)}{O(1)} + O(\delta)\frac{O(\delta)}{O(\delta)} \approx -\frac{\partial p}{\partial y} + \frac{1}{\text{Re}}\left(\frac{O(\delta)}{O(1)} + \frac{O(\delta)}{O(\delta^2)}\right) \\
\frac{O(1)}{O(1)} + \frac{O(V)}{O(\delta)} \approx 0\n\end{cases} (2.4)
$$

Affinchè la prima equazione del sistema [\(2.4\)](#page-30-0) sia consistente è necessario che tutti gli addendi abbiano ordine 1. Questa affermazione si traduce nel fatto che  $\frac{\partial p}{\partial x} \approx O(1), \frac{1}{R}$ Re  $\frac{O(1)}{O(1)} \approx O(1)$  e  $\frac{1}{R}$ Re  $O(1)$  $\frac{O(1)}{O(\delta^2)} \approx O(1)$ . In particolare

$$
\frac{O(1)}{O(\text{Re}\delta^2)} \approx O(1)
$$

dice che

cioè

<span id="page-30-2"></span>
$$
O(\text{Re}\delta^2) \approx O(1)
$$
  

$$
O\left(\frac{1}{\text{Re}}\right) \approx O(\delta^2). \tag{2.5}
$$

Invece l'addendo  $\frac{1}{\text{Re}}$  $\frac{O(1)}{O(1)}$  non risulta di ordine 1 ma è un  $O(\delta^2)$ , quindi è molto piccolo rispetto agli altri addendi e può essere trascurato. Dall' equazione di continuità invece deduciamo che

<span id="page-30-3"></span>
$$
O(V) = O(\delta). \tag{2.6}
$$

Osservando la seconda equazione in [\(2.4\)](#page-30-0) si vede facilmente che tutti i termini del primo membro sono dell' ordine di δ, mentre nel secondo membro i termini sono almeno dell' ordine di  $\delta$  tranne quello legato al gradiente di p che è dell'ordine di 1/δ. Trascurando tutti i termini dell' ordine minore o uguale a  $\delta$  l' equazione in questione diventa

<span id="page-30-1"></span>
$$
\frac{\partial p}{\partial y} = 0.\t(2.7)
$$

Si pùo infine dedurre una condizione anche sulla componente x del gradiente. Valendo la  $(2.7)$ , fissato  $x = \bar{x}$  presi  $y_1, y_2 \in [0, +\infty]$ , se  $p_1$  e  $p_2$  sono i corrispondenti valori della pressione, si ha che  $p_1 = p_2$ . Applichiamo a [\(2.2\)](#page-29-1) il seguente limite

$$
\lim_{y \to +\infty} \partial_t U + U \partial_x U + V \partial_y U = \lim_{y \to +\infty} -\partial_x p + \frac{1}{\text{Re}} (\partial_x^2 U + \partial_y^2 U)
$$

da cui si ottiene, supponendo che  $U_{\infty}$  sia costante:

$$
\partial_t U_{\infty} + U_{\infty} \partial_x U_{\infty} + 0 \cdot \partial_y U_{\infty} = -\partial_x p + \frac{1}{\text{Re}} (\partial_x^2 U_{\infty} + \partial_y^2 U_{\infty})
$$

cioè

$$
0=-\partial_x p.
$$

Considerando tutte le semplificazioni fatte finora considerando la trascurabilità dei termini in gioco nelle [\(2.2\)](#page-29-1) otteniamo il seguente sistema

<span id="page-31-0"></span>
$$
\begin{cases}\nU\partial_x U + V\partial_y U = \frac{1}{\text{Re}}\partial_y^2 U \\
0 = \partial_y p = \partial_x p \\
\partial_x U + \partial_y V = 0\n\end{cases}
$$
\n(2.8)

Nella forma dimensionale diventano

<span id="page-31-1"></span>
$$
\begin{cases}\n\hat{U}\partial_x\hat{U} + \hat{V}\partial_y\hat{U} = \hat{\nu}\partial_y^2\hat{U} \\
0 = \partial_y\hat{p} = \partial_x\hat{p} \\
\partial_x\hat{U} + \partial_y\hat{V} = 0.\n\end{cases}
$$
\n(2.9)

Definizione 2.0.21. I sistemi [\(2.8\)](#page-31-0) oppure [\(2.9\)](#page-31-1) sono chiamati equazioni di Blasius (adimensionali o dimensionali). Una soluzione di tali sistemi è detta flusso di Blasius.

Osservazioni 2.0.22 (Interpretazione fisica del flusso di Blasius). Siccome  $\delta \ll 1$  la [\(2.5\)](#page-30-2) dice che lo spessore dello strato limite è piccolo se Re  $\gg 1$ . Questo vuol dire che per fluidi molto lenti oppure troppo viscosi non si ha questa situazione perché il numero di Reynolds non è sufficientemente grande. L'equazione [\(2.6\)](#page-30-3) vuol dire che, essendo  $U \approx O(1)$ , la componente orizzontale (lungo x) della velocità è molto maggiore rispetto a quella verticale (lungo  $y).$ 

### <span id="page-32-0"></span>2.1 Deduzione dell' equazione di Blasius

**Osservazione 2.1.1.** La funzione di corrente  $\hat{\psi}$  definita in [\(1.1.2\)](#page-19-5) si può scrivere nel seguente modo

$$
\hat{\psi}(\hat{x}, \hat{y}) = \hat{\lambda}(\hat{x}) f(\eta)
$$

dove  $\hat{\lambda} : [0, L] \to \mathbb{R}, f : \mathbb{R} \to \mathbb{R}$  tale che  $\lim_{\eta \to \infty} f'(\eta) = 1, \eta : [0, L] \times$  $[0, +\infty] \to \mathbb{R}$ .

Utilizzando la definizione [\(1.1.2\)](#page-19-5) possiamo scrivere

$$
\hat{U}(\hat{x}, \hat{y}) = \frac{\partial \hat{\psi}}{\partial \hat{y}} = \hat{\lambda}(\hat{x}) \frac{\partial f}{\partial \eta} \frac{\partial \eta}{\partial \hat{y}}
$$

e

$$
\hat{V}(\hat{x}, \hat{y}) = -\frac{\partial \hat{\psi}}{\partial \hat{x}} = -\left(\frac{\mathrm{d}\hat{\lambda}}{\mathrm{d}\hat{x}}f(\eta) + \hat{\lambda}(\hat{x})\frac{\partial f'}{\partial \eta}\frac{\partial \eta}{\partial \hat{x}}\right).
$$

**Osservazione 2.1.2.** Possiamo supporre che la funzione  $\eta$  si possa scrivere come  $\eta = \hat{y}\hat{g}(\hat{x})$  con  $\hat{g} : [0, L] \to \mathbb{R}$ .

Con questa assunzione otteniamo

<span id="page-32-3"></span>
$$
\frac{\partial \eta}{\partial \hat{x}} = \hat{y}\frac{\mathrm{d}\hat{g}}{\mathrm{d}\hat{x}} = (\hat{y}\hat{g})\frac{\hat{g}'}{\hat{g}} = \eta\frac{\hat{g}'}{\hat{g}} = \eta\frac{1}{\hat{g}}\frac{\mathrm{d}\hat{g}}{\mathrm{d}\hat{x}}\tag{2.10}
$$

<span id="page-32-4"></span>
$$
\frac{\partial \eta}{\partial \hat{y}} = \hat{g}(\hat{x})\tag{2.11}
$$

Utilizzando le espressioni precedenti per la derivata di  $\eta$  si può scrivere

<span id="page-32-2"></span>
$$
\hat{U}(\hat{x}, \hat{y}) = \hat{\lambda}(\hat{x}) \frac{\partial f}{\partial \eta} \frac{\partial \eta}{\partial \hat{y}} = \hat{\lambda}(\hat{x}) \frac{\partial f}{\partial \eta} \hat{g}(\hat{x})
$$
\n(2.12)

<span id="page-32-1"></span>
$$
\hat{V}(\hat{x}, \hat{y}) = -\left(\frac{\mathrm{d}\hat{\lambda}}{\mathrm{d}\hat{x}}f(\eta) + \hat{\lambda}(\hat{x})\frac{\partial f'}{\partial \eta}\frac{\partial \eta}{\partial \hat{x}}\right) = -\left(\frac{\mathrm{d}\hat{\lambda}}{\mathrm{d}\hat{x}}f(\eta) + \hat{\lambda}(\hat{x})\frac{\partial f'}{\partial \eta}\eta\frac{1}{\hat{g}}\frac{\mathrm{d}\hat{g}}{\mathrm{d}\hat{x}}\right)
$$
\n(2.13)

A questo punto, avendo definito  $\eta(\hat{x}, \hat{y}) = \hat{y}\hat{g}(\hat{x})$  e avendo scelto f tale che  $\lim_{\eta \to \infty} f'(\eta) = 1$ , si ottiene che

$$
\hat{U}_{\infty} = \lim_{\hat{y} \to \infty} \hat{U}(\hat{x}, \hat{y}) = \lim_{\hat{y} \to \infty} \hat{\lambda}(\hat{x}) \frac{\partial f}{\partial \eta} \hat{g}(\hat{x}) = \hat{\lambda}(\hat{x}) \hat{g}(\hat{x})
$$

sostituendo le equazioni scritte sopra in [\(2.13\)](#page-32-1) e utilizzando la condizione al contorno per  $\hat{U}$ , per  $\hat{y}$  che tende all'infinito. Da ciò si deduce che

<span id="page-33-0"></span>
$$
\hat{\lambda}(\hat{x}) = \hat{U}_{\infty}(\hat{g}(\hat{x}))^{-1} \tag{2.14}
$$

e

<span id="page-33-1"></span>
$$
\frac{\mathrm{d}\hat{\lambda}}{\mathrm{d}\hat{x}} = -\hat{U}_{\infty}(\hat{g}(\hat{x}))^{-2} \frac{\mathrm{d}\hat{g}}{\mathrm{d}\hat{x}} = -\frac{\hat{U}_{\infty}}{\hat{g}(\hat{x})^2} \frac{\mathrm{d}\hat{g}}{\mathrm{d}\hat{x}} \tag{2.15}
$$

questa condizione deve valere per ogni x nel dominio di  $\hat{\lambda}$  essendo indipendente da y. Quindi si possono sostituire le [\(2.14\)](#page-33-0) e [\(2.15\)](#page-33-1) in [\(2.12\)](#page-32-2) e [\(2.13\)](#page-32-1):

<span id="page-33-2"></span>
$$
\begin{cases}\n\hat{U}(\hat{x}, \hat{y}) = \hat{U}_{\infty}(\hat{g}(\hat{x}))^{-1} \frac{\partial f}{\partial \eta} \hat{g}(\hat{x}) = \hat{U}_{\infty} f' \\
\hat{V}(\hat{x}, \hat{y}) = -\left(-\frac{\hat{U}_{\infty}}{\hat{g}^2} \frac{d\hat{g}}{d\hat{x}} f + \frac{\hat{U}_{\infty}}{\hat{g}} f' \eta \frac{\hat{g}'}{\hat{g}}\right) = \frac{\hat{U}_{\infty} \hat{g}'}{\hat{g}^2} (f - \eta f')\n\end{cases} (2.16)
$$

Per quanto riguarda le condizioni al contorno abbiamo

<span id="page-33-3"></span>
$$
\begin{cases}\n\hat{U}(\hat{x},0) = 0 \\
\hat{V}(\hat{x},0) = 0 \\
\lim_{y \to \infty} \hat{U}(\hat{x},\hat{y}) = \hat{U}_{\infty}.\n\end{cases}
$$
\n(2.17)

Da queste condizioni al contorno per  $\hat{U}$  e  $\hat{V}$  si possono dedurre delle condizioni equivalenti per f. Se infatti si impone che la soluzione del sistema [\(2.16\)](#page-33-2) sia continua in 0 e si ricorda che  $\lim_{\hat{y}\to 0} \eta(\hat{x}, \hat{y}) = 0$  si ottiene che

$$
0 = \hat{U}(\hat{x}, 0) = \text{per } (2.17)
$$
  
=  $\lim_{\hat{y}\to 0} \hat{U}(\hat{x}, \hat{y}) = \text{per } \text{la \text{ continuous}} \text{ or } \hat{U}$   
=  $\lim_{\eta\to 0} \hat{U}_{\infty} f'(\eta) = \text{per } (2.16)$   
=  $\hat{U}_{\infty} f'(0) \text{ per } \text{la \text{ continuous}} \text{ or } \hat{I}'$ 

e

$$
0 = \hat{V}(\hat{x}, 0) = \text{per } (2.17)
$$
  
\n
$$
= \lim_{\hat{y}\to 0} \hat{V}(\hat{x}, \hat{y}) = \text{per } [2.17)
$$
  
\n
$$
= \lim_{\eta\to 0} \frac{\hat{U}_{\infty}\hat{g}'}{\hat{g}^{2}} (f(\eta) - \eta f'(\eta)) = \text{per } (2.16)
$$
  
\n
$$
= \frac{\hat{U}_{\infty}\hat{g}'}{\hat{g}^{2}} (f(0) - 0 \cdot f'(0)) \text{ per la continuità di } \hat{f} \in \hat{f}'.
$$

Riscrivendo si ha

$$
\begin{cases}\nf(0) = 0 \\
f'(0) = 0 \\
\lim_{\eta \to \infty} f'(\eta) = 1.\n\end{cases}
$$
\n(2.18)

Utilizzando [\(2.16\)](#page-33-2) calcoliamo le seguenti derivate di  $\hat{U}$ e $\hat{V}$ 

$$
\frac{\partial \hat{U}}{\partial \hat{x}} = \hat{U}_{\infty} f''(\eta) \frac{\partial \eta}{\partial \hat{x}} \quad \text{da cui segue per (2.10)}
$$
  
\n
$$
\frac{\partial \hat{U}}{\partial \hat{x}} = \hat{U}_{\infty} f''(\eta) \eta \frac{\partial \eta}{\partial \hat{y}} \quad \text{da cui segue per (2.11)}
$$
  
\n
$$
\frac{\partial \hat{U}}{\partial \hat{y}} = \hat{U}_{\infty} f''(\eta) \frac{\partial \eta}{\partial \hat{y}} \quad \text{da cui segue per (2.11)}
$$
  
\n
$$
\frac{\partial \hat{U}}{\partial \hat{y}} = \hat{U}_{\infty} f''(\eta) \hat{g}
$$
  
\n
$$
\frac{\partial^2 \hat{U}}{\partial \hat{y}^2} = \hat{U}_{\infty} f''' \frac{\partial \eta}{\partial \hat{y}} \hat{g} \quad \text{da cui segue per (2.11)}
$$
  
\n
$$
\frac{\partial^2 \hat{U}}{\partial \hat{y}^2} = \hat{U}_{\infty} f''' \hat{g}^2.
$$

Sostituiamo in [\(2.9\)](#page-31-1) le espressioni delle derivate appena ottenute; sfruttando inoltre [\(2.16\)](#page-33-2) si ha

$$
\hat{U}_{\infty} f' \hat{U}_{\infty} f'' \eta \frac{\hat{g}'}{\hat{g}} + \frac{\hat{U}_{\infty} \hat{g}'}{\hat{g}^2} \left( \hat{f} - \eta f' \right) \hat{U}_{\infty} f'' \hat{g} = \hat{\nu} \hat{U}_{\infty} f''' \hat{g}^2 \qquad \text{dividendo per } \hat{U}_{\infty}^2
$$
\n
$$
f' f'' \eta \frac{\hat{g}'}{\hat{g}} + \frac{\hat{g}'}{\hat{g}^2} \left( f - \eta f' \right) f'' \hat{g} = \hat{\nu} \frac{1}{\hat{U}_{\infty}} f''' \hat{g}^2
$$
\n
$$
\frac{\hat{g}'}{\hat{g}^2} f f'' \hat{g} = \hat{\nu} \frac{1}{\hat{U}_{\infty}} f''' \hat{g}^2
$$
\n
$$
\frac{\hat{g}'}{\hat{g}} f f'' = \hat{\nu} \frac{1}{\hat{U}_{\infty}} f''' \hat{g}^2 \qquad \text{isolando } f'''
$$
\n
$$
f''' - \frac{\hat{U}_{\infty}}{\hat{\nu} \hat{g}^2} \frac{\hat{g}'}{\hat{g}} f f'' = 0
$$

Essendo per definizione  $-\frac{\hat{U}_{\infty}}{\hat{U}_{\infty}^{2}}$  $\frac{\hat{U}_\infty}{\hat{\nu} \hat{g}^2} \frac{\hat{g}'}{\hat{g}} = \frac{1}{2}$  $\frac{1}{2}$  l'equazione diventa

$$
f''' + \frac{1}{2}ff'' = 0\tag{2.19}
$$

Infine il sistema [\(2.9\)](#page-31-1) diventa del tutto equivalente al sistema

$$
\begin{cases}\nf''' + \frac{1}{2}ff'' = 0 \\
f(0) = 0 \\
f'(0) = 0 \\
\lim_{\eta \to \infty} f'(\eta) = 1 \\
\eta = \hat{y}\sqrt{\frac{\hat{U}_{\infty}}{\hat{\nu}\hat{x}}}} \\
\hat{U}(\hat{x}, \hat{y}) = \hat{U}_{\infty} \frac{df}{d\eta}(\eta) \\
\hat{V}(\hat{x}, \hat{y}) = \sqrt{\frac{\hat{\nu}\hat{U}_{\infty}}{4\hat{x}}} \left(\eta \frac{df}{d\eta} - f\right)\n\end{cases}
$$
\n(2.20)

Per quanto riguarda l' equazione per  $\eta$ , essa discende in modo immediato combinando la definizione di  $\eta$  con la forma di  $\hat{g}$  trovata nelle Osservazioni precedenti. Invece, l'equazione per  $\hat{V}$  si deduce sostituendo la stessa forma di  $\hat{g}$ usata per  $\eta$ nell' equazione per  $\hat{V}$  del sistema [\(2.16\)](#page-33-2) e considerando che il coefficiente  $\frac{\hat{U}_{\infty} \hat{g}'}{\hat{a}^2}$  $\frac{\infty \tilde{g}'}{\tilde{g}^2}$  si può scrivere nel seguente modo:

$$
\begin{array}{ll} \frac{\hat{U}_\infty \hat{g}'}{\hat{g}^2} &= \frac{\hat{U}_\infty \frac{1}{2} \frac{\hat{U}_\infty}{\hat{\nu}} \frac{-1}{\hat{x}^2}}{\sqrt{\frac{\hat{U}_\infty}{\hat{\nu}\hat{x}} \frac{\hat{U}_\infty}{\hat{\nu}\hat{x}}}} \\ &=-\sqrt{\frac{\hat{\nu} \hat{U}_\infty}{4 \hat{x}}}. \end{array}
$$

è necessario a questo punto trovare la soluzione f dell' equazione differenziale ordinaria  $f''' + \frac{1}{2}$  $\frac{1}{2} f f'' = 0$  con le condizioni al contorno  $f(0) = 0$ ,  $f'(0) = 0$ e  $\lim_{\eta \to \infty} f'(\eta) = 1$ . La risoluzione di questo problema è stata trovata da Blasius in [\[BLA\]](#page-132-7). Conoscendo perfettamente il flusso di Blasius si possono utilizzare queste soluzioni come punto di partenza per lo studio della stabilità.
## Capitolo 3

# Risoluzione numerica del problema

Ci occuperemo adesso di definire con precisione dapprima gli strumenti che ci servono per risolvere il problema dal punto di vista numerico e infine il procedimento risolutivo che sfrutta i sopracitati strumenti.

## 3.1 Sviluppi di Chebyshev

**Definizione 3.1.1** (Polinomio di Chebyshev). Sia  $n \in \mathbb{N}$  l'n-esimo polinomio di Chebyshev di prima specie e si denota con  $T_n$  il polinomio

$$
T_n(\gamma) = \cos(n \arccos \gamma) = \cos(n\theta)
$$
\n(3.1)

dove  $\gamma = \cos \theta \in [-1, 1]$  e  $\theta \in [0, \pi]$ .

Proposizione 3.1.2 (Proprietà). I polinomi di Chebyshev hanno le seguenti proprietà:

- $|T_n(\gamma)| < 1$   $1 < \gamma < 1$ ;
- $T_n(\pm 1) = (\pm 1)^n;$
- $T'_n \leq n^2$   $-1 \leq \gamma \leq 1;$
- $T'_n(\pm 1) = (\pm 1)^{n+1} n^2;$
- $\bullet$   $\int_{-1}^{1}$  $\frac{T_n^2(\gamma)}{\sqrt{1-\gamma^2}} dx = c_n \frac{\pi}{2}$  $\frac{\pi}{2}$  con  $c_n =$  $\int 2$  se  $n = 0$ 1 se  $n \geq 1$

 $\bullet \langle T_0, ..., T_N \rangle = \langle 1, ..., \gamma^N \rangle.$ 

**Proposizione 3.1.3.** Sia  $(T_n)_{n \in \mathbb{N}}$ . Gli elementi di tale successione sono ortogonali rispetto alla funzione peso  $w(\gamma) = (1 - \gamma^2)^{-\frac{1}{2}}$  definita in [-1, 1].

Dim: Dobbiamo dimostrare che

$$
\int_{-1}^{1} T_n(\gamma) T_m(\gamma) w(\gamma) d\gamma = \delta_{nm}.
$$
 (3.2)

dove con  $\delta_{nm}$  è indicato il delta di Kronecker. Utilizzando la trasformazione  $\gamma = \cos(\theta)$  con  $\theta \in [0, \pi]$  l'integrale precedente diventa

$$
\int_0^{2\pi} \cos n\theta \cos m\theta \, d\theta. \tag{3.3}
$$

Calcolando quest'ultimo integrale si ottiene  $\delta_{mn}$ .  $\Box$ 

**Definizione 3.1.4.** Sia  $u \in L^2_w(-1,1)$ . Si definisce espansione di Chebyshev

$$
u(x) = \sum_{n=0}^{+\infty} \hat{u}_n T_n(x) \qquad \hat{u}_n = \frac{2}{\pi c_n} \int_{-1}^1 u(\gamma) T_n(\gamma) w(\gamma) d\gamma.
$$

Si può facilmente intuire che se vogliamo utilizzare questo sviluppo in serie per la funzione u numericamente dobbiamo effettuare un troncamento della serie.

**Definizione 3.1.5.** Data una funzione  $u \in L^2_w(-1,1)$  possiamo definire lo sviluppo della funzione  $u$  con  $N + 1$  polinomi di Chebyshev

$$
P_N u(\gamma) = \sum_{n=0}^{N} \hat{u}_n T_n(\gamma).
$$
 (3.4)

Esso può essere pensato come la proiezione di  $u$  su <  $T_0, ..., T_N$ .

Risulta naturale a questo punto voler stimare la differenza tra  $u \in P_n u$ .

**Proposizione 3.1.6.** Sia  $m \geq 0$ . Consideriamo  $H_w^m$  l'm−esimo spazio di Sobolev con funzione peso w (cfr. Appendice) e sia  $u \in H_w^m$ . La serie di Chebyshev di u troncata all' N-esimo polinomio soddisfa la seguente disuguaglianza

$$
||u - P_N u||_{L^2_w(-1,1)} \le CN^{-m} ||u||_{H^2_w(-1,1)} \quad con \ C \in \mathbb{R}_{\ge 0}.
$$
 (3.5)

Dim: Osserviamo che esiste un isomorfismo  $\Theta: L_w^2(-1,1) \to L_w^2(0,\pi)$  (basta prendere la trasformazione che manda  $u(\gamma)$  in  $u^*(\theta)$  con  $\theta = \arccos \gamma$ ). Questo isomorfismo manda quindi lo spazio  $H_w^m(-1,1)$  nello spazio  $H_w^p(0,\pi)$  infatti  $u^* \in H_w^p(0, 2\pi)$  poichè, essendo  $u \in \mathcal{C}^{m-1}([-1, 1]), u^* \in \mathcal{C}^{m-1}((-\infty, \infty))$ ed è periodica di periodo  $2\pi$ . Si ha quindi che

<span id="page-38-0"></span>
$$
||u||_{L_w^2(-1,1)}^2 = \frac{1}{2}||u^*||_{L_w^2(0,\pi)}^2.
$$
\n(3.6)

Infine, siccome  $|d\gamma/d\theta| = |- \sin \theta| \leq 1$ , vale la disuguaglianza

<span id="page-38-1"></span>
$$
||u^*||_{H^m(0,\pi)} \le C||u||_{H^m_w(-1,1)} \qquad \forall m \ge 1.
$$
\n(3.7)

Se chiamiamo  $P_N^\ast$  l' operatore che tronca la serie di Fourier di una generica funzione  $v \in L^2(a, b)$ ,  $a, b \in \mathbb{R}$  nel seguente modo

$$
P_N^* \left( \sum_{k=-\infty}^{\infty} \hat{v}_k e^{ik\theta} \right) = \sum_{k=-N}^{N} \hat{v}_k e^{ik\theta} \tag{3.8}
$$

risulta facile provare che

$$
(P_N u)^* = P_N^* u^* \qquad \forall u \in L^2(-1, 1)
$$
\n(3.9)

siccome  $u(\gamma) = \sum_{k=0}^{\infty} \hat{u}_k T_k(\gamma)$ ,  $u^*$  si può scrivere come  $u^*(\theta) = \sum_{k=0}^{\infty} \hat{u}_k \cos k\theta =$  $\sum_{k=0}^{\infty} \hat{u}_k (e^{ik\theta} + e^{-ik\theta})/2$ . A questo punto per la [\(3.6\)](#page-38-0) e per Parceval si ha

$$
||u - P_N u||_{L^2_w(-1,1)} = \frac{1}{\sqrt{2}} ||u^* - P_N^* u * ||_{L^2(0,\pi)} \leq CN^{-m} ||u^{*(m)}||_{L^2(0,\pi)}.
$$
 (3.10)

Infine per  $(3.7)$  si ha la tesi.  $\Box$ 

**Osservazione 3.1.7.** Ovviamente, essendo  $N > 1$ , il fattore  $N^{-m}$  nel secondo membro della tesi fa in modo che la maggiorazione sia più raffinata se N è alto. La linea (che rappresenta la norma nello spazio  $L^2$  della perturbazione per alcuni valori fissati) all' aumentare del troncamento si raffina sempre di più avvicinandosi a valori che dovrebbero essere quelli reali.

In un secondo momento, ribadendo l' interesse che abbiamo per la serie di Chebyshev discreta, si possono introdurre i punti di quadratura di Gauss-Lobatto.

Definizione 3.1.8. Si dicono punti di quadratura di Gauss-Lobatto per la serie di Chebyshev della funzione  $u \in L^2_w(0, 2\pi)$  l' insieme di punti

$$
\gamma_j = \cos \frac{\pi j}{N}, \qquad w_j = \begin{cases} \frac{\pi}{2N} & j = 0, N\\ \frac{\pi}{N} & 1 \le j \le N - 1 \end{cases}
$$
 (3.11)

è opportuno, una volta introdotti tali punti, stimare l' errore di interpolazione che si commette se si vuole interpolare una funzione nei punti suddetti.

**Proposizione 3.1.9.** Siano  $u \in H_w^m(-1,1)$  e  $m \geq 1$ . Chiamiamo  $I_N u$  ii polinomio interpolatore di u nei punti  $\{\gamma_j\}_{j=0,\dots,N}$ . Allora vale la seguente disuguaglianza

$$
||u - I_N u||_{L^2_w(-1,1)} \le CN^{-m} ||u||_{H^m_w(-1,1)}.
$$
\n(3.12)

Vediamo come entrano in gioco nel nostro problema i polinomi di Chebyshev. Consideriamo le forme della soluzione

<span id="page-39-1"></span>
$$
\vec{u}(x, y, z, t) = \vec{\tilde{u}}^{(1,1)}(\gamma(y))e^{i(\alpha x + \beta z - \alpha ct)}
$$
\n(3.13)

e

<span id="page-39-2"></span>
$$
\vec{u} = \sum_{s=0}^{\infty} \sum_{r=0}^{\infty} \vec{\tilde{u}}^{(r,s)}(\gamma(y)) e^{i(r\alpha x + s\beta z - r\alpha ct)} + c.c.
$$
 (3.14)

Utilizzeremo l'espansione di Chebyshev per  $\vec{u}^{(1,1)}(\gamma(y))$  e per  $\vec{u}^{(r,s)}(\gamma(y))$ ottenendo

<span id="page-39-0"></span>
$$
\vec{u}(x,y,z,t) = \sum_{n=0}^{NY} \vec{\hat{u}}_{1,1,n} T_n(\gamma(y)) e^{i(\alpha x + \beta z - \alpha ct)}
$$
\n(3.15)

e

<span id="page-39-3"></span>
$$
\vec{u} = \sum_{s=0}^{\infty} \sum_{r=0}^{\infty} \sum_{n=0}^{NY} \vec{\hat{u}}_{r,s,n} T_n(\gamma(y)) e^{i(r\alpha x + s\beta z - r\alpha ct)} + c.c.
$$
 (3.16)

dove  $\gamma$  è una trasformazione di y tale che  $\gamma \in [-1, 1]$ .

## 3.2 Metodi Spettrali per la fluidodinamica

Utilizzeremo due metodi:

• metodo di collocazione.

• metodo di Galerkin;

Il metodo di collocazione viene applicato all' espansione di Chebyshev nel seguente modo:

• si utilizzano, come già detto, i seguenti punti di collocazione

<span id="page-40-0"></span>
$$
\gamma_j = \cos \frac{\pi j}{N} \quad j = 0, ..., N; \tag{3.17}
$$

- si stabilisce un valore  $y_{MAX}$  che corrisponde a  $y \rightarrow \infty$  nel problema reale (nel nostro caso abbiamo scelto  $y_{MAX} = 50, 100, 150, 200, 500$ stimando così la convergenza della soluzione al variare di  $y_{MAX}$ ;
- si sceglie un valore  $y_i$  sotto al quale vogliamo concentrare un maggior numero di punti di collocazione in quanto a noi interessa avere una soluzione calcolata con maggiore precisione vicino allo strato limite che corrisponde a valori di y piccoli (allo stesso modo si possono provare più valori per  $y_i$ , nel nostro caso è stato fissato  $y_i = 8$  in quanto è stato osservato che lo strato limite arriva circa a  $y = 5$ ;
- si mappa l' intervallo  $[0, y_{MAX}]$  nell' intervallo  $[-1, 1]$  con la trasformazione

<span id="page-40-1"></span>
$$
y = a \frac{1+\gamma}{b-\gamma} \tag{3.18}
$$

dove

$$
a = \frac{y_i y_{MAX}}{y_{MAX} - 2y_i} \qquad b = 1 + \frac{2a}{y_{MAX}} \tag{3.19}
$$

affinchè abbia senso considerare l'espansione di Chebyshev;

- si modificano le condizioni al contorno tenendo conto della trasformazione precedente;
- si costruisce in base a questa discretizzazione un problema agli autovalori sostituendo la forma [\(3.15\)](#page-39-0) della soluzione nell' equazione che si deve risolvere.

Il metodo di Galerkin, invece, può essere applicato all' espansione in serie di Fourier della soluzione nel seguente modo:

• Dato un operatore differenziale  $L$  (nel nostro caso può essere una delle formulazioni delle equazioni di Navier-Stokes o l' equazione di Orr-Sommerfeld) si definisce  $F : D \to \mathbb{R}$  tale che  $F = L\vec{u}$ ;

- Si sostituisce nell' espressione di  $F$  la forma  $(3.13)$  o  $(3.14)$  della soluzione (ovviamente nel secondo caso non si può considerare tutta la serie ma bisogna fermarsi a dei valori fissati NX e NZ);
- Si impone che il prodotto scalare in  $L^2([0, \frac{2\pi}{\alpha}$  $\frac{2\pi}{\alpha}]\times[0,\frac{2\pi}{\beta}]$  $\frac{2\pi}{\beta}]$ ) della funzione vettoriale F sia nullo per ogni troncamento della serie di Fourier utilizzato cioè che

$$
\iint_{[0,\frac{2\pi}{\alpha}]\times[0,\frac{2\pi}{\beta}]} Fe^{-i(a\alpha x + b\beta z)} dx dz = 0 \qquad \forall a = 0, ..., N X, b = 0, ..., N Z.
$$
\n(3.20)

Tale equazione non è altro che una condizione sulle  $\vec{u}_{rs}(y)$  che sono i coefficienti di Fourier di  $\vec{u}$ . A questo punto, essendo l'insieme  ${e^{i(a\alpha x+b\beta z)}: a, b = 0, ..., +\infty}$  un sistema ortonormale completo per  $L^2([0,\frac{2\pi}{\alpha}$  $\frac{2\pi}{\alpha}]\times[0,\frac{2\pi}{\beta}]$  $\left( \frac{2\pi}{\beta} \right)$ ), affermare che il prodotto scalare tra  $F$  e le funzioni che compongono il sistema sia nullo vuol dire che l'equazione  $L\vec{u} = 0$ che si sta esaminando vale in senso debole.

• In modo analogo si possono dedurre le condizioni al contorno per le funzioni  $\vec{u}^{(r,s)}(y)$ . Mettendo insieme queste equazioni si ha un sistema che permette di trovare  $\vec{u}^{(r,s)}(y)$  con  $r = 0, \ldots, N X$  e  $s = 0, \ldots, N Z$ .

Appare naturale a questo punto combinare i due metodi insieme, applicando il metodo di Galerkin alle equazioni [\(3.16\)](#page-39-3) o [\(3.16\)](#page-39-3) utilizzando i punti di collocazione costruiti con il metodo di collocazione.

### 3.3 Metodo di Newton-Raphson

Un altro metodo che utilizzeremo è il metodo di Newton-Raphson. Esso è molto intuitivo soprattutto se applicato a funzioni scalari. Vediamo in che cosa consiste. Consideriamo una funzione  $f: D \subseteq \mathbb{R} \to \mathbb{R}$ . Vogliamo risolvere l' equazione  $f(x) = 0$ . Consideriamo lo sviluppo di Taylor di f centrato in  $x_0$  fermandoci al primo ordine:

$$
f(x) = f(x_0) + f'(x_0)(x - x_0) + o((x - x_0)^2)
$$
\n(3.21)

Questo vuol dire che, se x è soluzione dell' equazione  $f(x) = 0$  e  $x_0$  è sufficientemente vicino a x si può scrivere che

$$
0 \approx f(x_0) + f'(x_0)(x - x_0) \tag{3.22}
$$

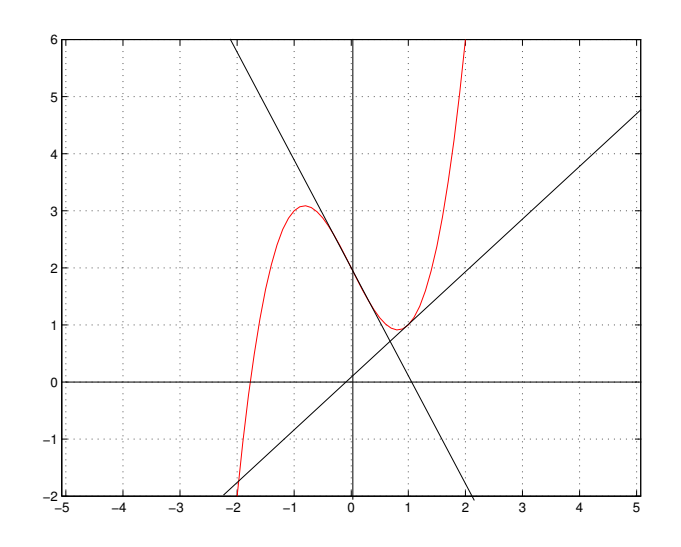

<span id="page-42-0"></span>Figura 3.1: La curva rossa rappresenta la funzione  $f(x) = x^3 - 2x + 2$ . Si può vedere che il procedimento ricade in un circolo vizioso che genera la successione  $x_n = f(0)$  se n è pari e  $x_n = f(1)$  se n è dispari.

dove ≈ significa "a meno di termini dell' ordine di  $(x - x_0)^{2}$ ". Riscrivendo si ha

$$
x \approx x_0 - \frac{f(x_0)}{f'(x_0)}.\t(3.23)
$$

A partire da qui si può costruire un metodo iterativo nel seguente modo:

<span id="page-42-1"></span>
$$
x_{n+1} = x_n - \frac{f(x_n)}{f'(x_n)} \qquad n = 0, ..., +\infty
$$
 (3.24)

Per innescare il metodo è necessario scegliere un valore iniziale  $x_0$  opportuno cioè "sufficientemente vicino" alla soluzione. Per capire che cosa vuol dire quest' ultima affermazione facciamo vedere che cosa accade se si sceglie un valore iniziale non opportuno.

**Esempio 3.3.1.** Scegliamo  $f(x) = x^3 - 2x + 2$  e  $x_0 = 0$ . Applicando il metodo si ottiene una successione  $(x_n)_{n\in\mathbb{N}}$  tale che  $0 \leq x_n \leq 1$  non convergente (cfr Figura [3.1\)](#page-42-0).

**Definizione 3.3.2.** Chiamiamo con  $\epsilon_n$  l' errore assoluto del metodo al passo  $n$  la quantità

$$
\epsilon_n = |\alpha - x_n|
$$

dove  $\alpha$  è la soluzione analitica che stiamo cercando dell' equazione  $f(x) = 0$ .

Teorema 3.3.3. Se la funzione f a cui si applica il metodo di Newton-Raphson è almeno  $C^2$  e  $f'(x) \neq 0$  per ogni  $x \in D$  allora questo metodo è convergente di ordine 2.

Dim: Sia  $\alpha$  una radice dell' equazione  $f(x) = 0$ . Per ipotesi possiamo applicare la formula di Taylor con resto di Lagrange alla funzione f centrata in  $x_n$  ottenendo

$$
f(x) = f(x_n) + f'(x_n)(x - x_n) + \frac{1}{2}f''(\xi_n)(x - x_n)^2
$$
 (3.25)

dove  $\xi_n \in [x - x_n, x + x_n]$ . Calcolando f in  $\alpha$  si ottiene

$$
0 = f(\alpha) = f(x_n) + f'(x_n)(\alpha - x_n) + \frac{1}{2}f''(\xi_n)(\alpha - x_n)^2 \quad \text{con } \xi_n \in [\alpha - x_n, \alpha + x_n]
$$
\n(3.26)

che si può riscrivere come

$$
\frac{f(x_n)}{f'(x_n)} + (\alpha - x_n) = -\frac{1}{2} \frac{f''(\xi_n)}{f'(x_n)} (\alpha - x_n)^2.
$$
 (3.27)

Utilizzando l'equazione [\(3.24\)](#page-42-1) per sostituire  $\frac{f(x_n)}{f'(x_n)}$  si ottiene

$$
\alpha - x_{n+1} = -\frac{1}{2} \frac{f''(\xi_n)}{f'(x_n)} (\alpha - x_n)^2.
$$
 (3.28)

Passando ai moduli si ha

$$
\epsilon_{n+1} = \frac{1}{2} \frac{|f''(\xi_n)|}{|f'(x_n)|} (\epsilon_n)^2.
$$
\n(3.29)

Utilizzando le ipotesi si può maggiorare il fattore $\frac{1}{2}$  $|f''(\xi_n)|$  $\frac{|f''(\xi_n)|}{|f'(x_n)|}$  con una costante C ottenendo la convergenza quadratica che cercavamo.  $\Box$ 

Osservazione 3.3.4. Il metodo di Newton-Raphson ha alcuni difetti:

- La funzione f deve essere sufficientemente regolare (almeno  $C^1$ );
- $\bullet$  La derivata  $f'$  non deve essere nulla altrimenti il metodo non è definito;
- Spesso nella pratica non si tratta con funzioni note analiticamente di cui si può calcolare la derivata e comunque se lo si può fare a volte è computazionalmente costoso.

La versione vettoriale del metodo di Newton-Raphson risulterà semplice avendo introdotto la versione scalare. Essa può essere pensata come metodo risolutivo per un sistema di equazioni non lineari. Consideriamo un funzionale

<span id="page-44-0"></span>
$$
\mathbf{F} : A \subseteq \mathbb{R}^d \to \mathbb{R}^d. \tag{3.30}
$$

Vogliamo trovare  $x = (x^1, ..., x^d)$  tale che  $F(x) = 0$ . Il metodo di Newton Raphson è definito da

$$
x_{n+1}^i = x_n^i + \delta_n^i \qquad \forall i = 1, ..., d, n = 0, ..., \infty
$$
 (3.31)

dove  $\delta_n = (\delta_n^1, ..., \delta_n^d)$  è la soluzione del sistema lineare

$$
\mathbf{J}(x_n)\delta_n^t = \mathbf{F}(x_n) \tag{3.32}
$$

dove J è la matrice jacobiana

$$
\mathbf{J}(x_n) = \begin{pmatrix} F_{x^1}^1(x_n) & \dots & F_{x^d}^1(x_n) \\ \vdots & \ddots & \vdots \\ F_{x^1}^d(x_n) & \dots & F_{x^d}^d(x_n) \end{pmatrix}
$$
(3.33)

e

$$
\mathbf{F}(x_n) = \begin{pmatrix} F^1(x_n) \\ \vdots \\ F^d(x_n) \end{pmatrix} . \tag{3.34}
$$

Nei prossimi paragrafi applicheremo i metodi visti finora al nostro problema. Distingueremo il caso bidimensionale dal caso tridimensionale poichè utilizzeremo equazioni diverse.

### 3.4 Caso bidimensionale

Riprendiamo le equazioni dedotte grazie alle semplificazioni della modellizzazione bidimensionale del problema. Si procederà studiando la stabilità lineare come punto di partenza per la stabilità non lineare. Lo studio della stabilità lineare avviene risolvendo un problema agli autovalori che viene dedotto dall' equazione di Orr-Sommerfeld trovata nel capitolo precedente. Nel problema bidimensionale essa si semplifica notevolmente. Supponiamo inoltre che il flusso perturbato con il quale si può dedurre l' equazione di Orr-Sommerfeld è  $(\vec{U} + \varepsilon \vec{u}, P + \varepsilon p)$  con  $\vec{U} = (U, 0)$  essendo nell'ipotesi di flusso base parallelo. Una volta supposto che l'equazione sia scrivibile nella forma

$$
v(x, y, t) = \tilde{v}^{(1)}(y)e^{i\alpha(x-ct)}
$$
\n(3.35)

l' equazione di Orr-Sommerfeld allora assume la forma

$$
\left[ (i\alpha c + i\alpha U)(\mathcal{D}^2 - \alpha^2) - i\alpha U'' - \frac{1}{\text{Re}}(\mathcal{D}^2 - \alpha^2)^2 \right] \varepsilon \tilde{v}^{(1)} = 0. \quad (3.36)
$$

Quest' ultima si può riscrivere nella forma

$$
i\varepsilon\alpha c(\mathcal{D}^2-\alpha^2)\tilde{v}^{(1)} = \left[-i\alpha U(\mathcal{D}^2-\alpha^2) + i\alpha U'' + \frac{1}{\text{Re}}(\mathcal{D}^2-\alpha^2)^2\right]\varepsilon\tilde{v}^{(1)}.
$$
 (3.37)

Infine dividendo tutto per  $i\varepsilon\alpha$  otteniamo

$$
c(\mathcal{D}^2 - \alpha^2)\tilde{v}^{(1)} = \left[ -U(\mathcal{D}^2 - \alpha^2) + U'' + \frac{1}{i\alpha \text{Re}}(\mathcal{D}^2 - \alpha^2)^2 \right] \tilde{v}^{(1)}.
$$
 (3.38)

A questo punto per costruire il problema agli autovalori non resta che sostituire  $v^{(1)}$  con la sua espansione di Chebyshev cioè

$$
v(x, y, t) = \tilde{v}^{(1)}(y)e^{i\alpha(x-ct)} = \sum_{n=0}^{NY} \hat{v}_{n,1}T_n(y)e^{i\alpha(x-ct)}.
$$
 (3.39)

Non entreremo nei particolari della costruzione delle matrici che costituiscono il problema in quanto il procedimento è immediato, una volta campionata la soluzione in y grazie ai punti di collocazione costruiti in [\(3.17\)](#page-40-0) e alla mappatura del dominio [\(3.18\)](#page-40-1), e, soprattutto, analogo al caso tridimensionale, che sarà analizzato nei minimi particolari. Per quanto riguarda la stabilità non lineare è necessario fare un passo indietro ricordando le equazioni che ci hanno portato all'equazione di Orr-Sommerfeld. Riportiamo di seguito le equazioni [\(2.2\)](#page-29-0) dedotte per il caso bidimensionale nel Capitolo 2.

$$
\begin{cases} \partial_t U + U \partial_x U + V \partial_y U = -\partial_x p + \frac{1}{\text{Re}} (\partial_x^2 U + \partial_y^2 U) \\ \partial_t V + U \partial_x V + V \partial_y V = -\partial_y p + \frac{1}{\text{Re}} (\partial_x^2 V + \partial_y^2 V) \\ \partial_x U + \partial_y V = 0 \end{cases}
$$

Perturbiamo anche in questo caso la soluzione con  $(\vec{U} + \varepsilon \vec{u}', P + \varepsilon p)$ :

$$
\begin{cases} \partial_t (U + \varepsilon u') + (U + \varepsilon u') \partial_x (U + \varepsilon u') + (V + \varepsilon v') \partial_y (U + \varepsilon u') = \\ -\partial_x (P + \varepsilon p) + \frac{1}{\text{Re}} (\partial_x^2 (U + \varepsilon u') + \partial_y^2 (U + \varepsilon u')) \\ \partial_t (V + \varepsilon v') + (U + \varepsilon u') \partial_x (V + \varepsilon v') + (V + \varepsilon v') \partial_y (V + \varepsilon v') = \\ -\partial_y (P + \varepsilon p') + \frac{1}{\text{Re}} (\partial_x^2 (V + \varepsilon v') + \partial_y^2 (V + \varepsilon v')) \\ \partial_x (U + \varepsilon u') + \partial_y (V + \varepsilon v') = 0 \end{cases}
$$

A questo punto sfruttiamo il fatto che  $\vec{U}$  è soluzione del sistema, quindi, svolgendo i calcoli si possono eliminare gli addendi in cui appaiono solo le componenti di  $\vec{U}$ . Si ottiene

$$
\begin{cases} \partial_t u' + U \partial_x u' + u' \partial_x U + \varepsilon u' \partial_x u' + V \partial_y u' + v' \partial_y U + \varepsilon v' \partial_y u' = -\partial_x p + \frac{1}{\text{Re}} \Delta u' \\ \partial_t v' + U \partial_x v' + u' \partial_x V + \varepsilon u' \partial_x v' + V \partial_y v' + v' \partial_y V + \varepsilon v' \partial_y v' = -\partial_y p + \frac{1}{\text{Re}} \Delta u' \\ \partial_x u' + \partial_y v' = 0 \end{cases}
$$

avendo semplificato  $\varepsilon$ . Sostituisco a  $\vec{U}$ , soluzione delle equazioni di Navier-Stokes, il flusso di Blasius che abbiamo calcolato in precedenza che indicheremo nuovamente con  $\vec{U} = (U, 0)$ . A questo punto, affinchè le equazioni siano ancora valide è necessario moltiplicare  $\vec{U}$  per un coefficiente k incognito che compensa il flusso di Blasius definito da

$$
k = 1 - u^{(0)}(y_{MAX})
$$
\n(3.40)

dove  $u^{(0)}$  è la parte media dell'onda che compare nello sviluppo di Fourier di u'. Questo permette di lavorare con un flusso noto, ma tuttavia introduce una nuova incognita nel problema. Le nuove equazioni saranno

<span id="page-46-0"></span>
$$
\begin{cases} \partial_t u' + k U \partial_x u' + k u' \partial_x U + \varepsilon u' \partial_x u' + k v' \partial_y U + \varepsilon v' \partial_y u' = -\partial_x p + \frac{1}{\text{Re}} \Delta u' \\ \partial_t v' + k U \partial_x v' + \varepsilon u' \partial_x v' + \varepsilon v' \partial_y v' = -\partial_y p + \frac{1}{\text{Re}} \Delta u' \\ \partial_x u' + \partial_y v' = 0. \end{cases} \tag{3.41}
$$

Se vogliamo eliminare la pressione dalle nostre equazioni è sufficiente considerare il rotore dell'equazione (vettoriale) di quantità di moto, cioè:

<span id="page-46-3"></span>
$$
\partial_y(I) - \partial_x(II) \tag{3.42}
$$

dove I e II sono la prima e la seconda equazione del sistema [\(3.41\)](#page-46-0). Una volta fatto questo procedimento avremo una equazione in  $u'$  e  $v'$ . Sfruttiamo adesso l'equazione di continuità per trasformarla in un'equazione in  $v'$ . Nello studio non lineare si utilizza lo sviluppo in serie di Fourier e di Chebyshev seguente

<span id="page-46-1"></span>
$$
\vec{u}'(x, y, t) = \sum_{r=0}^{NX} \vec{u}^{(r)}(y)e^{i\alpha r(x-ct)} + c.c. = \sum_{r=0}^{NX} \sum_{n=0}^{NY} \vec{u}_{n,r} T_n(y)e^{i\alpha r(x-ct)} + c.c. \tag{3.43}
$$

Dall'equazione di continuità, sostituendo alle funzioni in questione le loro espansioni, si deduce che

<span id="page-46-2"></span>
$$
\sum_{n=0}^{NY} \hat{u}_{n,r} T_n = -\frac{1}{i\alpha r} \sum_{n=0}^{NY} \hat{v}_{n,r} \frac{dT_n}{dy} \quad \text{per } n = 0, \dots, NY, \ r = 0, \dots, NX.
$$
\n(3.44)

Infine, sostituendo [\(3.43\)](#page-46-1) e [\(3.44\)](#page-46-2) in [\(3.42\)](#page-46-3) si ottiene l'equazione per la sola  $v'$  ovvero per i coefficienti dell'espansione  $(3.43)$ . Infine, siamo pronti per costruire il problema al quale applicheremo il metodo di Newton-Raphson. L'operatore  $F$  definito in  $(3.30)$  nel nostro caso è

$$
F: \mathbb{R}^{2(NY+1)(NX+1)+4} \to \mathbb{R}^2
$$
\n(3.45)

$$
F(\hat{v}_{0,0}^r, \hat{v}_{0,0}^i, \dots, \hat{v}_{0,NX}^r, \hat{v}_{0,NX}^i, \hat{v}_{1,0}^r, \hat{v}_{1,0}^i, \dots, \hat{v}_{NY,NX}^r, \hat{v}_{NY,NX}^i, \varepsilon, c, k, \text{Re}) = (F_v, F_{u^{(0)}})
$$

dove  $F_v$  è l'equazione dedotta a partire da  $(3.42)$  con le sostituzioni descritte e  $F_{u^{(0)}}$  è dedotta dalla prima equazione del sistema [\(3.41\)](#page-46-0) ottenuta mediante la sostituzione della pressione con  $v$ . Il vettore  $X$  è

$$
X = (\hat{v}_{0,0}^r, \hat{v}_{0,0}^i, \dots, \hat{v}_{0,NX}^r, \hat{v}_{0,NX}^i, \hat{v}_{1,0}^r, \hat{v}_{1,0}^i, \dots, \hat{v}_{NY,NX}^r, \hat{v}_{NY,NX}^i, \varepsilon, c, k, \text{Re}).
$$

Infine bisogna soltanto calcolare la matrice jacobiana J:

$$
J = \begin{pmatrix} \frac{\partial F_v}{\partial \hat{v}_{n,r}} & \frac{\partial F_v}{\partial c} & \frac{\partial F_v}{\partial k} & \frac{\partial F_v}{\partial \varepsilon} & \frac{\partial F_v}{\partial \text{Re}} \end{pmatrix}.
$$

Una volta applicato il metodo di Newton-Raphson è bene ricordare le condizioni al contorno [\(2.3\)](#page-29-1) alle quali vanno aggiunte le condizioni per k

$$
\begin{cases} \lim_{y \to \infty} \tilde{u}^{(0)} = 1 - k \\ \lim_{y \to \infty} \frac{d\tilde{u}^{(0)}}{dy} = 0 \end{cases}
$$
 (3.46)

che ovviamente si trasformano nelle analoghe condizioni per  $y_{MAX}$ . Esse sono utili in quanto, per come è definito il problema il metodo che utilizzeremo fornirà una famiglia di soluzioni. Tra queste sarà scelta quella che soddisfa tali condizioni. Non approfondiremo ulteriormente il caso bidimensionale, l'applicazione del metodo di Newton-Raphson, il calcolo esplicito delle equazioni in questione poichè questi aspetti verranno presi in considerazione nel caso tridimensionale e, a quel punto, saranno chiari anche in questo caso.

## 3.5 Caso tridimensionale

Ritorniamo alle equazioni scritte nella forma

$$
\begin{cases} \partial_t U + U \partial_x U + V \partial_y U + W \partial_z U = -\partial_x p + \frac{1}{\text{Re}} (\partial_x^2 U + \partial_y^2 U + \partial_z^2 U) \\ \partial_t V + U \partial_x V + V \partial_y V + W \partial_z V = -\partial_y p + \frac{1}{\text{Re}} (\partial_x^2 V + \partial_y^2 V + \partial_z^2 V) \\ \partial_t W + U \partial_x W + V \partial_y W + W \partial_z W = -\partial_z p + \frac{1}{\text{Re}} (\partial_x^2 W + \partial_y^2 W + \partial_z^2 W) \\ \partial_x U + \partial_y V + \partial_z W = 0 \end{cases} \tag{3.47}
$$

avendo trascurato la dipendenza dalle coordinate spaziali e temporali. Procediamo in maniera analoga al caso bidimensionale. Sia  $(\vec{U}, P)$  una soluzione del sistema [\(2.1\)](#page-29-2). Consideriamo una perturbazione della soluzione del tipo  $(\vec{U} + \vec{u}, P + p)$  dove  $\vec{u} = (u, v, w)$ . Utilizzando la notazione precedente per le equazioni di Navier-Stokes e sostituendo la soluzione perturbata nel sistema appena scritto otteniamo

$$
\begin{cases}\n\partial_t (U + u') + (U + u')\partial_x (U + u') + (V + v')\partial_y (U + u') + (W + w')\partial_z (U + u') \\
= -\partial_x (P + p') + \frac{1}{\text{Re}}\Delta(U + u') \\
\partial_t (V + v') + (U + u')\partial_x (V + v') + (V + v')\partial_y (V + v') + (W + w')\partial_z (V + v') \\
= -\partial_y (P + p') + \frac{1}{\text{Re}}\Delta(V + v') \\
\partial_t (W + w') + (U + u')\partial_x (W + w') + (V + v')\partial_y (W + w') + (W + w')\partial_z (W + w') \\
= -\partial_z (P + p') + \frac{1}{\text{Re}}\Delta(W + w') \\
\partial_x (U + u') + \partial_y (V + v') + \partial_z (W + w') = 0\n\end{cases}
$$
\n(3.48)

Ricordando che  $(\vec{U}, P)$  soddisfa [\(2.1\)](#page-29-2), svolgendo i calcoli si ottiene

<span id="page-48-0"></span>
$$
\begin{cases}\n\partial_t u' + u' \partial_x u' + v' \partial_y u' + w' \partial_z u' + U \partial_x u' + V \partial_y u' + W \partial_z u' + u' \partial_x U + v' \partial_y U +\n+ w' \partial_z U = -\partial_x p' + \frac{1}{\text{Re}} \Delta u'\n\partial_t v' + u' \partial_x v' + v' \partial_y v' + w' \partial_z v' + U \partial_x v' + V \partial_y v' + W \partial_z v' + u' \partial_x V + v' \partial_y V +\n+ w' \partial_z V = -\partial_y p' + \frac{1}{\text{Re}} \Delta v'\n\partial_t w' + u' \partial_x w' + v' \partial_y w' + w' \partial_z w' + U \partial_x w' + V \partial_y w' + W \partial_z w' + u' \partial_x W +\n+ v' \partial_y W + w' \partial_z W = -\partial_z p' + \frac{1}{\text{Re}} \Delta w'\n\partial_x u' + \partial_y v' + \partial_z w' = 0\n\end{cases}
$$
\n(3.49)

Anzichè considerare una soluzione delle equazioni, che purtroppo non è a nostra disposizione, la sostituiamo con il flusso di Blasius  $\overline{\vec{U}} = (\overline{\vec{U}}, 0, 0)$  calcolato in precedenza. Affinchè l'equazione sia ancora vera è necessario inserire un termine forzante. Questo può essere realizzato aggiungendo una funzione nelle equazioni oppure moltiplicando per un coefficiente k il flusso di Blasius definito come segue:

<span id="page-48-1"></span>
$$
k = \lim_{y \to \infty} 1 - \tilde{u}^{(0,0)}(y). \tag{3.50}
$$

Grazie a questa definizione si deduce immediatamente che nello studio lineare, non è più necessario introdurre tale coefficiente, perché l'ampiezza della perturbazione è nulla, cioè la parte media della perturbazione è pari a 0 e quindi  $k = 1$ .

#### 3.5.1 Studio lineare

Sostituendo il flusso di Blasius in [\(2.1\)](#page-29-2) otteniamo

$$
\begin{cases} \partial_t u' + u' \partial_x u' + v' \partial_y u' + w' \partial_z u' + U \partial_x u' + v' \partial_y \bar{U} = -\partial_x p' + \frac{1}{\text{Re}} \Delta u' \\ \partial_t v' + u' \partial_x v' + v' \partial_y v' + w' \partial_z v' + U \partial_x v' + = -\partial_y p' + \frac{1}{\text{Re}} \Delta v' \\ \partial_t w' + u' \partial_x w' + v' \partial_y w' + w' \partial_z w' + U \partial_x w' = -\partial_z p' + \frac{1}{\text{Re}} \Delta w' \\ \partial_x u' + \partial_y v' + \partial_z w' = 0. \end{cases} \tag{3.51}
$$

A questo punto si possono linearizzare le equazioni rispetto alla perturbazione. Facendo il procedimento analogo al caso bidimensionale il sistema diventa

<span id="page-49-2"></span>
$$
\begin{cases}\n\partial_t u' + U \partial_x u' + v' \partial_y \bar{U} = -\partial_x p' + \frac{1}{\text{Re}} \Delta u' \\
\partial_t v' + U \partial_x v' = -\partial_y p' + \frac{1}{\text{Re}} \Delta v' \\
\partial_t w' + U \partial_x w' = -\partial_z p' + \frac{1}{\text{Re}} \Delta w' \\
\partial_x u' + \partial_y v' + \partial_z w' = 0.\n\end{cases}
$$
\n(3.52)

Sviluppiamo la perturbazione  $\vec{u}'$  e  $p'$  in serie di Chebyshev in y e in serie di Fourier in  $x \in z$  ovvero

<span id="page-49-0"></span>
$$
\vec{u}'(x, y, z, t) = \sum_{r=0}^{NX} \sum_{s=-NZ}^{NZ} \vec{u}^{(r,s)}(y) e^{is\beta z} e^{i\alpha r(x-ct)} + c.c. = \tag{3.53}
$$

$$
= \sum_{r=0}^{NX} \sum_{s=-NZ}^{NZ} \sum_{n=0}^{NY} \vec{\hat{u}}_{n,r,s} T_n(\gamma(y)) e^{is\beta z} e^{i\alpha r(x-ct)} + c.c.
$$
 (3.54)

e

<span id="page-49-1"></span>
$$
p'(x, y, z, t) = \sum_{r=0}^{NX} \sum_{s=-NZ}^{NZ} \tilde{p}^{(r,s)}(y)e^{is\beta z}e^{i\alpha r(x-ct)} + c.c. = \tag{3.55}
$$

$$
= \sum_{r=0}^{NX} \sum_{s=-NZ}^{NZ} \sum_{n=0}^{NY} \hat{p}_{n,r,s} T_n(\gamma(y)) e^{is\beta z} e^{i\alpha r(x-ct)} + c.c.. \qquad (3.56)
$$

Viene inoltre imposta una simmetria in z per cui si avrà che:

$$
\vec{u}'(x, y, z, t) = (u'(x, y, z, t), v'(x, y, z, t), w'(x, y, z, t), p'(x, y, z, t)) = (u'(x, y, -z, t), v'(x, y, -z, t), -w'(x, y, -z, t), p'(x, y, -z, t));
$$
\n(3.57)

questo fatto si traduce nel poter dedurre i coefficienti associati a  $s = -NZ, \ldots, -1$ a quelli associati a  $s = 1, \ldots, NZ$ , riducendo il numero di incognite del problema. Nello studio lineare facciamo la seguente scelta: degli sviluppi in serie [\(3.53\)](#page-49-0) e [\(3.55\)](#page-49-1) prendiamo in considerazione soltanto un termine, quello

corrispondente a  $r = s = 1$ ; questo equivale a considerare una perturbazione la cui frequenza è fissa. La nuova perturbazione diventa:

<span id="page-50-0"></span>
$$
\vec{u}'(x, y, z, t) = \vec{\tilde{u}}^{(1,1)}(y)e^{i\beta z}e^{i\alpha(x-ct)} = \sum_{n=0}^{NY} \vec{\tilde{u}}_{n,1,1}T_n(\gamma(y))e^{i\beta z}e^{i\alpha(x-ct)}
$$
(3.58)

e

<span id="page-50-1"></span>
$$
p'(x, y, z, t) = \tilde{p}^{(1,1)}(y)e^{i\beta z}e^{i\alpha(x-ct)} = \sum_{n=0}^{NY} \hat{p}_{n,1,1}T_n(\gamma(y))e^{i\beta z}e^{i\alpha(x-ct)}.
$$
 (3.59)

Sostituiamo le forma  $(3.58)$  e  $(3.59)$  per  $\vec{u}'$  e  $p'$  nelle equazioni  $(3.52)$  ed effettuiamo la proiezione di Galerkin per ciascuna equazione:

$$
\begin{cases}\n-i\alpha r c \tilde{u}^{(r,s)} + U i\alpha r \tilde{u}^{(r,s)} + \tilde{v}^{(r,s)} \partial_y \bar{U} = -i\alpha r \tilde{p}^{(r,s)} + \frac{1}{\text{Re}} \left( -(\alpha^2 r^2 + s^2 \beta^2) + \partial_y^2 \right) \tilde{u}^{(r,s)} \\
-i\alpha r c \tilde{v}^{(r,s)} + U i\alpha r \tilde{v}^{(r,s)} = -\partial_y \tilde{p}^{(r,s)} + \frac{1}{\text{Re}} \left( -(\alpha^2 r^2 + s^2 \beta^2) \tilde{v}^{(r,s)} + \partial_y^2 \tilde{v}^{(r,s)} \right) \\
-i\alpha r c \tilde{w}^{(r,s)} + U i\alpha r \tilde{w}^{(r,s)} = -i s \beta \tilde{p}^{(r,s)} + \frac{1}{\text{Re}} \left( -(\alpha^2 r^2 + s^2 \beta^2) \tilde{w}^{(r,s)} + \partial_y^2 \tilde{w}^{(r,s)} \right) \\
i r \alpha \tilde{u}^{(r,s)} + \partial_y \tilde{v}^{(r,s)} + i s \beta \tilde{w}^{(r,s)} = 0.\n\end{cases} \tag{3.60}
$$

con  $r = s = 1$ . A questo punto si sostituiscono  $\vec{u}^{(1,1)}$  e  $\vec{p}^{(1,1)}$  con lo sviluppo di Chebyshev. è, tuttavia, necessario introdurre una discretizzazione del dominio che viene fatta attraverso il metodo di collocazione descritto precedentemente. Le nostre nuove incognite sono  $\vec{u}_{n,1,1}(\gamma_k)$  con  $n = 0, ..., NY$  e  $k = 0, ..., NY$ . Isolando il primo termine delle prime 3 equazioni al primo membro, e portando tutto il resto al secondo membro, si ottiene un problema agli autovalori generalizzato della forma

$$
c\mathbf{A} \cdot \mathbf{x} = \mathbf{B} \cdot \mathbf{x}.\tag{3.61}
$$

Vogliamo adesso analizzare la struttura delle matrici A,B e del vettore x. Riscrivendo in forma matriciale il sistema in questione, una volta effettuate tutte le sostituzioni elencate finora si deduce che

$$
\mathbf{A} = i\alpha \begin{pmatrix} \mathbf{T} & \underline{0} & \underline{0} & \underline{0} \\ \underline{0} & \mathbf{T} & \underline{0} & \underline{0} \\ \underline{0} & \underline{0} & \mathbf{T} & \underline{0} \\ \underline{0} & \underline{0} & \underline{0} & \underline{0} \end{pmatrix}
$$
(3.62)

dove

$$
\mathbf{T} = \begin{pmatrix} T_0(\gamma_0) & \dots & T_{NY}(\gamma_0) \\ \vdots & \ddots & \vdots \\ T_0(\gamma_N) & \dots & T_{NY}(\gamma_N) \end{pmatrix};
$$
(3.63)

$$
\mathbf{x} = (\hat{u}_{0,1,1}, \dots, \hat{u}_{NY,1,1}, \hat{v}_{0,1,1}, \dots, \hat{v}_{NY,1,1}, \hat{w}_{0,1,1}, \dots, \n\dots, \hat{w}_{NY,1,1}, \hat{p}_{0,1,1}, \dots, \hat{p}_{NY,1,1})^t; \n\mathbf{B} = \begin{pmatrix} B_u^t \times T & B_v^t \times T & 0 & -i\alpha T \\ 0 & B_v^t \times T & 0 & DT \\ \frac{0}{i\alpha T} & 0 & B_v^t \times T & -i\beta T \\ i\alpha T & DT & i\beta T & 0 \end{pmatrix}
$$
(3.64)

dove

$$
B_u = (b_u(\gamma_0), \dots, b_u(\gamma_N)) =
$$
  
=  $(-[i\alpha U(\gamma_0) + \frac{1}{\text{Re}}(\alpha^2 + \beta^2 + \partial_y^2)], \dots, -[i\alpha U(\gamma_N) + \frac{1}{\text{Re}}(\alpha^2 + \beta^2 + \partial_y^2)])$ 

$$
B_U = (b_v(\gamma_0), \ldots, b_v(\gamma_N)) = (\partial_y U(\gamma_0), \ldots, \partial_y U(\gamma_N))
$$

$$
DT = \begin{pmatrix} \frac{d}{dy}T_0(\gamma_0) & \cdots & \frac{d}{dy}T_{NY}(\gamma_0) \\ \vdots & \ddots & \vdots \\ \frac{d}{dy}T_0(\gamma_N) & \cdots & \frac{d}{dy}T_{NY}(\gamma_N) \end{pmatrix}.
$$

è necessario adesso determinare le condizioni al contorno. Consideriamo il sistema [\(1.1\)](#page-15-0) per la perturbazione. Sostituendo le forme [\(3.58\)](#page-50-0) e [\(3.59\)](#page-50-1) esso diventa

$$
\begin{cases}\n\tilde{u}^{(1,1)}(0) = 0 \\
\tilde{v}^{(1,1)}(0) = 0 \\
\tilde{w}^{(1,1)}(0) = 0 \\
\frac{d\tilde{u}^{(1,1)}}{dy}(y_{MAX}) + \sqrt{\alpha^2 + \beta^2} \tilde{u}^{(1,1)}(y_{MAX}) = 0 \\
\frac{d\tilde{v}^{(1,1)}}{dy}(y_{MAX}) + \sqrt{\alpha^2 + \beta^2} \tilde{v}^{(1,1)}(y_{MAX}) = 0 \\
\frac{d^2\tilde{v}^{(1,1)}}{dy^2}(y_{MAX}) + \sqrt{\alpha^2 + \beta^2} \frac{d\tilde{v}^{(1,1)}}{dy}(y_{MAX}) = 0 \\
\frac{d\tilde{w}^{(1,1)}}{dy}(y_{MAX}) + \sqrt{\alpha^2 + \beta^2} \tilde{w}^{(1,1)}(y_{MAX}) = 0.\n\end{cases}
$$
\n(3.65)

In particolare le equazioni per  $y_{MAX}$  sono le condizioni asintotiche per  $y \rightarrow$ ∞. Il sistema ottenuto viene risolto tramite il software LAP ACK. Esso è un codice in Fortran 90 creato da Univ. of Tennessee, Univ of California Berkeley, Univ. of Colorado Denver e Numerical Algorithms Group Ltd. (NAG). Questo pacchetto per l'algebra lineare contiene molte routine che permettono, in sostanza, la risoluzione di sistemi lineari, problemi ai minimi quadrati,

problemi agli autovalori e problemi ai valori singolari tramite le fattorizzazioni più comuni ovvero LU, Cholesky, QR, SVD, Schur, Schur generalizzata. In particolare, a noi è stata utile la routine ZGGEV (per il funzionamento di quest'ultima consultare l' Appendice). Questa soluzione costituisce il punto di partenza con cui iniziare lo studio non lineare. Essendo infatti quest'ultimo, implementato con un metodo iterativo, è necessario avere un innesco sufficientemente buono. Si può adesso procedere con lo studio non lineare.

#### 3.5.2 Studio non lineare

Come già precisato, le equazioni [\(3.49\)](#page-48-0) sono ancora soddisfatte se si sostituisce alla loro soluzione  $\vec{U}$  il flusso di Blasius moltiplicato per il coefficiente  $k$  definito da [\(3.50\)](#page-48-1). Inseriamo inoltre l'ampiezza della perturbazione che indichiamo con ε. Nel caso lineare quest'ultima era stata trascurata in quanto poteva essere semplificata in seguito alla linearizzazione. Qui non è più così e appaiono, quindi, dei termini in  $\varepsilon^2$ . Le nostre equazioni diventano

<span id="page-52-0"></span>
$$
\begin{cases}\n\varepsilon \partial_t u' + \varepsilon^2 u' \partial_x u' + \varepsilon^2 v' \partial_y u' + \varepsilon^2 w' \partial_z u' + \varepsilon k U \partial_x u' + \varepsilon k v' \partial_y \overline{U} = -\varepsilon \partial_x p' + \varepsilon \frac{1}{\mathrm{Re}} \Delta u' \\
\varepsilon \partial_t v' + \varepsilon^2 u' \partial_x v' + \varepsilon^2 v' \partial_y v' + \varepsilon^2 w' \partial_z v' + \varepsilon k U \partial_x v' + \varepsilon - \varepsilon \partial_y p' + \varepsilon \frac{1}{\mathrm{Re}} \Delta v' \\
\varepsilon \partial_t w' + \varepsilon^2 u' \partial_x w' + \varepsilon^2 v' \partial_y w' + \varepsilon^2 w' \partial_z w' + \varepsilon k U \partial_x w' = -\varepsilon \partial_z p' + \varepsilon \frac{1}{\mathrm{Re}} \Delta w' \\
\varepsilon (\partial_x u' + \partial_y v' + \partial_z w') = 0.\n\end{cases}
$$
\n(3.66)

Risulta evidente che k è un ulteriore incognita del problema. Non sappiamo, infatti, in che misura k debba compensare il flusso di Blasius affinchè assomigli alla soluzione delle equazioni di Navier-Stokes. A questo punto ci sono due fondamentali differenze rispetto allo studio lineare appena visto. La prima è che non vengono più linearizzate le equazioni rispetto alla perturbazione e, quindi, non si lavora più con la forma semplificata [\(3.52\)](#page-49-2). La seconda consiste nel fatto che si sostituisce la forma [\(3.53\)](#page-49-0) e [\(3.55\)](#page-49-1), supponendo così che la frequenza della perturbazione sia variabile. Inseriremo anche altre equazioni nel nostro sistema. Le motivazioni che ci spingono a fare ciò consistono nel fatto che, da un lato vogliamo eliminare ancora alcune incognite, dall'altro vogliamo restringere il campo delle possibili soluzioni. Innanzitutto si utilizzerà una funzione di corrente.

<span id="page-52-1"></span>**Definizione 3.5.1.** Sia  $D = \{(y, z) : y \geq 0\}$  il dominio della soluzione delle equazioni di Navier-Stokes. Sia  $\psi^{(0)}: D \to \mathbb{R}$  tale che

$$
\tilde{v}^{(0)} = -\frac{\partial \tilde{\psi}^{(0)}}{\partial z}, \qquad \tilde{w}^{(0)} = \frac{\partial \tilde{\psi}^{(0)}}{\partial y}; \qquad (3.67)
$$

 $\tilde{\psi}^{(0)}$  è detta funzione di corrente.

Sostituiremo  $\tilde{\psi}^{(0)}$  soltanto nelle equazioni per  $\tilde{v}^{(0)}$  e  $\tilde{w}^{(0)}$ . Questa funzione permette di costruire un'equazione equivalente alle equazioni del sistema  $(3.66)$  che tuttavia non coinvolge la pressione  $p^{(0)}$ . Deduciamo adesso questa equazione. Per convenienza di notazione faremo il procedimento per  $v'$  e  $w'$ anzichè per  $\tilde{v}^{(0)}$  e  $\tilde{w}^{(0)}$ . In realtà, per essere coerenti con la definizione appena data di funzione di corrente, si dovrebbe fare questo procedimento direttamente con le equazioni per  $\tilde{v}^{(0)}$  e  $\tilde{w}^{(0)}$  anzichè farlo per  $v'$  e  $w'$  e poi sostituire; tuttavia il risultato è lo stesso, il procedimento del tutto analogo ma molto meno dispendioso per il secondo caso, quindi adotteremo quest'ultimo. Si ha che

$$
\partial_z(II) - \partial_y(III) = 0 \tag{3.68}
$$

dove con II e III si intendono la seconda e la terza equazione del sistema [\(3.66\)](#page-52-0) (questo equivale a scrivere che  $\nabla \times (\nabla p) = 0$ ). Svolgendo i calcoli si ottiene

$$
\partial_z \partial_t v' + \varepsilon \partial_z (u' \partial_x v') + \varepsilon \partial_z (v' \partial_y v') + \varepsilon \partial_z (w' \partial_z v') + k \partial_z (U \partial_x v') + \partial_z \partial_y p' +
$$
  

$$
-\frac{1}{\text{Re}} \partial_z \Delta v' - (\partial_y \partial_t w' + \varepsilon \partial_y (u' \partial_x w') + \varepsilon \partial_y (v' \partial_y w') + \varepsilon \partial_y (w' \partial_z w') + k \partial_y (U \partial_x w') +
$$
  

$$
+ \partial_y \partial_z p' - \frac{1}{\text{Re}} \partial_y \Delta w' = 0
$$

è necessario adesso fare la seguente supposizione formale: sia ψ una funzione scrivibile in serie come

<span id="page-53-0"></span>
$$
\psi(x, y, z, t) = \sum_{r=0}^{NX} \tilde{\psi}^{(r)}(y, z) e^{i\alpha r(x - ct)} = \sum_{r=0}^{NX} \sum_{s=0}^{NZ} \tilde{\psi}^{(r,s)}(y) e^{i\beta sz} e^{i\alpha r(x - ct)}
$$
(3.69)

per cui valga la condizione

$$
v' = -\frac{\partial \psi}{\partial z}, \qquad w' = \frac{\partial \psi}{\partial y}; \tag{3.70}
$$

è evidente che la parte media di tale funzione, almeno formalmente, corrisponde alla funzione di corrente definita in [\(3.5.1\)](#page-52-1). Semplificando e sostituendo  $v'$  e  $w'$  in base alla definizione  $(3.5.1)$  si ottiene

$$
-\partial_t \Delta \psi - \varepsilon u' \partial_x \Delta \psi - \varepsilon \partial_x \partial_y \psi (\partial_z u' + \partial_y u') + \varepsilon \partial_z \psi \partial_y \Delta +
$$
  

$$
-\varepsilon \partial_y \psi \partial_z \Delta \psi + k U \partial_x (\partial_z^2 \psi - \partial_y^2 \psi) + \frac{1}{\text{Re}} \Delta^2 \psi = 0.
$$

Riscrivendo questa equazione nel sistema, sottolineeremo che essa vale solamente per  $r = 0$ , ovvero, in base alle considerazioni fatte in precedenza, una volta fatta la sostituzione formale [\(3.69\)](#page-53-0), essa vale solo per  $\tilde{\psi}^{(0,s)}$  con  $s = 0, \ldots, NZ$ . Quest'ultime saranno delle nuove incognite del sistema che soppiantano  $\tilde{v}^{(0,s)}$  e  $\tilde{w}^{(0,s)}$  per  $s = 0, \ldots, NZ$ , per cui, il procedimento, oltre ad eliminare la pressione, è servito a dimezzare le incognite che corrispondono alla parte media della soluzione. In realtà la pressione appare ancora nelle equazioni I, II, III del sistema [\(3.66\)](#page-52-0). In particolare, esse dovranno apparire, in qualche forma, nel sistema, per dedurre le incognite  $\tilde{u}^{(r,s)}$  per ogni s e per  $r > 1$ . Allora si utilizza la prima equazione per esprimere la pressione in funzione di  $u,v,w$  e si sostituisce in  $II$  e  $III$ . Il procedimento sembra a prima vista complicato in quanto nella prima equazione appare soltanto la derivata parziale rispetto a x della pressione, ma in realtà, scrivendo  $u, v, w$ e p con le espansioni [\(3.53\)](#page-49-0) e [\(3.55\)](#page-49-1), si vede che la sostituzione è immediata. Infatti, mettendo in evidenza solo il termine in cui appare la pressione, si può scrivere

$$
\begin{cases}\n-ci\alpha r\tilde{u}^{(r,s)} + \cdots + i\alpha r\tilde{p}^{(r,s)} = 0\\ \n-ci\alpha r\tilde{v}^{(r,s)} + \cdots + \partial_y \tilde{p}^{(r,s)} = 0\\ \n-ci\alpha r\tilde{w}^{(r,s)} + \cdots + i\beta s\tilde{p}^{(r,s)} = 0\n\end{cases}
$$
\n(3.71)

per  $r = 1, ..., NX$  e  $s = 0, ..., NZ$ . Dopo aver sostituito, nelle equazioni II e III appaiono solamente i coefficienti dell'espansione  $(3.53)$ , ovvero,  $\tilde{u}^{(r,s)}$ ,  $\tilde{v}^{(r,s)}$  e  $\tilde{w}^{(r,s)}$ . Inoltre l'equazione *I* servirà a dedurre la pressione, una volta trovate le altre incognite. Si può fare un'ultima sostituzione per ridurre ancora il numero di parametri che entreranno in gioco nel metodo di Newton Raphson. Considerando l' equazione di continuità si riesce a dedurre che, fissati r ed s, vale

$$
\tilde{u}^{(r,s)}(y) = \frac{1}{i\alpha r} \left( -\frac{d\tilde{v}^{(r,s)}}{dy}(y) - i\beta s \tilde{w}^{(r,s)} \right). \tag{3.72}
$$

per  $r = 1, \ldots, N X, s = 0, \ldots, N Z$ . Sostituendo questa equazione per  $\tilde{u}^{(r,s)}$ nelle equazioni II e III del sistema [\(3.66\)](#page-52-0) si ottengono delle equazioni in cui non compare più  $\tilde{u}^{(r,s)}$ . Infine vogliamo determinare un' equazione per la parte media di u ovvero per  $\tilde{u}^{(0)}$  (o equivalentemente per  $\tilde{u}^{(0,s)}$  con  $s = 0, \ldots, NZ$ . Questa equazione si ottiene semplicemente sostituendo le espansioni  $(3.53)$  e  $(3.55)$  nell'equazione I del sistema  $(3.66)$  ed effettuando la proiezione di Galerkin in modo da trovare l'equazione corrispondente al modo di Fourier  $r = 0$  in x. In particolare, vogliamo sottolineare che  $\tilde{p}^{(0)}$  non

dipende da  $x$  quindi essa scompare dall' equazione e che la parte media di  $u'$ non dipende dal tempo. Per restringere il campo delle possibili soluzioni è necessario imporre delle condizioni sulla fase della perturbazione. Precisiamo che cosa si intende per fase.

Definizione 3.5.2. Consideriamo un'onda scritta nella forma

$$
\vec{u} = \sum_{s=0}^{\infty} \sum_{r=0}^{\infty} \hat{\vec{u}}_{rs}(y) e^{i(r\alpha x + s\beta z - r\alpha ct)} + c.c.
$$
 (3.73)

 $c \in \mathbb{R}$  è detta velocità di fase dell'onda  $\vec{u}$ .

Vediamo in che cosa consiste imporre la fase per la nostra perturbazione. Prendiamo in considerazione v'. Si agisce soltanto sul coefficiente di Fourier  $\tilde{v}^{(1,-1)}$ ; la scelta di questi valori per r e s non è vincolante, ed è equivalente a qualsiasi altra scelta per  $r = 1, \ldots, N X$  e  $s = 1, \ldots, N Z$ . Vogliamo fissare la fase della soluzione in modo che per un certo valore  $y = y_{ph} \tilde{v}^{(1,-1)}$  assuma un valore fissato  $a \in \mathbb{R}$ . Questo equivale a dire, in base alla definizione precedente, che la funzione  $\tilde{v}^{(1,-1)}$  presente nella velocità di propagazione sia sempre la stesso per un certo y del dominio. Come già detto si impone che

$$
\Re(\tilde{v}^{(1,-1)}(y_{ph})) = a \quad e \quad \Im(\tilde{v}^{(1,-1)}(y_{ph})) = 0 \tag{3.74}
$$

Il risultato di tale condizione è visualizzato in modo semplificato dalla

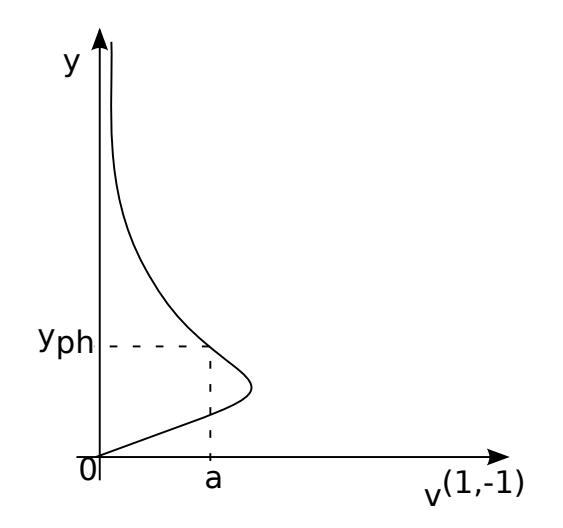

<span id="page-55-0"></span>Figura 3.2: Realizzazione della condizione di fase imposta per  $y = y_{ph}$  al valore a.

Figura [\(3.2\)](#page-55-0). Siamo pronti per elencare le equazioni che prenderemo in considerazione.

<span id="page-56-0"></span>
$$
\begin{cases}\n\partial_t v' + \varepsilon u' \partial_x v' + \varepsilon v' \partial_y v' + \varepsilon w' \partial_z v' + kU \partial_x v' = -\partial_y p' + \frac{1}{\text{Re}} \Delta v' \\
\text{per } r = 1, \dots, N X, \ s = 0, \dots, N Z \\
\partial_t w' + \varepsilon u' \partial_x w' + \varepsilon v' \partial_y w' + \varepsilon w' \partial_z w' + kU \partial_x w' = -\partial_z p' + \frac{1}{\text{Re}} \Delta w' \\
\text{per } r = 1, \dots, N X, \ s = 0, \dots, N Z \\
\varepsilon \partial_z \psi \partial_y \Delta - \varepsilon \partial_y \psi \partial_z \Delta \psi + \frac{1}{\text{Re}} \Delta^2 \psi = 0 \\
\text{per } r = 0, \ s = 0, \dots, N Z \\
\varepsilon u' \partial_x u' + \varepsilon v' \partial_y u' + \varepsilon w' \partial_z u' + kU \partial_x u' + k v' \partial_y \bar{U} = \frac{1}{\text{Re}} \Delta u' \\
\text{per } r = 0, \ s = 0, \dots, N Z \\
u^{(0,0)}(y_{MAX}) = 1 - k \\
\Re(\tilde{v}^{(1,-1)}(y_{ph})) = a \\
\Im(\tilde{v}^{(1,-1)}(y_{ph})) = 0.\n\end{cases}
$$
\n(3.75)

Per non essere ripetitivi e per una questione di snellezza di notazione, sono state riscritte le prime due equazioni come appaiono nel sistema [\(3.66\)](#page-52-0) sottintendendo, quindi, tutte le sostituzioni fatte finora. In questo modo risulta chiara la scelta degli indici accanto a ciascuna equazione. Per la terza e la quarta equazione è già stato spiegato in che modo entrano in gioco. Una volta effettuato questo procedimento, il funzionale F definito in [\(3.30\)](#page-44-0), al quale va applicato il metodo di Newton-Raphson, è praticamente costruito.  $F \triangle$  quindi il seguente

$$
F: \mathbb{R}^{2 \cdot 2(NX+1)(NZ+1)(NY+1)+NY+1+4} \to \mathbb{R}^7
$$
\n(3.76)

 $F(\hat{v}_{0,1,0}^r, \hat{v}_{0,1,0}^i, \hat{v}_{1,1,0}^r, \hat{v}_{1,1,0}^i, \ldots, \hat{v}_{NY,1,0}^r, \hat{v}_{NY,1,1}^r, \hat{v}_{NY,1,1}^i, \ldots, \hat{v}_{NY,1,NZ}^r, \hat{v}_{NY,1,NZ}^i,$  $\ldots, \hat{v}_{NY,2,NX}^{r}, \hat{v}_{NY,2,NX}^{i}, \ldots, \hat{v}_{NY,NX, NZ}^{r}, \hat{v}_{NY,NX, NZ}^{i}, \hat{w}_{0,1,0}^{r}, \hat{w}_{0,1,0}^{i}, \hat{v}_{1,1,0}^{r}, \hat{w}_{1,1,0}^{i},$  $\ldots, \hat{w}^r_{NY,1,0}, \hat{w}^r_{NY,1,1}, \hat{w}^i_{NY,1,1}, \ldots, \hat{w}^r_{NY,1,NZ}, \hat{w}^i_{NY,1,NZ}, \ldots, \hat{w}^r_{NY,2,NX}, \hat{w}^i_{NY,2,NX},$  $\ldots, \hat{w}^r_{NY,NX, NZ}, \hat{w}^i_{NY,NX, NZ}, \hat{u}^r_{0,0,0}, \hat{u}^i_{0,0,0} \ldots, \hat{u}^r_{NY,0,s}, \hat{u}^i_{NY,0,s}, \hat{\psi}^r_{0,0,0}, \hat{\psi}^i_{0,0,0}, \ldots,$  $\hat{\psi}_{NY,0,0}^r, \hat{\psi}_{NY,0,0}^i, \varepsilon, c, k, \operatorname{Re}) = \left( F_v, F_w, F_{\tilde{u}^{(0)}}, F_{\psi^{(0)}}, F_k, \Re(F_{pc}), \Im(F_{pc}) \right)$ 

dove con gli apici  $\boldsymbol{r}, \boldsymbol{i}$ sono rispettivamente indicate la parte reale e la parte immaginaria di ciascuna entrata e  $F_v, F_w, F_{\tilde{u}^{(0)}}, F_{\psi^{(0)}}, F_k, \Re(F_{pc}), \Im(F_{pc})$  sono

$$
F_v = \partial_t v' + \varepsilon u' \partial_x v' + \varepsilon v' \partial_y v' + \varepsilon w' \partial_z v' + k U \partial_x v' + \partial_y p' - \frac{1}{\text{Re}} \Delta v'; \quad (3.77)
$$

$$
F_w = \partial_t w' + \varepsilon u' \partial_x w' + \varepsilon v' \partial_y w' + \varepsilon w' \partial_z w' + kU \partial_x w' + \partial_z p' - \frac{1}{\text{Re}} \Delta w'; \tag{3.78}
$$

$$
F_{\tilde{u}^{(0)}} = \varepsilon u' \partial_x u' + \varepsilon v' \partial_y u' + \varepsilon w' \partial_z u' + kU \partial_x u' + k v' \partial_y \bar{U} - \frac{1}{\text{Re}} \Delta u'; \quad (3.79)
$$

$$
F_{\psi^{(0)}} = \partial_t \Delta \psi + \varepsilon \partial_z \psi \partial_y \Delta - \varepsilon \partial_y \psi \partial_z \Delta \psi + \frac{1}{\text{Re}} \Delta^2 \psi; \tag{3.80}
$$

$$
F_k = u^{(0,0)}(y_{MAX}) - 1 + k; \tag{3.81}
$$

$$
\Re(F_{pc}) = \Re(\tilde{v}^{(1,-1)}(y_{ph})) - a; \tag{3.82}
$$

$$
\Im(F_{pc}) = \Im(\tilde{v}^{(1,-1)}(y_{ph}));\tag{3.83}
$$

ovviamente esse valgono nel senso spiegato dal sistema [\(3.75\)](#page-56-0). Una volta costruito con precisione F è necessario costruire la matrice jacobiana J. Essa avrà la seguente struttura

$$
J = \begin{pmatrix} \frac{\partial F_v}{\partial \hat{v}_{n,r,s}} & \frac{\partial F_v}{\partial \hat{w}_{n,r,s}} & \frac{\partial F_v}{\partial \hat{u}_{n,0,s}} & \frac{\partial F_v}{\partial \hat{v}_{n,0,s}} & \frac{\partial F_v}{\partial c} & \frac{\partial F_v}{\partial k} & \frac{\partial F_v}{\partial \varepsilon} & \frac{\partial F_v}{\partial \Re} \\ \frac{\partial F_w}{\partial \hat{v}_{n,r,s}} & \frac{\partial F_w}{\partial \hat{w}_{n,r,s}} & \frac{\partial F_w}{\partial \hat{u}_{n,0,s}} & \frac{\partial F_w}{\partial \hat{v}_{n,0,s}} & \frac{\partial F_w}{\partial c} & \frac{\partial F_w}{\partial k} & \frac{\partial F_w}{\partial \varepsilon} & \frac{\partial F_w}{\partial \Re} \\ \frac{\partial F_{\tilde{u}}(0)}{\partial \hat{v}_{n,r,s}} & \frac{\partial F_{\tilde{u}}(0)}{\partial \hat{w}_{n,r,s}} & \frac{\partial F_{\tilde{u}}(0)}{\partial \hat{u}_{n,0,s}} & \frac{\partial F_{\tilde{u}}(0)}{\partial \hat{v}_{n,0,s}} & \frac{\partial F_{\tilde{u}}(0)}{\partial \varepsilon} & \frac{\partial F_{\tilde{u}}(0)}{\partial \varepsilon} & \frac{\partial F_{\tilde{u}}(0)}{\partial k} & \frac{\partial F_{\tilde{u}}(0)}{\partial \varepsilon} & \frac{\partial F_{\tilde{u}}(0)}{\partial k} \\ \frac{\partial F_{\tilde{\psi}}(0)}{\partial \hat{v}_{n,r,s}} & \frac{\partial F_{\tilde{\psi}}(0)}{\partial \hat{w}_{n,r,s}} & \frac{\partial F_{\tilde{\psi}}(0)}{\partial \tilde{u}_{n,0,s}} & \frac{\partial F_{\tilde{\psi}}(0)}{\partial \tilde{v}_{n,0,s}} & \frac{\partial F_{\tilde{\psi}}(0)}{\partial \varepsilon} & \frac{\partial F_{\tilde{\psi}}(0)}{\partial k} & \frac{\partial F_{\tilde{\psi}}(0)}{\partial \varepsilon} & \frac{\partial F_{\tilde{\psi}}(0)}{\partial \Re} \\ 0 & 0 & \frac{\partial F_k}{\partial \hat{w}_{n,r,s}} & 0 & 0 & 0 & 0 & 0 \\ \frac{\partial \Re(F_{\tilde{v}c})}{\partial \hat{v}_{n,1,-1}} & 0
$$

Risulterebbe noioso e ovvio scrivere in maniera estesa ciascun blocco di questa matrice. Tuttavia è bene mettere in evidenza alcuni particolari in merito alle dimensioni di questa matrice. Se prendiamo in considerazione, per esempio, il blocco rappresentato da  $\frac{\partial F_v}{\partial \hat{v}_{n,r,s}}$ , esso ha come entrate le derivate di  $F_v$ rispetto a  $r = 1, \ldots, N X, s = 0, \ldots, N Z, n = 0, \ldots, N Y;$  si nota immediatamente che esso contiene un numero di entrate pari a  $2NX(NY+1)(NZ+1);$ quest'ultimo, solitamente, è dell'ordine di 10<sup>4</sup> (per esempio se scegliamo  $(NX, NY, NZ) = (4, 80, 20)$  per cui la matrice è molto grande. Per capire meglio la struttura della matrice si può consultare l'Appendice. Infine il vettore delle incognite X è costruito nel seguente modo

$$
X = (\hat{v}_{0,1,0}^r, \hat{v}_{0,1,0}^i, \hat{v}_{1,1,0}^r, \hat{v}_{1,1,0}^i, \dots, \hat{v}_{NY,1,0}^r, \hat{v}_{NY,1,1}^r, \hat{v}_{NY,1,1}^i, \dots, \hat{v}_{NY,1,NZ}^r, \hat{v}_{NY,1,NZ}^i, \hat{v}_{NY,1,NZ}^i, \n\ldots, \hat{v}_{NY,2,NX}^r, \hat{v}_{NY,2,NX}^i, \ldots, \hat{v}_{NY,NX,NZ}^r, \hat{v}_{NY,NX,NZ}^i, \hat{w}_{0,1,0}^r, \hat{w}_{0,1,0}^i, \hat{v}_{1,1,0}^r, \hat{w}_{1,1,0}^i, \n\ldots, \hat{w}_{NY,1,0}^r, \hat{w}_{NY,1,1}^r, \hat{w}_{NY,1,1}^i, \ldots, \hat{w}_{NY,1,NZ}^r, \hat{w}_{NY,1,NZ}^i, \ldots, \hat{w}_{NY,2,NX}^r, \hat{w}_{NY,2,NX}^i, \n\ldots, \hat{w}_{NY,NX,NZ}^r, \hat{w}_{NY,NX,NZ}^i, \hat{u}_{0,0,0}^i, \hat{u}_{0,0,0}^i, \ldots, \hat{u}_{NY,0,s}^r, \hat{w}_{NY,0,s}^i, \hat{\psi}_{0,0,0}^i, \hat{\psi}_{0,0,0}^i, \ldots, \n\hat{\psi}_{NY,0,0}^r, \hat{\psi}_{NY,0,0}^i, \varepsilon, c, k, \text{Re})
$$

Il codice utilizzato che implementa il metodo di Newton-Raphson è PITCON creato dall'University of Pittsburgh. Esso permette di risolvere, nella sua forma più generale, sistemi non lineari di N incognite e N-1 equazioni e fornisce una famiglia di soluzioni del sistema tramite metodi di continuazione. Per il suo funzionamento e una discussione sulle condizioni necessarie e sufficienti per l'applicabilità di tale metodi consultare l'Appendice. Accenniamo in questo momento solamente al fatto che il codice aggiunge un ulteriore equazione a F e un ulteriore blocco di matrici alla matrice jacobiana J. Tale equazione è detta augmenting equation e serve per rendere il sistema quadrato. Anche in questo caso è necessario imporre le condizioni al contorno seguenti

$$
\begin{cases}\n\tilde{u}^{(r,s)}(0) = 0 & \text{per } r = 0 \ s = 0, ..., NZ \\
\frac{d\tilde{u}^{(r,s)}}{dy}(y_{MAX}) + s\beta u^{(\tilde{r},s)}(y_{MAX}) = 0 & \text{per } r = 0 \ s = 0, ..., NZ \\
\tilde{v}^{(r,s)}(0) = 0 & \text{per } r = 1, ..., NX, s = 0, ..., NZ \\
\frac{d\tilde{v}^{(r,s)}}{dy}(0) = 0 & \text{per } r = 1, ..., NX, s = 0, ..., NZ \\
\tilde{w}^{(r,s)}(0) = 0 & \text{per } r = 1, ..., NX, s = 0, ..., NZ \\
\frac{d\tilde{v}^{(r,s)}}{dy}(y_{MAX}) + \sqrt{\alpha^2 r^2 + \beta^2 s^2} \tilde{v}^{(r,s)}(y_{MAX}) = 0 & \text{per } r = 1, ..., NX, s = 0, ..., NZ \\
\frac{d^2\tilde{v}^{(r,s)}}{dy^2}(y_{MAX}) + \sqrt{\alpha^2 r^2 + \beta^2 s^2} \frac{d\tilde{v}^{(r,s)}}{dy}(y_{MAX}) = 0 & \text{per } r = 1, ..., NX, s = 0, ..., NZ \\
\frac{d\tilde{w}^{(r,s)}}{dy}(y_{MAX}) + \sqrt{\alpha^2 r^2 + \beta^2 s^2} \tilde{w}^{(r,s)}(y_{MAX}) = 0 & \text{per } r = 1, ..., NX, s = 0, ..., NZ \\
(3.85)\n\end{cases}
$$

che sono del tutto analoghe a quelle del caso lineare con l'unica differenza che sono estese per tutti i coefficienti delle espansioni utilizzate. In particolare le equazioni per  $y_{MAX}$  sono le condizioni asintotiche per  $y \to \infty$ . A esse vanno aggiunte le equazioni al contorno per  $\psi$ :

$$
\begin{cases}\n\frac{d\tilde{\psi}^{(0,s)}}{dy}(y_{MAX}) + s\beta \tilde{\psi}^{(0,s)}(y_{MAX}) = 0 & \text{per } s = 0, ..., NZ \\
\frac{d^2\tilde{\psi}^{(0,s)}}{dy}(y_{MAX}) + s\beta \frac{d\tilde{\psi}^{(0,s)}}{dy}(y_{MAX}) = 0 & \text{per } s = 0, ..., NZ \\
\frac{d\tilde{\psi}^{(0,s)}}{dy}(0) = 0 & \text{per } s = 0, ..., NZ \\
\tilde{\psi}^{(0,s)}(0) = 0 & \text{per } s = 0, ..., NZ.\n\end{cases}
$$
\n(3.86)

## Capitolo 4

# Presentazione dei risultati numerici

Vogliamo adesso presentare i risultati ottenuti dal nostro lavoro, (per quanto riguarda il funzionamento del codice e il suo utilizzo si può consultare l'Appendice). Per presentare i risultati nel modo più organico possibile è necessario procedere per punti. Mostreremo le fasi principali che hanno caratterizzato il conseguimento dei risultati:

- convalida del codice;
- verifica della convergenza;
- visualizzazione dei risultati.

Nell'esporre queste fasi faremo una distinzione tra caso bidimensionale e tridimensionale, lineare e non lineare in analogia a quanto è stato fatto nel capitolo precedente.

## 4.1 Caso bidimensionale

#### 4.1.1 Convalida del codice

Codice lineare. Per essere sicuri che il codice lineare sia consistente sono stati verificati alcuni risultati ottenuti in precedenza. In particolare abbiamo fatto riferimento a Schmid & Henningson (2001) [\[9a\]](#page-134-0) e Rotenberry (1993) [\[8\]](#page-134-1). Come abbiamo dimostrato, il problema lineare che stiamo analizzando è un problema agli autovalori generalizzato del tipo  $cA\mathbf{U} = B\mathbf{U}$ . Per questo motivo hanno fondamentale importanza gli autovalori e le autofunzioni che determinano in maniera univoca la nostra soluzione. Parleremo quindi di spettro continuo e di spettro discreto. Lo spettro discreto è quello che si può osservare in Figura [4.1](#page-60-0) sulla sinistra mentre quello continuo è quello sulla destra, quest'ultimo corrisponde a soluzioni stabili. Per quanto riguarda lo spettro continuo, si può osservare che all' aumentare del troncamento NY esso diventa sempre di più una linea verticale simulando il comportamento dello spettro in Figura [4.2](#page-61-0) (b); tuttavia se si aumenta troppo il suddetto troncamento (NY=800) la soluzione peggiora (il ramo continuo è più diradato e gli autovalori corrispondenti allo spettro discreto aumentano) in quanto vengono introdotti errori numerici. Confrontiamo innanzitutto alcuni au-

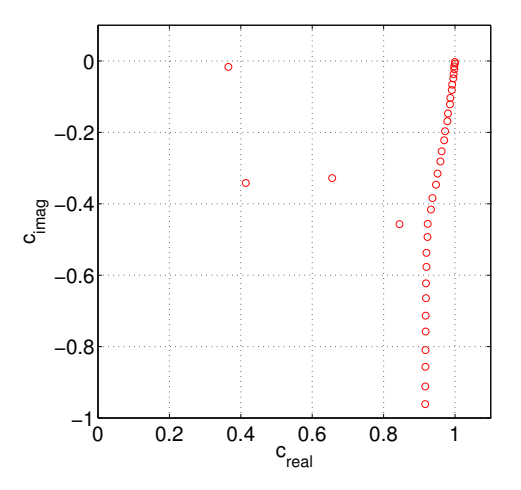

<span id="page-60-0"></span>Figura 4.1: Spettro discreto e approssimazione discreta dello spettro continuo corrispondente al problema agli autovalori  $cA\mathbf{U} = B\mathbf{U}$  per  $\alpha_* = 0.2$ , Re<sub>\*</sub> 500 e  $NY = 500$  ( $\alpha_* = 1.72\alpha$ , Re<sub>\*</sub> = 1.72Re).

tovalori per vari casi di  $\alpha$  e Re. In Tabella [4.1](#page-61-1) si può osservare che, per  $NY = 100$ , gli autovalori calcolati approssimano gli autovalori riscontrabili in [\[9a\]](#page-134-0) con una precisione almeno dell'ordine di 10<sup>−</sup><sup>3</sup> . Come già accennato in precedenza diminuendo NY (fino a 50 per esempio) la precisione è inferiore a 10<sup>−</sup><sup>2</sup> e aumentando NY (NY > 500) si ottiene lo stesso risultato a causa di errori numerici.

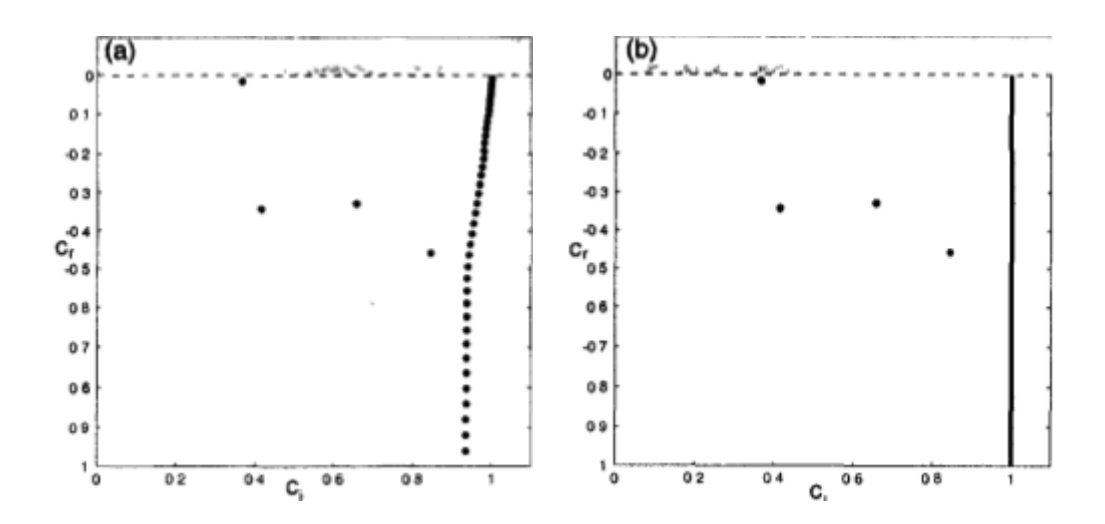

Figura 4.2: (a) spettro calcolato da Schmid & Henningson per  $\alpha_* = 0.2$  e  $Re<sub>*</sub> = 500$ ; (b) spettro senza approssimazioni numeriche.

<span id="page-61-0"></span>

| $\alpha_* = 1$ , Re <sub>*</sub> = 800, NY = 100 |               |                     |               |
|--------------------------------------------------|---------------|---------------------|---------------|
| Codice utilizzato                                |               | Schmid & Henningson |               |
| $c_r$                                            | $c_i$         | $c_r$               | $c_i$         |
| 0.29440240                                       | $-0.08240949$ | 0.29440241          | $-0.08240950$ |
| 0.46408907                                       | $-0.16979276$ | 0.46408909          | $-0.16979273$ |
| 0.58341045                                       | $-0.21355710$ | 0.58341130          | $-0.21355653$ |
| 0.23752685                                       | $-0.21441671$ | 0.23752687          | $-0.21441674$ |
| 0.67044045                                       | $-0.28711877$ | 0.67030439          | $-0.28694526$ |
| 0.42180857                                       | $-0.29557157$ | 0.42182040          | $-0.29556202$ |
| 0.57932813                                       | $-0.36444035$ | 0.57920596          | $-0.35864989$ |

<span id="page-61-1"></span>Tabella 4.1: Alcuni autovalori calcolati da Schmid & Henningson e confrontati con i corrispondenti autovalori calcolati nel nostro lavoro. Quest'ultimi sono stati calcolati risolvendo il problema agli autovalori  $cA\mathbf{U} = B\mathbf{U}$  per particolari valori di  $\alpha$  e Re come si evince dalla tabella. Il troncamento utilizzato è  $NY = 100$ .

Codice non lineare. Per quanto riguarda la validazione del codice non lineare, sarebbero molteplici i parametri da esibire per verificare di aver ottenuto dei risultati sensati e coerenti con la letteratura. In particolare sono stati confrontati i nostri risultati con quelli ottenuti da Rotenberry [\[8\]](#page-134-1) riguardanti l'energia della perturbazione. Essa risulta essere una misura globale dei

risultati. Sono stati inoltre trovati gli stessi punti limite trovati da in [\[8\]](#page-134-1) che sono stati mostrati in Figura [1.3.](#page-12-0)

#### 4.1.2 Verifica della convergenza

Codice lineare. Ad ogni autovalore appartenente al ramo discreto corrisponde una travelling wave solution (TWS) ovvero una soluzione particolare del problema che si può immaginare come un'onda indipendente dal tempo nel nuovo sistema di riferimento  $(\bar{X}, \bar{Y})$  definito da

$$
\begin{cases} \bar{Y} = y \\ \bar{X} = x - ct. \end{cases} \tag{4.1}
$$

Lo studio della stabilità lineare ha permesso di inizializzare lo studio non lineare. Infatti, una volta trovati gli autovalori in Figura [4.1,](#page-60-0) è stato individuato quello con  $c_i = 0$  che, come detto in precedenza, corrisponde a una soluzione stabile nel tempo. La prima fase del lavoro è stata dedicata, quindi, alla ricerca della curva neutra (Figura [4.3\)](#page-63-0). Si può osservare che c'è un nesso tra la Figura [4.3](#page-63-0) e la Figura [4.1:](#page-60-0) un punto sulla curva della prima, corrisponde all'autovalore in alto a sinistra della seconda, che risulta essere il punto di partenza per lo studio non lineare. Inoltre va precisato che ai punti fuori dalla curva corrispondono soluzioni stabili del problema  $(\Im(c) < 0)$  mentre quelli compresi tra i due rami della curva rappresentano soluzioni instabili  $(\Im(\epsilon) > 0)$ . Noi non lavoreremo con tale tipo di soluzioni in quanto la perturbazione che abbiamo assunto nel nostro modello è infinitesima, quindi, perturbando una soluzione stabile, si ottiene uno smorzamento della perturbazione e si continua ad avere stabilità, d'altro canto, le soluzioni instabili evolvono immediatamente in uno stato di turbolenza. Siccome l'obiettivo ultimo di questo tipo di studi è quello di studiare la transizione verso la turbolenza, le uniche soluzioni che ha senso prendere in considerazione sono quelle per cui  $\Im(c) = 0$ . Per cui, per ogni punto sulla curva neutra (detto punto di biforcazione), si calcola una soluzione che permette di innescare lo studio della stabilità non lineare. A questo punto, è stata calcolata una soluzione iniziale in maniera lineare, ovvero è stato preso in considerazione soltanto  $\vec{\tilde{u}}^{(1)}$ . La convergenza del metodo è stata studiata variando il troncamento NY della serie di Chebychev e le restrizioni che effettuiamo sul dominio (che consistono semplicemente nello scegliere  $y_{MAX}$ ), utilizzando il seguente test di stop. Impostiamo una tolleranza  $\epsilon_{toll}$  ed effettuiamo il seguente confronto: supponiamo di avere due soluzioni  $S_1$  e  $S_2$  calcolate con

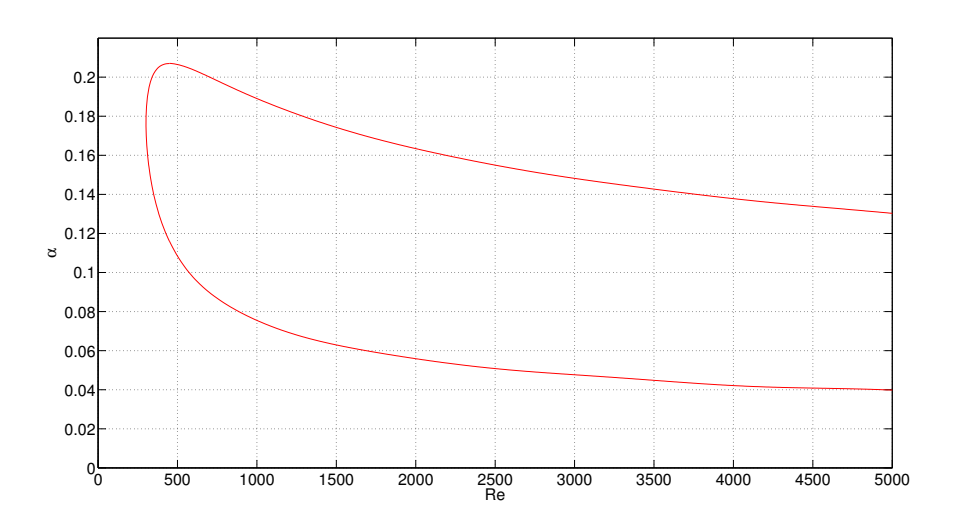

<span id="page-63-0"></span>Figura 4.3: La curva rossa rappresenta la curva di stabilità neutra per Re ∈  $[0, 5000]$  e  $\alpha \in [0, 0.22]$ . Ribadiamo che ogni punto su questa curva indica per quale Re e per quale  $\alpha$  si hanno degli autovalori reali e appartenenti allo spettro discreto di A.

parametri  $(NY_1, y_{MAX_1})$  e  $(NY_2, y_{MAX_2})$  rispettivamente; ci fermiamo se

$$
|S_2 - S_1| \le \epsilon_{toll}.\tag{4.2}
$$

Se tale condizione è verificata verrà utilizzata come punto di partenza per il caso non lineare la soluzione  $S_1$  (questo ci permette di ridurre, almeno in un primo momento, le dimensioni delle matrici in gioco). Non si possono tirare conclusioni di tipo generale sui parametri sufficienti dopo i quali si ha convergenza in quanto essi variano al variare dei punti di biforcazione. Infine vogliamo ribadire ancora che la soluzione lineare trovata è solamente il punto di innesco del metodo di Newton Raphson per cui non abbiamo particolari esigenze di precisione su di essa. In forza di quest'ultima affermazione, una scelta dei parametri  $(NY, y_{MAX}) \in [60, 100] \times [20, 50]$  è più che sufficiente per supplire ai nostri scopi.

Codice non lineare. Sfruttando la soluzione di cui si è parlato in precedenza è stato possibile trovare le soluzioni non lineari. Anche in questo caso è stata effettuata una verifica sui troncamenti  $NX, NY$  e su  $y_{MAX}$ . Come viene mostrato in Figura [4.6,](#page-67-0) per quanto riguarda il troncamento  $NX$ , che è quello riguardante con quanti elementi della base di Fourier viene approssimata la soluzione, è stato riscontrato che l'energia della perturbazione è pressochè uguale per NX = 6 e NX = 8. Tuttavia non si possono prendere decisioni affrettate; studiare la convergenza stimando solo l'energia non garantisce che la soluzione trovata sia ben risolta. Infatti l'energia è una stima globale della perturbazione. Quindi, anche se alcune autofunzioni si comportano in modo anomalo, non si vedrebbe nella Figura [4.6.](#page-67-0) Per questo motivo è necessario controllare anche le autofunzioni e gli autovalori che compongono la soluzione. Nella Figura [4.4](#page-64-0) sono mostrati alcuni di questi comportamenti anomali che ci rendono certi di aver trovato un risultato ancora lontano dalla soluzione. Per quanto riguarda invece il troncamento NY , che rappresenta

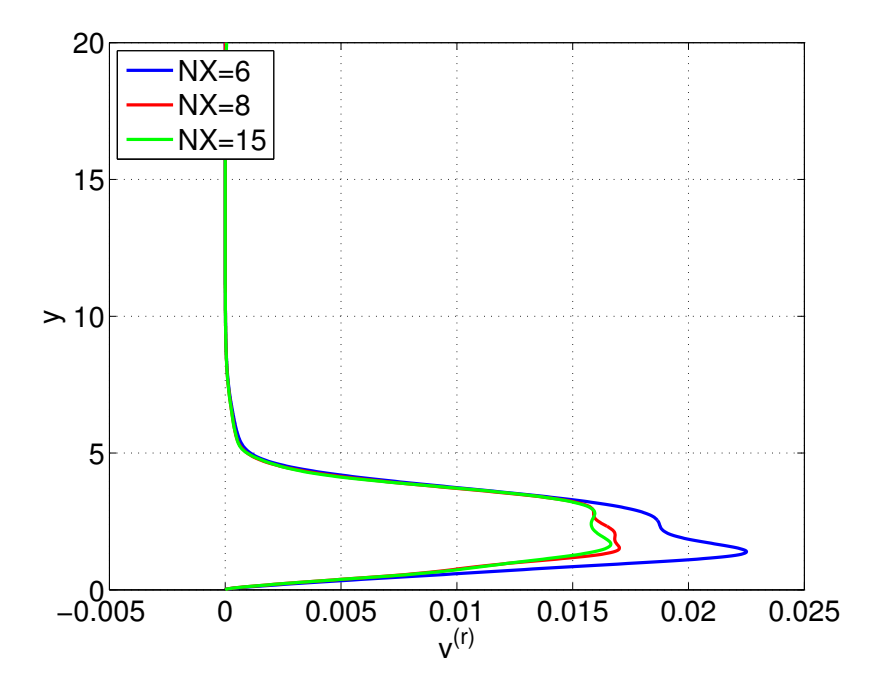

<span id="page-64-0"></span>Figura 4.4: Il grafico rappresenta  $v^{(r)}$  con  $r = 5$  calcolato per i valori  $\alpha = 0.2$ e Re = 641.32247 con  $NY = 60$  e  $y_{MAX} = 20$ . Come si può vedere il troncamento NX = 6 non è accettabile, invece, la distanza tra la curva per  $NX = 8$  e  $NX = 15$  è minima. In realtà tracciando la curva per  $NX = 10$ si può vedere che essa coincide quasi con quella per  $NX = 15$  quindi può essere scelto come troncamento adeguato  $N X = 10$ 

con quanti polinomi di Chebyshev viene approssimata la soluzione nella direzione y, è stato riscontrato che non si hanno significativi cambiamenti tra  $NY = 40$  e  $NY = 60$ , tuttavia utilizzeremo  $NX = 60$  poichè in alcuni casi il troncamento  $NY = 40$  si è dimostrato insufficiente al raggiungimento della soluzione. Ovviamente queste considerazioni dipendono dalla precisione con cui si vuole trovare la soluzione. Se si esige una precisione maggiore, maggiore sarà il troncamento; per capire questo fatto riportiamo l'esempio della Figura [4.5.](#page-66-0)

Un modo ancora più significativo di dimostrare tali convergenze si può riscontrare nella Figura [4.7:](#page-68-0) la sequenza di grafici dimostra la convergenza dell'espansione di Chebyshev, infatti, si ha una serie decrescente a segni alterni che è, quindi, convergente. Un altro troncamento che è stato necessario prendere in considerazione è stato quello riguardante il dominio; infatti, se per la direzione longitudinale all'onda x non ci sono problemi perché la soluzione è  $\frac{2\pi}{\alpha}$ -periodica, per la direzione trasversale al moto ondoso  $y$  è stato necessario introdurre un troncamento. Sono stati provati più valori per  $y_{MAX}$ concludendo, grazie ai criteri appena esposti, che, nella maggiorparte dei casi, il valore minimo per ottenere risultati soddisfacenti deve essere superiore a 40. A conferma di ciò riportiamo le Figure [4.9,](#page-70-0)[4.10,](#page-71-0)[4.11,](#page-72-0)[4.12;](#page-73-0) in ognuna di esse viene mostrato il comportamento della soluzione al variare di  $y_{MAX}$  e alcuni particolari tipici della non convergenza della soluzione se quest'ultimo valore è troppo basso.

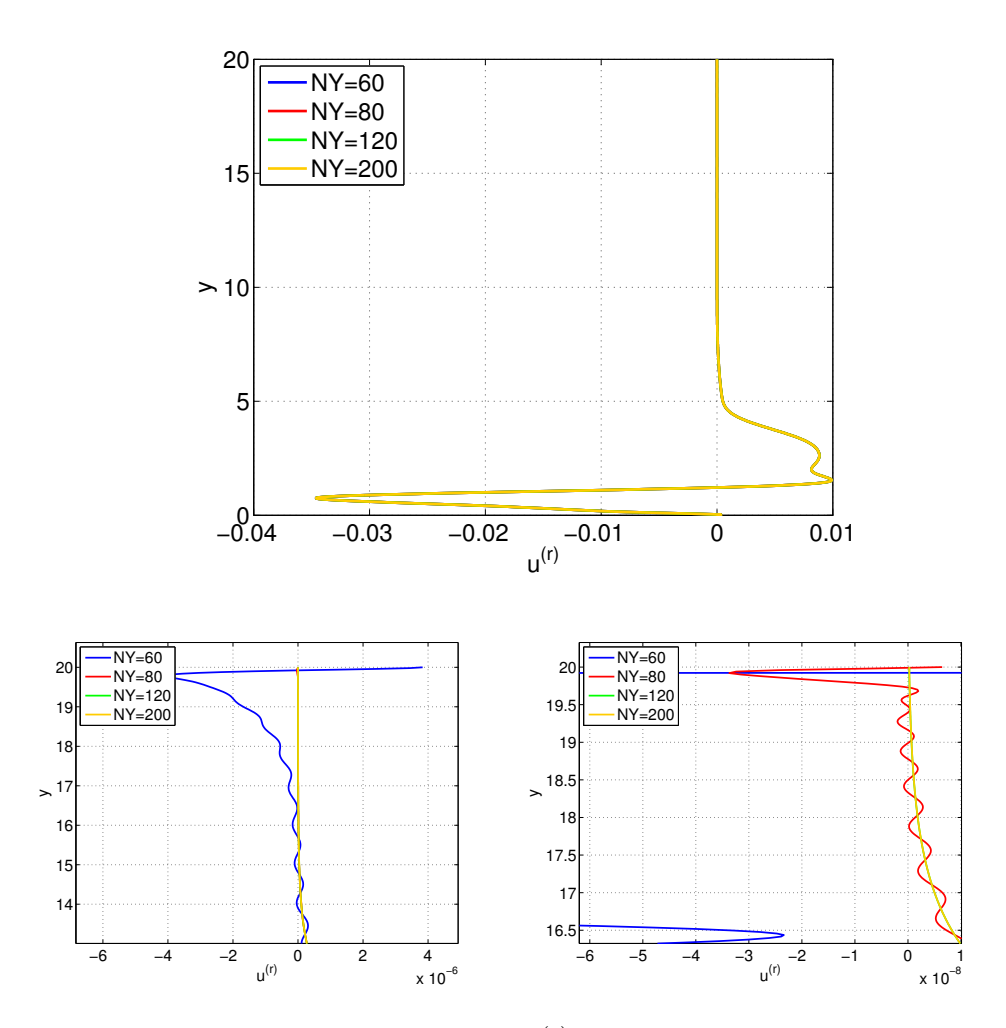

<span id="page-66-0"></span>Figura 4.5: I grafici rappresentano  $u^{(r)}$  con  $r = 5$  calcolato per i valori  $\alpha = 0.2$  e Re = 641.32247 con  $NX = 6$  e  $y_{MAX} = 20$ . Guardando la prima immagine, il risultato sembra apparentemente lo stesso al variare di NY . Tuttavia se si desidera avere una precisione dell'ordine di 10<sup>−</sup><sup>6</sup> , facendo riferimento all'ingrandimento della seconda immagine, non si può accettare il troncamento NY = 60 e se si desidera una precisione dell'ordine di 10<sup>−</sup><sup>8</sup> , in base all'ingrandimento della terza immagine, nemmeno il troncamento NY = 80 è sufficiente. Le figure dimostrano anche che il fenomeno ondulatorio che si verifica lontano dallo strato limite è dovuto al troncamento troppo basso per NY . Questo fatto verrà ribadito anche nella Figura [4.12.](#page-73-0)

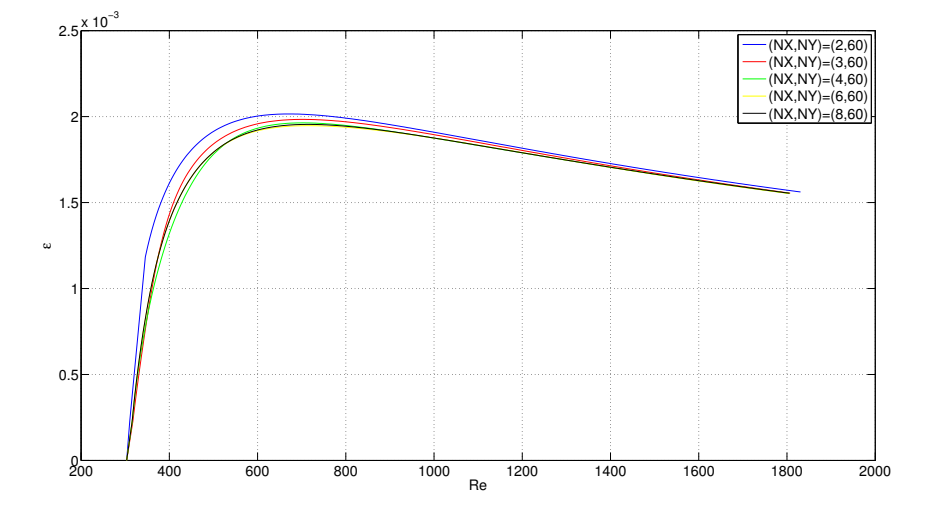

<span id="page-67-0"></span>Figura 4.6: Il grafico rappresenta una stima dell'ampiezza della perturbazione per  $\alpha = 0.17$ , fuori scala, al variare di Re, ma che permette di effettuare immediatamente queste stime numeriche. In questo caso si vuole stimare la convergenza della soluzione rispetto NX. Ciascuna curva rappresenta un troncamento diverso visibile in legenda. Il grafico coincide perfettamente con quello trovato da Rotenberry [\[8\]](#page-134-1).

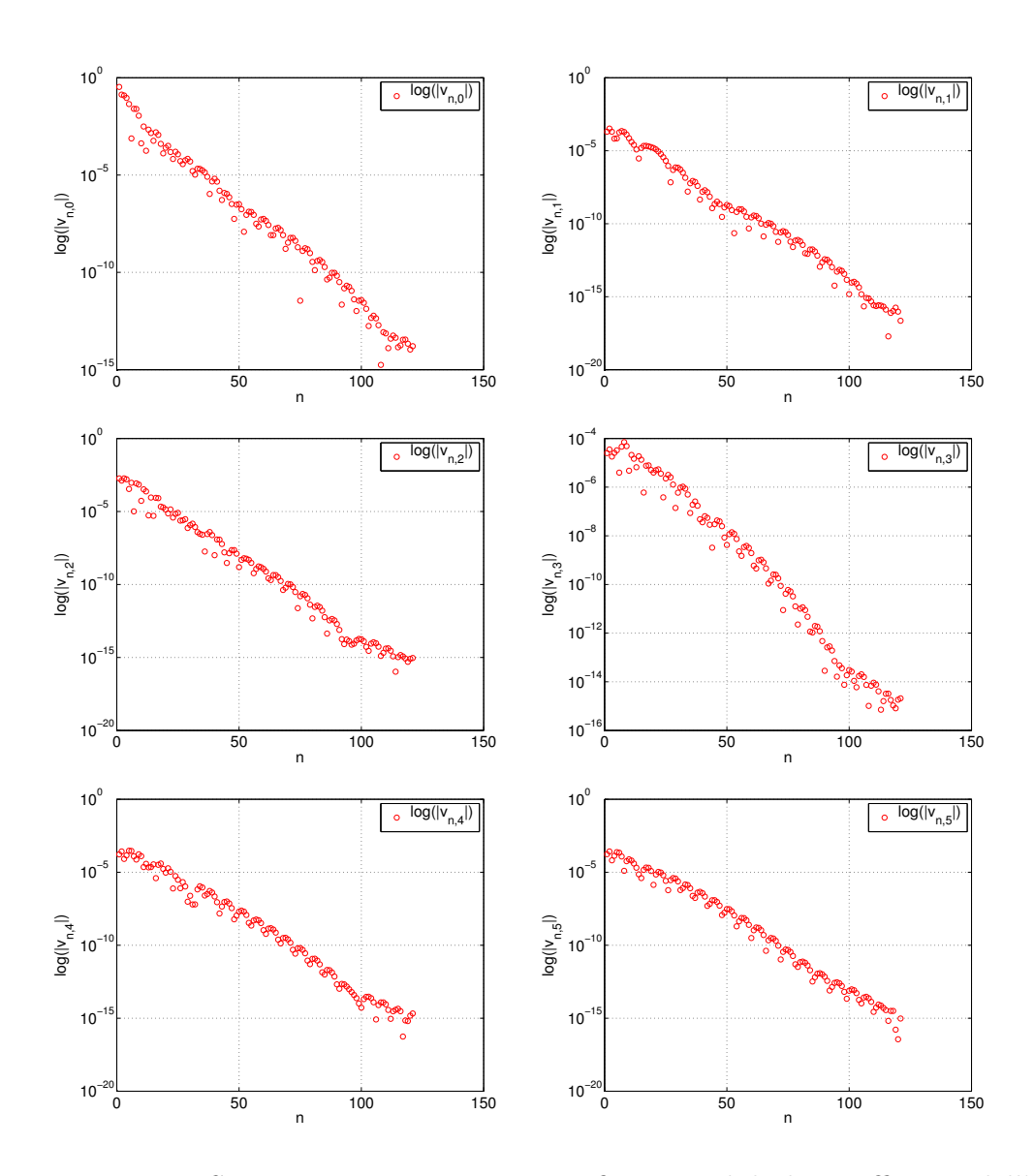

<span id="page-68-0"></span>Figura 4.7: Sono mostrati, in ciascun grafico, i moduli dei coefficienti dell'espansione di Chebyshev per  $v^{(r)}$  con troncamento  $NX = 8$  e  $NY = 120$  in scala logaritmica in y calcolata per  $\alpha = 0.2$  e Re = 641.32247, da cui si può dedurre la convergenza dello sviluppo di Chebyshev. Ciascuna delle serie, è, in realtà, a segni alterni. Ogni grafico rappresenta i coefficienti riguardanti un singolo modo di Fourier  $(r = 0, ..., 5)$ .

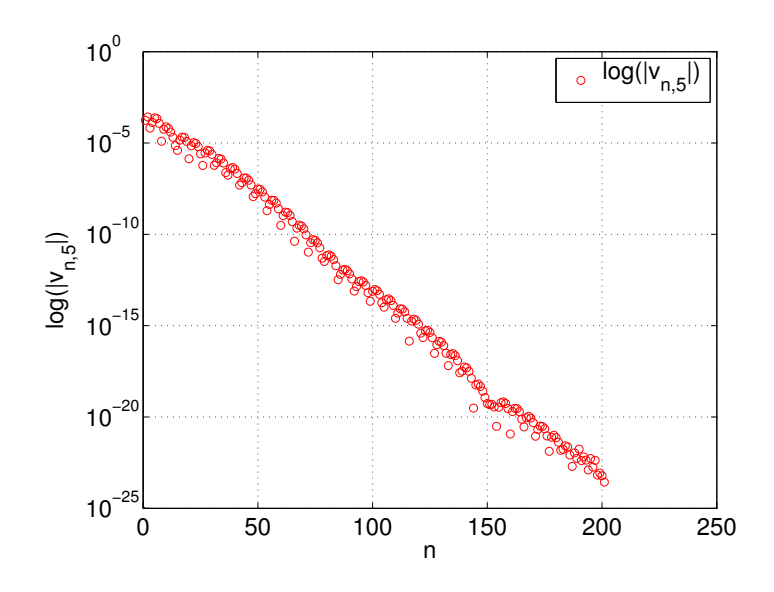

Figura 4.8: Sono mostrati i moduli dei coefficienti dell'espansione di Chebyshev per  $v^{(5)}$  con troncamento  $NX = 8$  e  $NY = 200$  in scala logaritmica in y calcolata per  $\alpha = 0.2$  e Re = 641.32247. Si può notare, confrontando con la Figura [4.7](#page-68-0) che gli ultimi coefficienti hanno un ordine di grandezza molto minore rispetto a quelli che si ottengono con troncamento  $NY = 120$  ( $10^{-25}$ per  $NY = 200$  contro  $10^{-16}$  per  $NY = 120$ ).

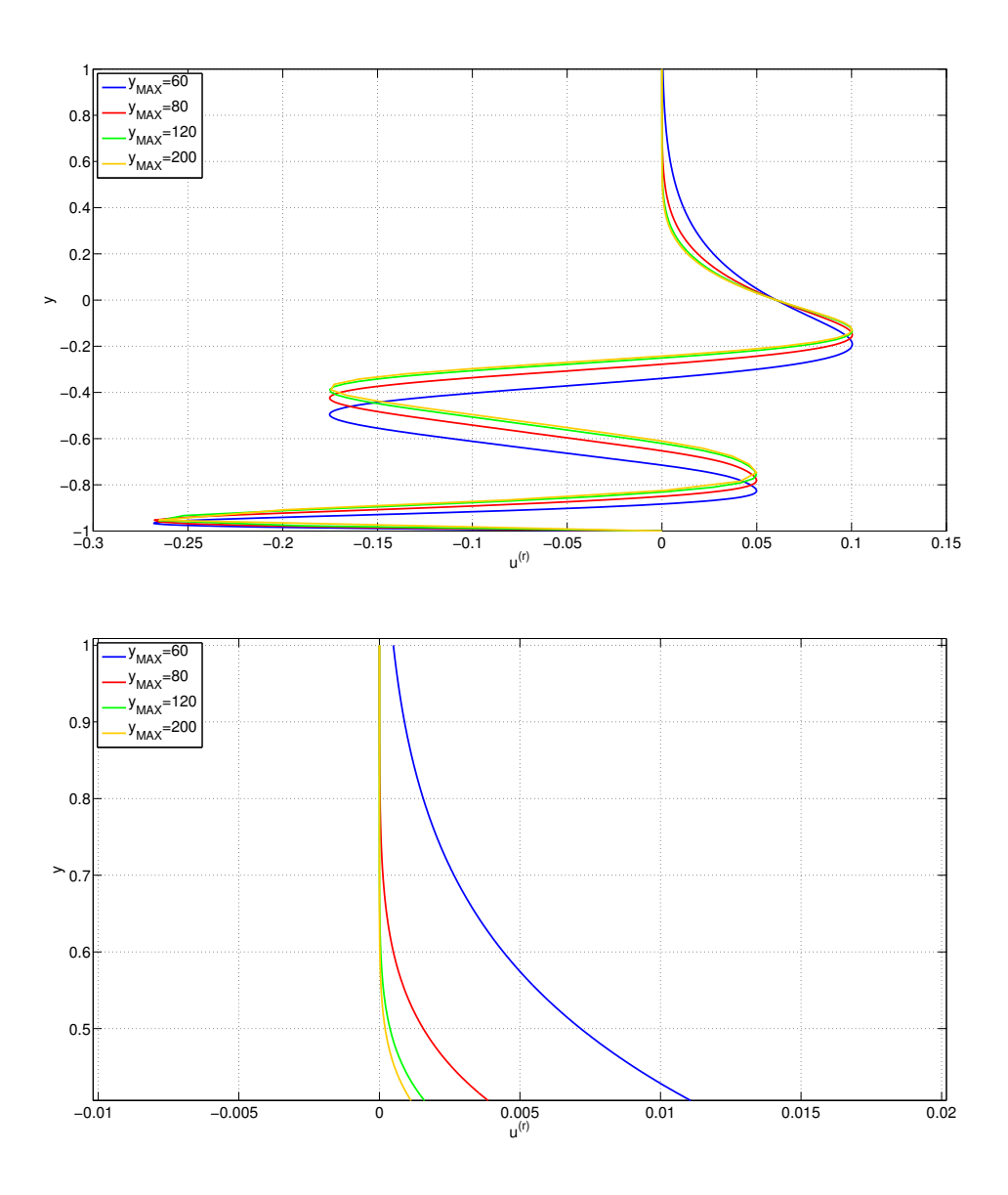

<span id="page-70-0"></span>Figura 4.9: Sono rappresentate le autofunzioni  $\hat{u}^{(r)}$  per  $r = 2$ . Sono stati scelti i valori  $\alpha = 0.2$  e Re = 641.32247 e i troncamenti  $(NX, NY) = (6, 80)$ . La scala in y è stata ridimensionata utilizzando i punti di collocazione invece dei punti fisici per apprezzare le differenze tra i vari profili, altrimenti, il grafico apparirebbe troppo schiacciato (il valore massimo per y sarebbe 200 mentre la parte ondulatoria dentro lo strato limite arriva fino a  $y = 8$ ). I colori rappresentano i diversi troncamenti come da legenda. Dalla prima figura si può notare che il profili rosso e verde chiaro, rispettivamente corrispondenti a  $y_{MAX} = 20$  e  $y_{MAX} = 40$  sono decisamente distinti dagli altri due. Il troncamento minimo necessario in questo caso sembra quindi essere  $y_{MAX} = 100$ . Nella seconda figura si può notare uno dei comportamenti tipici del risultato che ci fa presentire che il problema non sia ben risolto; la curva rossa non rispetta ancora la condizione di asintoticità imposta come condizione al contorno del dominio, quindi, il problema risolto con  $y_{MAX} = 20$  è da scartare.

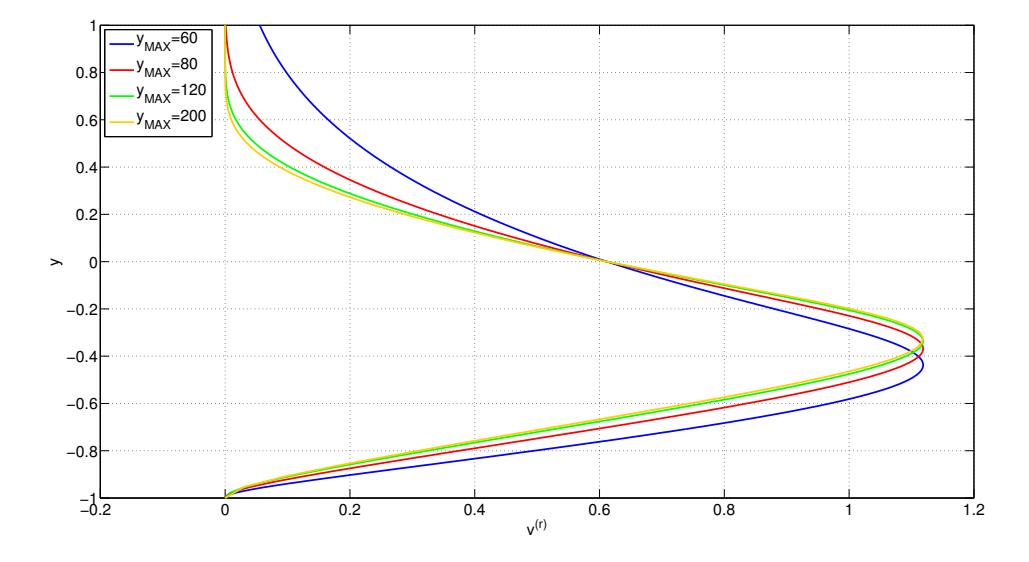

<span id="page-71-0"></span>Figura 4.10: Sono rappresentate le autofunzioni  $\hat{v}^{(r)}$  per  $r = 1$ . Anche in questo caso sono stati scelti i valori  $\alpha = 0.2$  e Re = 641.32247 e i troncamenti  $(NX, NY) = (6, 80)$ . Valgono tutte le considerazioni fatte per la Figura [4.9.](#page-70-0) Si vuole dare particolare attenzione alla scala in  $\hat{v}^{(r)}$ . Essa è dell'ordine di 10<sup>−</sup><sup>1</sup> ; confrontata con le scale delle Figure [4.11,](#page-72-0)[4.12](#page-73-0) si può notare che è molto più grande. La funzione  $\hat{v}^{(1)}$  costituisce, infatti, la parte principale della perturbazione. Questo fatto è testimoniato anche dalla Figure [4.13.](#page-74-0)
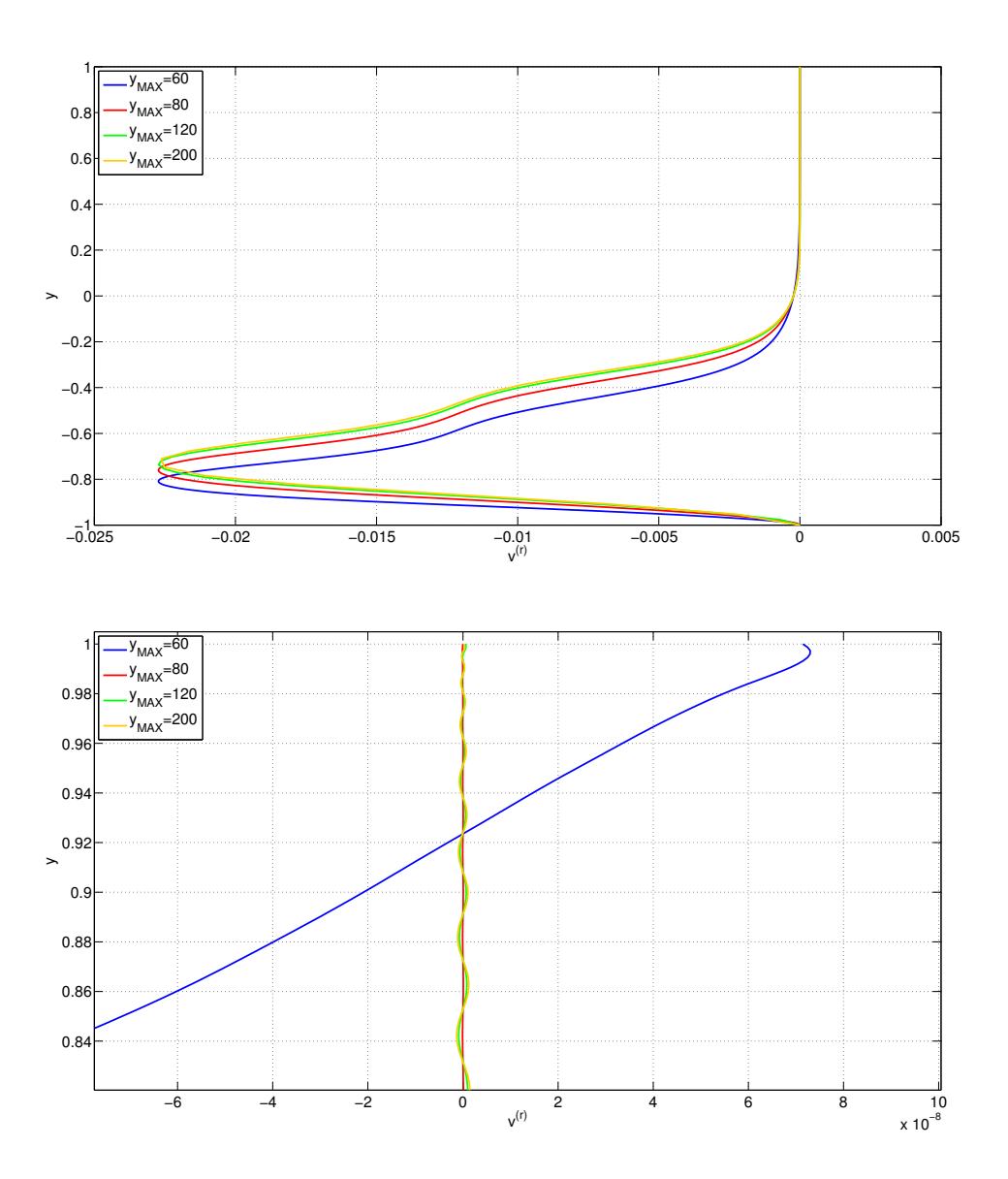

Figura 4.11: Sono rappresentate le autofunzioni  $\hat{v}^{(r)}$  per  $r = 4$  che corrispondono alla parte ondulatoria della componente y della perturbazione. Anche in questo caso sono stati scelti i valori  $\alpha = 0.2$  e Re = 641.32247 e i troncamenti  $(NX, NY) = (6, 80)$ . Valgono tutte le considerazioni fatte per la Figura [4.9.](#page-70-0) Nella seconda figura è stata nuovamente mostrata per  $v^{(r)}$  la non asintoticità di cui si parlava in Figura [4.9](#page-70-0) per  $u^{(r)}$ . Come già sottolineato in precedenza la scala in  $v^{(r)}$  è minore a quella nella Figura [4.10.](#page-71-0)

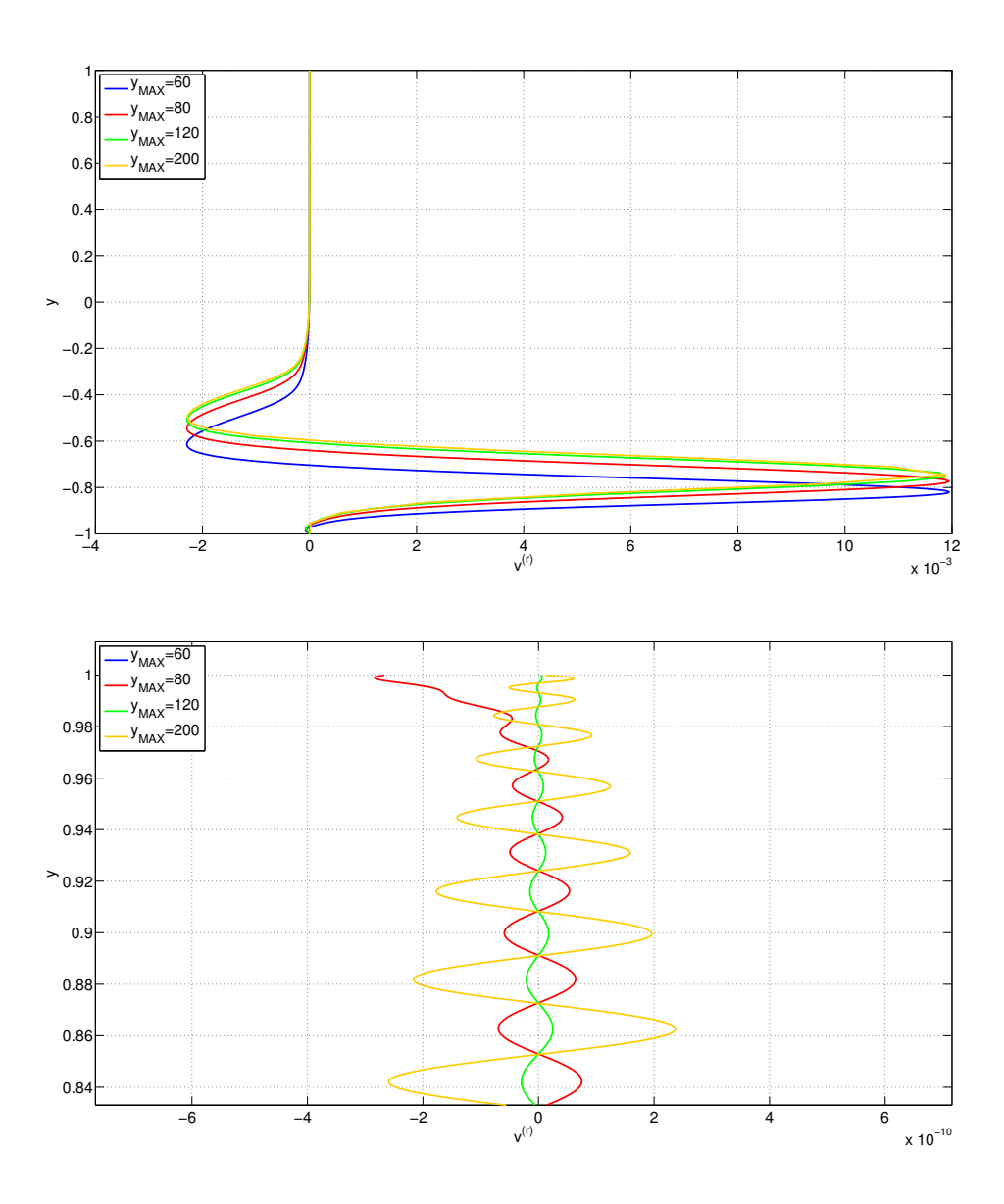

Figura 4.12: Sono rappresentate le autofunzioni  $\hat{v}^{(r)}$  per  $r = 6$  che corrispondono alla parte ondulatoria della componente y della perturbazione. Anche in questo caso sono stati scelti i valori  $\alpha = 0.2$  e Re = 641.32247 e i troncamenti  $(NX, NY) = (6, 80)$ . Valgono tutte le considerazioni fatte per la Figura [4.9.](#page-70-0) Nella seconda figura è stato messo in evidenza un altro fenomeno tipico della covergenza a un risultato scorretto oltre a quello di non asintoticità che è comunque ancora presente. Questo fenomeno consiste nel comportamento ondulatorio dell'autofunzione per y "lontani" dallo strato limite. Tuttavia esso non è da attribuirsi alla scelta di  $y_{MAX}$ , ma piuttosto alla scelta del troncamento dell'espansione in serie di Chebyshev della soluzione.

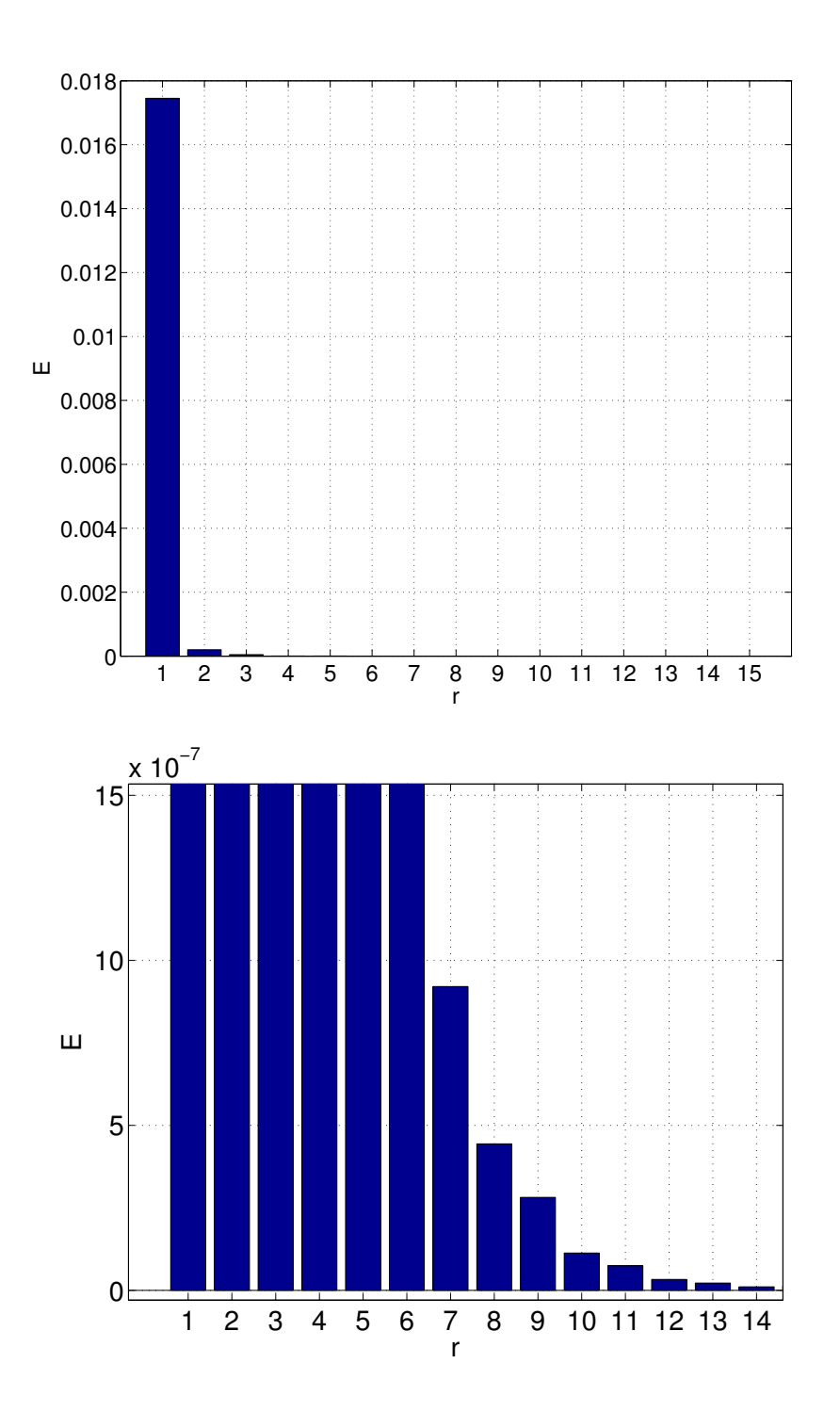

Figura 4.13: L'istogramma rappresenta l'energia della perturbazione per le singole autofunzioni  $v^{(r)}$  per  $r = 1, \ldots, 15$ . La soluzione mostrata corrisponde  $a \alpha = 0.2 e$  Re = 641.32247 calcolata con troncamento  $(NX, NY) = (15, 80)$ . Come si può vedere, aumentando r, l'energia diventa sempre minore tanto che essa non è apprezzabile in confronto all'energia di  $v^{(1)}$ . Per questo motivo è stato rappresentato un ingrandimento nella seconda figura. Inoltre, questo fatto ci fa capire che, man mano che si aumenta il troncamento NX, i cambiamenti nel risultato saranno sempre minori.

#### 4.1.3 Visualizzazione dei risultati

Codice lineare. Risulta praticamente inutile mostrare i risultati del codice lineare perché come sappiamo è un'approssimazione troppo grossolana della soluzione reale e valida solamente quando l'ampiezza della perturbazione è nulla.

Codice non lineare. Esaminiamo adesso alcune soluzioni. è stato deciso di mettere in evidenza più soluzioni differenti. Esse sono evidenziate con dei punti blu nella Figura [4.14.](#page-76-0) Sono state scelte proprio queste soluzioni in quanto esse presentano caratteristiche diverse. Quelle con Re e  $\varepsilon$  bassi (cioè vicino al punto di biforcazione) rappresentano una configurazione debolmente non lineare del problema. Invece, mano a mano che questi valori crescono, la non linearità diventa sempre più evidente; questo ci fa capire l'importanza di uno studio non lineare. Nella sequenza di immagini visibile in Figura [4.15](#page-77-0) si può osservare come cambia il profilo della velocità per la sola perturbazione all'aumentare del numero di Reynolds. A tale profilo va aggiunto quello riguardante il flusso base (di Blasius), ottenendo il risultato in Figura [4.16.](#page-78-0) Infine vogliamo notare che il numero di soluzioni che si possono calcolare è immenso. Quello che si può fare è avere un numero di informazioni sempre maggiori su come si comportano le soluzioni nello spazio dei parametri. Nella Figura [4.17](#page-79-0) si possono vedere alcune soluzioni trovate.

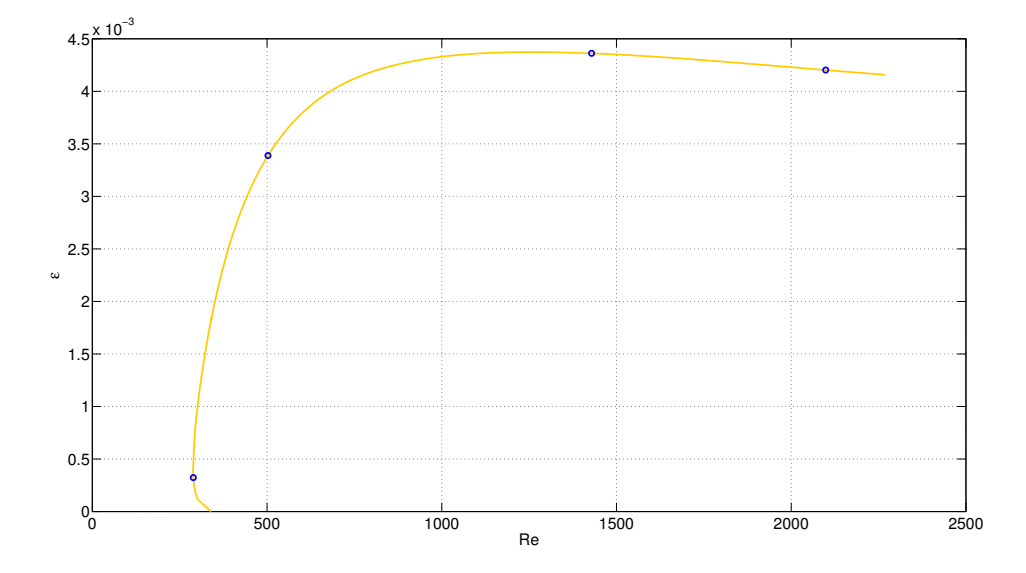

<span id="page-76-0"></span>Figura 4.14: è rappresentata la curva dell'ampiezza dell'onda al variare di Re e con  $\alpha = 0.2$ . Ogni punto della curva rappresenta la soluzione di un problema diverso al quale è associato un determinato numero di Reynolds. I troncamenti utilizzati sono  $NX = 8$ ,  $NY = 120$  e  $y_{MAX}$  è stato impostato a 40. Nelle figure seguenti saranno messi in evidenza i profili della velocità per le soluzioni evidenziate dai cerchi blu. Partendo da sinistra, essi rappresentano il punto limite per la curva (Re = 288.21392562), un punto in cui l'ampiezza sta crescendo (Re = 501.25669259), il punto in cui l'ampiezza è massima (Re = 1429.23414053) e un punto in cui l'ampiezza inizia a diminuire (Re =  $2099.22817744$ ).

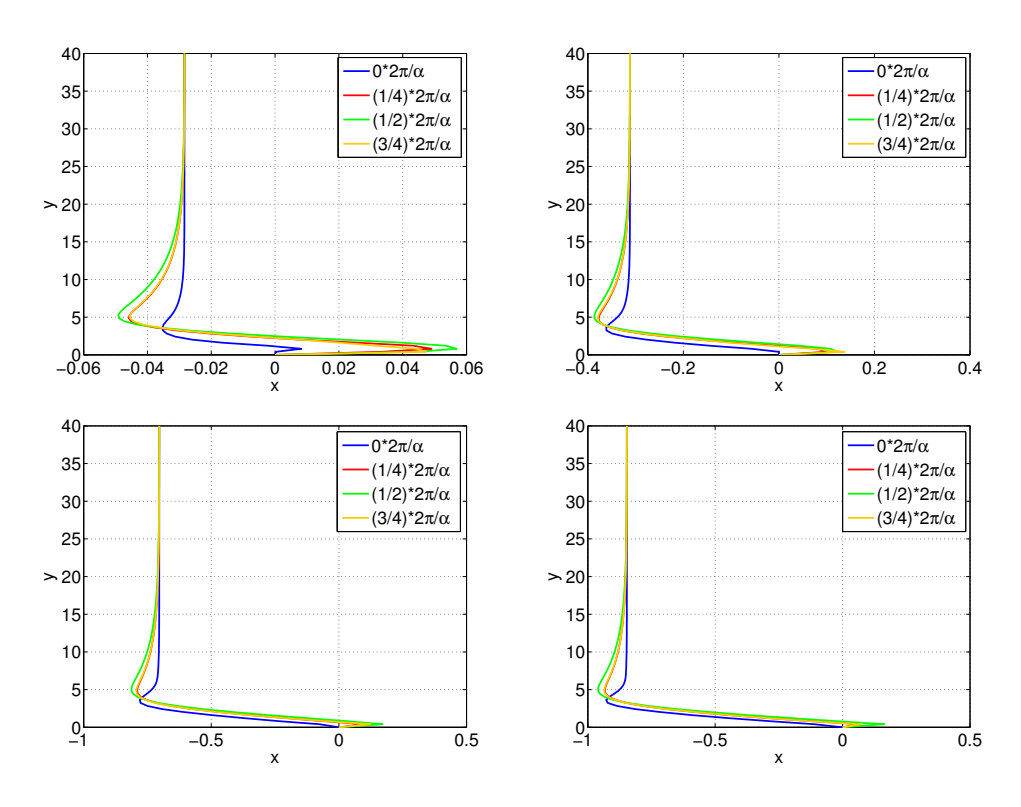

<span id="page-77-0"></span>Figura 4.15: La soluzione è periodica in  $x$  di periodo  $\frac{2\pi}{\alpha}$ . Il valore di  $\alpha$  è fissato a 0.2. In ciascuna immagine sono stati rappresentati i profili della componente x della perturbazione  $\vec{u}$  (flusso medio  $u^{(0)}$  sommato alle componenti non lineari  $u^{(r)}$   $r = 1, ..., 8$ ) in 4 fasi del periodo. Ogni immagine corrisponde a uno dei numeri di Reynolds elencati nella Figura [4.14,](#page-76-0) i troncamenti utilizzati sono gli stessi della suddetta figura. La sequenza di immagini permette di apprezzare come, scostandosi dal punto di biforcazione (che corrisponde a Re = 339.67627057), il contributo al flusso dato dalla parte ondulatoria diventi sempre più importante; si può infatti osservare come la scala in u' parta da un ordine di 10<sup>−</sup><sup>2</sup> per la prima figura (Re = 339.67627057), fino ad arrivare a un ordine di  $2 * 10^{-1}$  per la quarta (Re = 2099.22817744).

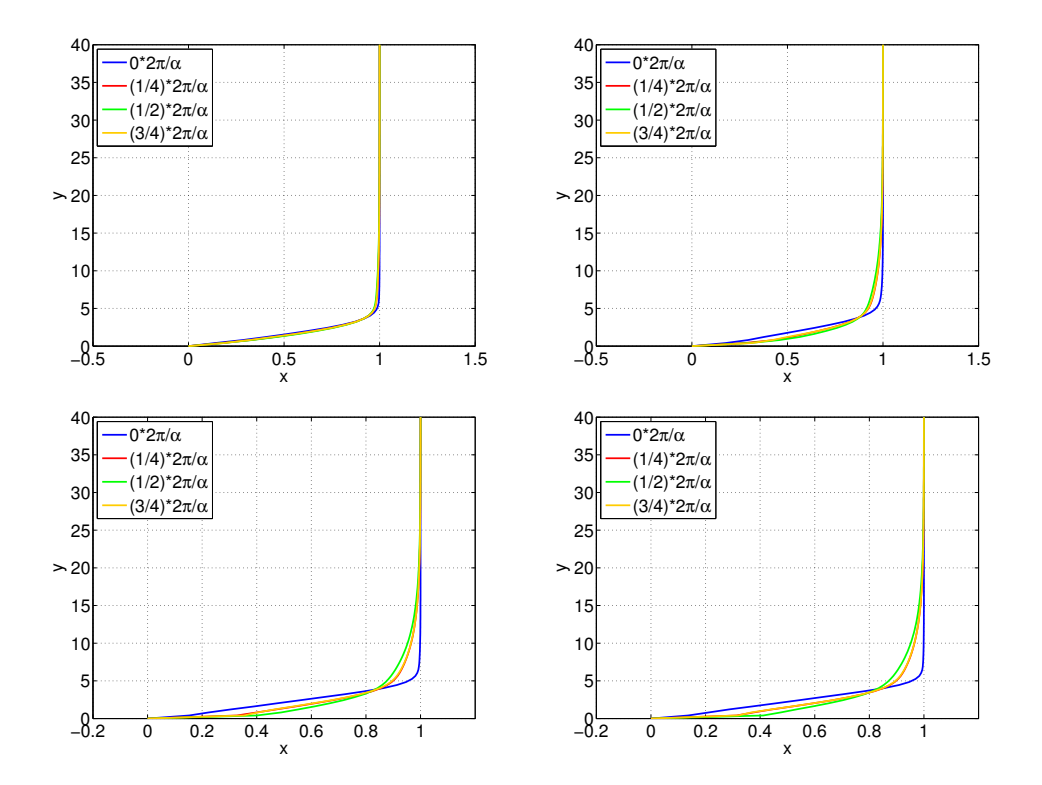

<span id="page-78-0"></span>Figura 4.16: La soluzione è periodica in x di periodo  $\frac{2\pi}{\alpha}$ . I troncamenti utilizzati e i valori di  $\alpha$  e Re sono quelli elencati in Figura [4.15](#page-77-0). Sono stati rappresentati i profili della componente x di tutta l'onda  $\vec{U} + \vec{u}$ , dove  $\vec{U}$  è il flusso di Blasius, in 4 fasi del periodo.

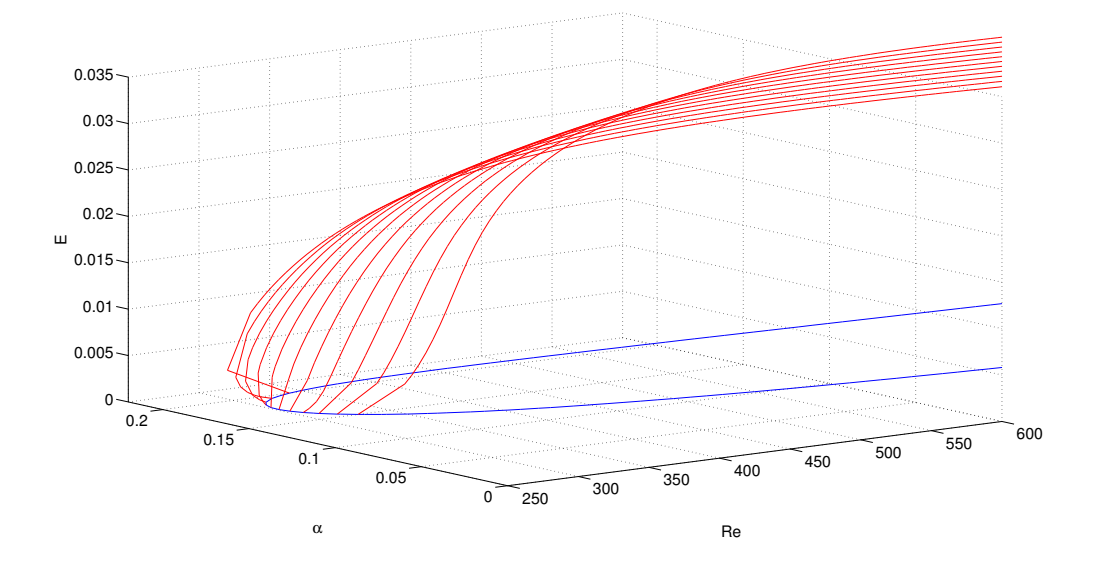

<span id="page-79-0"></span>Figura 4.17: Grafico contenente l'energia della perturbazione al variare di  $\alpha$ e Re. Ogni punto sulle curve è una soluzione del problema associato al tali valori di $\alpha$ e Re. Si nota inoltre il passaggio tra biforcazione supercritica a sottocritica.

### 4.2 Caso tridimensionale.

### 4.2.1 Convalida del codice.

Non esistono in letteratura studi di questo tipo con i quali possiamo confrontare i nostri risultati come abbiamo fatto per il caso bidimensionale. Tuttavia c'è un modo per capire se lo studio non lineare porta ad una soluzione sensata. Si può procedere nel seguente modo:

- i) si sceglie una soluzione iniziale lineare;
- ii) si calcola a partire da questa una soluzione non lineare;
- iii) si prende quest'ultima come soluzione iniziale e si cerca di raggiungere nuovamente quella lineare procedendo a ritroso.

Questo procedimento, visualizzato nelle Figure [4.18](#page-80-0) e [4.19](#page-81-0) garantisce che la parte non lineare della soluzione sia corretta, infatti, se così non fosse, non si potrebbe risalire alla soluzione lineare iniziale. è comunque una verifica parziale.

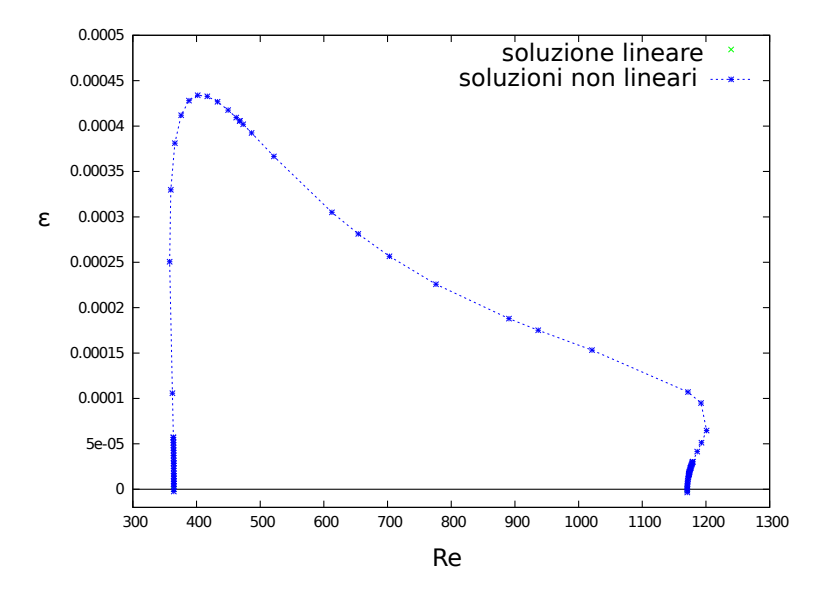

<span id="page-80-0"></span>Figura 4.18: è rappresentata la curva dell'ampiezza della perturbazione  $\varepsilon$  per un range di valori di Re compreso tra 300 e 1300 circa, a partire dal punto di biforcazione di coordinate  $(Re, \alpha, \beta) = (367, 0.16, 0.1)$ .

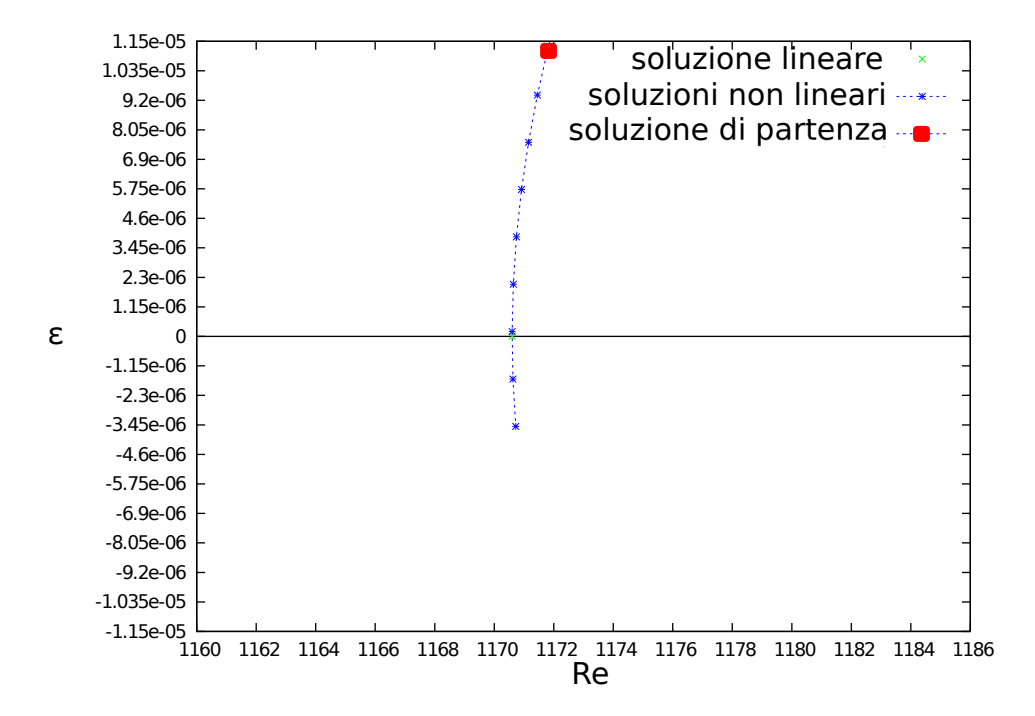

<span id="page-81-0"></span>Figura 4.19: Per la stessa curva viene mostrato il "procedimento a ritroso" di cui si è parlato al punto iii). Come si può vedere si ottiene una soluzione uguale a quella lineare per cui il risultato è soddisfacente.

#### 4.2.2 Verifica della convergenza.

Non faremo distinzione tra codice non lineare e codice lineare per quanto detto riguardo al caso bidimensionale, in ogni caso, la ricerca di un risultato accurato con il codice lineare avviene studiando solo due  $(NY \nvert y_{MAX})$  tra i vari parametri in gioco. I procedimenti con cui è stata studiata la convergenza del codice sono esattamente gli stessi utilizzati per il caso bidimensionale. In questo caso, però, vanno presi in considerazione i troncamenti NX, NY, NZ e il parametro  $y_{MAX}$ . Non ci perderemo in discorsi inutili ripetendo tutte le considerazioni fatte per il caso 2D, ma mostriamo una serie di grafici esemplificativi dei problemi a cui siamo andati incontro durante la ricerca delle soluzioni. Precisiamo inoltre che i parametri fisici di scelta delle soluzioni sono  $\alpha, \beta$ , Re. In particolare  $\alpha \in \beta$  sono inversamente proporzionali al periodo della soluzione lungo gli assi x e z. In Figura [4.20](#page-83-0) sono mostrate le curve di stabilità neutra che forniscono, in maniera analoga al caso precedente, i punti di biforcazione da cui partire per lo studio non lineare. Per sviluppi che prenderemo in considerazione in seguito può anche essere utile pensare le curve nello spazio  $(\alpha, \beta, Re)$  come rappresentato in Figura [4.21.](#page-83-1)

Esibiamo adesso una serie di grafici contenenti le autofunzioni e alcuni autovalori (come per esempio l'ampiezza della perturbazione  $\varepsilon$ ) spiegando per ognuna quello che rappresentano e le difficoltà che nascondono. Esse permetteranno di dedurre i troncamenti necessari e sufficienti per ottenere un risultato convergente, ma soprattutto convergente alla soluzione del problema. Tali deduzioni sono elencate di volta in volta sotto ciascuna immagine. In particolare, prendendo spunto dalle considerazioni preliminari deducibili dalla Figura [4.22,](#page-84-0) sono state selezionate alcune soluzioni evidenziate con dei rettangoli neri e per esse viene osservato come cambiano le autofunzioni  $\hat{u}^{(n,r,s)}$ ,  $\hat{v}^{(n,r,s)}$ ,  $\hat{w}^{(n,r,s)}$  al variare di r, s, n (Figure [4.23](#page-85-0)[,4.24,](#page-85-1)[4.25](#page-86-0) e [4.26\)](#page-87-0).

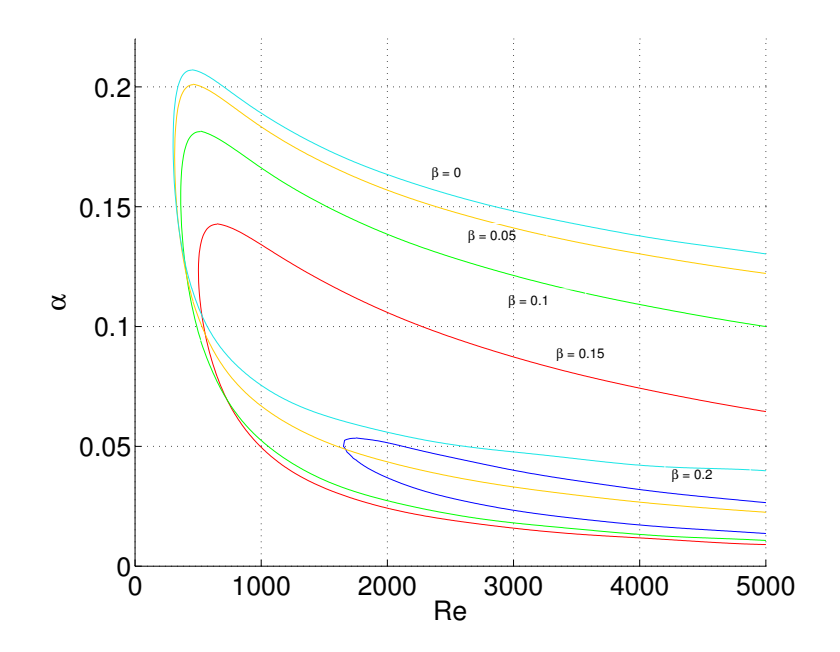

<span id="page-83-0"></span>Figura 4.20: Sono mostrate le curve di stabilità neutra per alcuni valori di β, rispettivamente, dall'alto verso il basso, abbiamo  $\beta = 0, 0.05, 0.1, 0.15, 0.2$ . Come si può vedere, all'aumentare di β la curva si schiaccia sempre di più verso l'asse orizzontale e si sposta in avanti in Re. Questo costituirà un problema per la ricerca delle soluzioni per  $\beta > 0.2$  come vedremo in seguito.

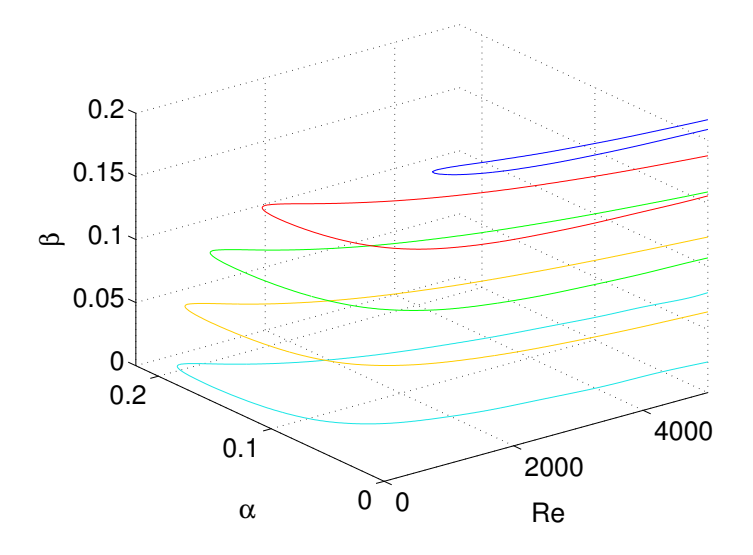

<span id="page-83-1"></span>Figura 4.21: Spazio dei parametri  $\alpha$ ,  $\beta$ , Re e relative curve neutre.

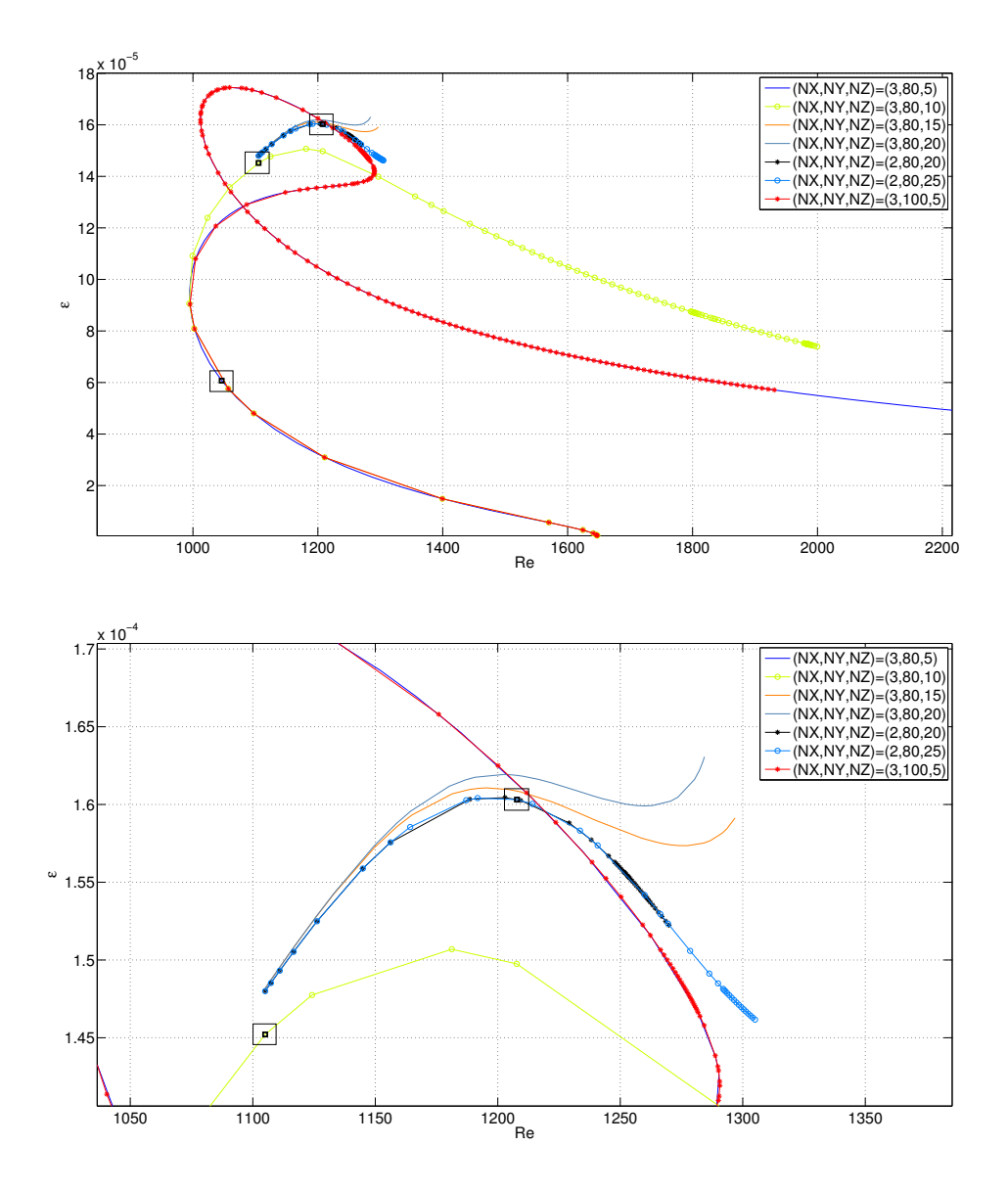

<span id="page-84-0"></span>Figura 4.22: Sono rappresentate le curve dell'ampiezza della perturbazione  $\varepsilon$ per un range di valori di Re compreso tra 1000 e 2600 circa, a partire dal punto di biforcazione di coordinate  $(Re, \alpha, \beta) = (1647.29941286, 0.0051, 0.2)$  (nella seconda immagine si può vedere un particolare per alcuni valori di Re che hanno richiesto un troncamento particolarmente alto). Come si può notare, dal punto di biforcazione fino a  $\text{Re} \approx 1000$  si ha convergenza per il parametro  $\varepsilon$  già per un troncamento  $(NX, NY, NZ) = (3, 80, 5)$ , mentre all'aumentare di  $\varepsilon$  e Re si ottengono curve completamente diverse al variare dei troncamenti. In particolare risultano evidenti alcune considerazioni preliminari: la curva blu e quella rossa mostrano che l'errata convergenza non è sicuramente dovuta a un NY troppo basso; le difficoltà maggiori per la convergenza si hanno in  $NZ$  a partire da Re = 1000.

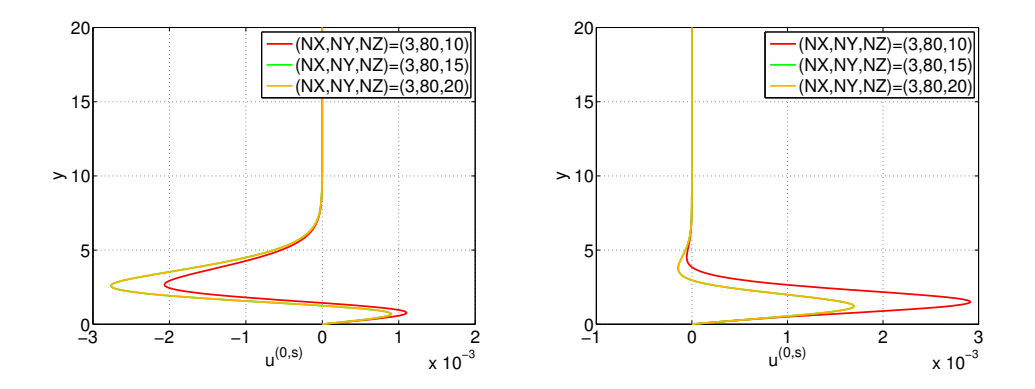

<span id="page-85-0"></span>Figura 4.23: Sono mostrati alcuni dettagli per la soluzione evidenziata dal rettangolo nero corrispondente a Re = 1105.040294609 in Figura [4.22.](#page-84-0) Rispettivamente nella prima e seconda immagine sono visualizzata le autofunzioni corrispondenti alla parte ondulatoria della perturbazione  $\tilde{u}^{(0,8)}$  e  $\tilde{u}^{(0,10)}$ . Viene studiato come cambiano tali funzioni al variare di NZ. Si può dedurre che il troncamento minimo sufficiente per ottenere una soluzione adeguata è  $NZ = 15$ . Ovviamente questo valore è sufficiente esclusivamente per questa soluzione, scostandosi di poco in Re non è più sufficiente come mostra la seconda immagine della Figura [4.22.](#page-84-0) Per quanto riguarda gli altri due troncamenti NX e NY è stato fatto un confronto analogo a questo concludendo che  $NX = 3$  e  $NY = 80$  sono sufficienti in quanto per  $NX = 4$  e  $NY = 100$ si ottengono le stesse curve.

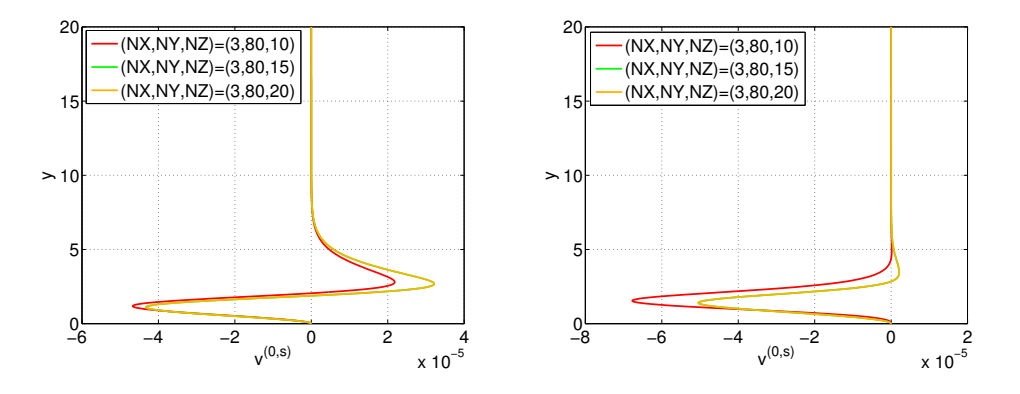

<span id="page-85-1"></span>Figura 4.24: Per la stessa soluzione sono mostrate rispettivamente nella prima e seconda immagine le autofunzioni corrispondenti alla parte ondulatoria della perturbazione  $\tilde{v}^{(0,8)}$  e  $\tilde{v}^{(0,10)}$ . Viene studiato come cambiano tali funzioni al variare di NZ. Si può dedurre che il troncamento minimo sufficiente per ottenere una soluzione adeguata è  $NZ = 15$ .

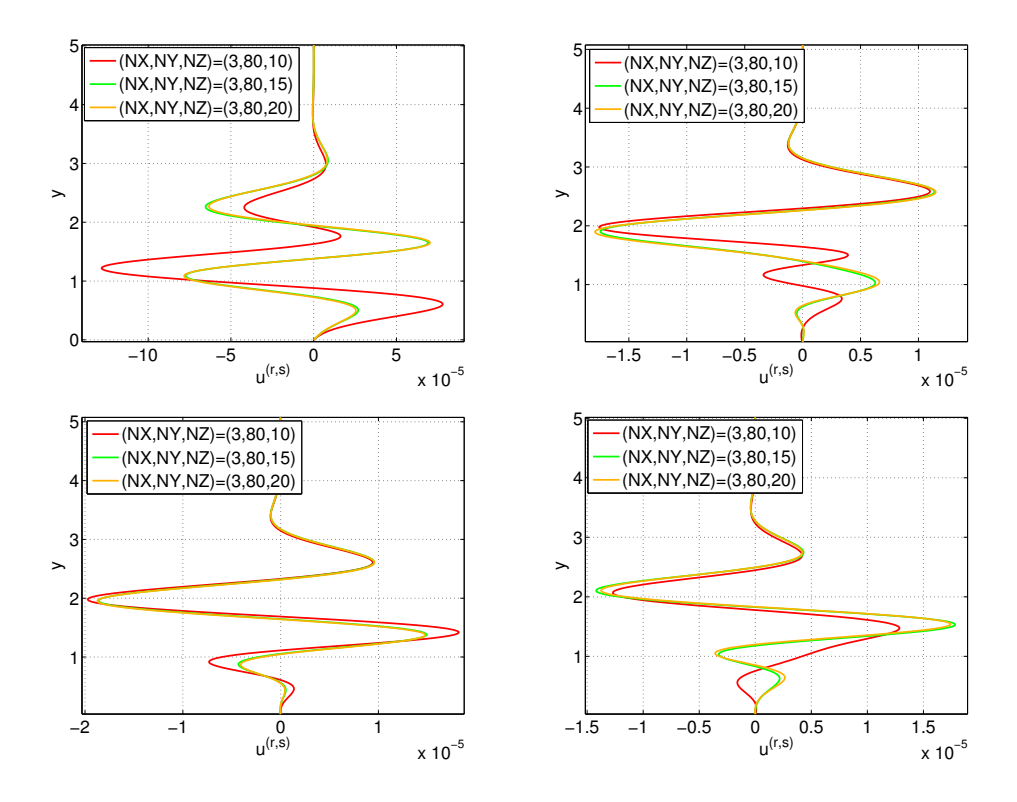

<span id="page-86-0"></span>Figura 4.25: Per la stessa soluzione sono mostrate rispettivamente in senso orario le autofunzioni corrispondenti alla parte ondulatoria della perturbazione  $\tilde{u}^{(2,10)}$ ,  $\tilde{u}^{(3,1)}$ ,  $\tilde{u}^{(3,7)}$  e  $\tilde{u}^{(3,3)}$ . Il range in y è stato ridotto per mettere in evidenza quello che accade nella parte corrispondente allo strato limite. Viene studiato come cambiano tali funzioni al variare di NZ. Si può dedurre che il troncamento minimo sufficiente per ottenere una soluzione adeguata è NZ = 15. Si può notare come la parte ondulatoria della soluzione sia "sporcata" molto di più della parte media da un troncamento basso.

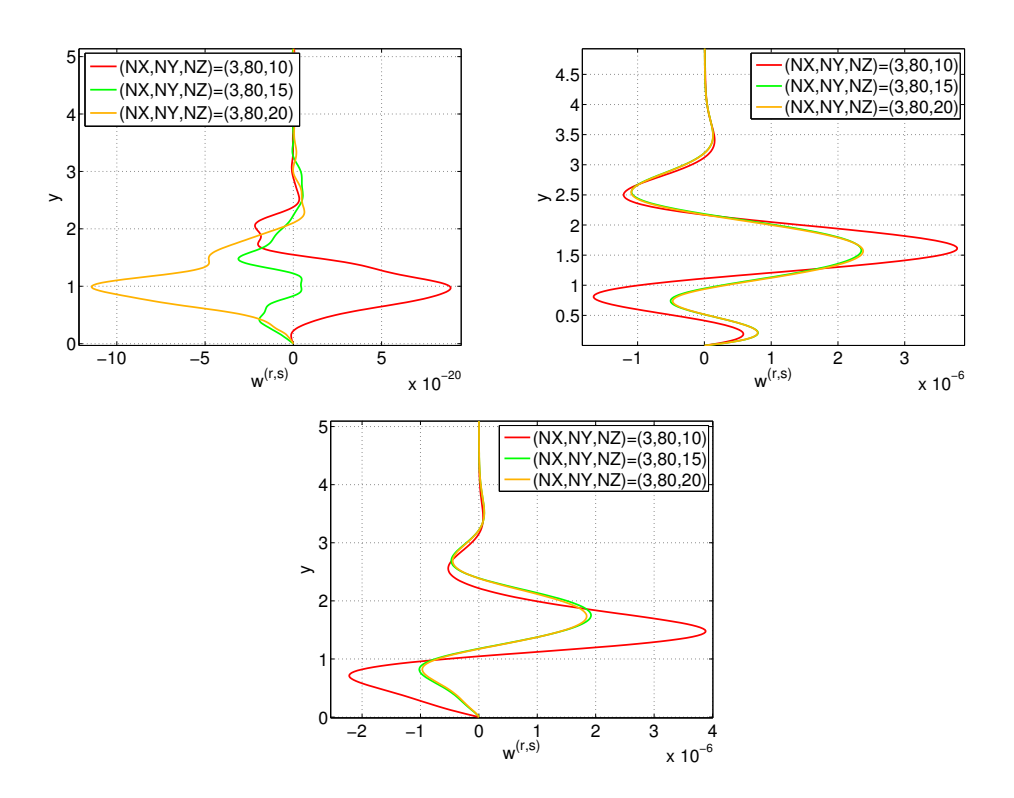

<span id="page-87-0"></span>Figura 4.26: Per la stessa soluzione sono mostrate rispettivamente in senso orario le autofunzioni corrispondenti alla parte ondulatoria della perturbazione  $\tilde{w}^{(2,0)}$ ,  $\tilde{w}^{(2,8)}$  e  $\tilde{w}^{(2,10)}$ . Il range in y è stato ridotto per mettere in evidenza quello che accade nella parte corrispondente allo strato limite. Viene studiato come cambiano tali funzioni al variare di NZ. è stato scelto di mostrare anche queste autofunzioni in quanto dalla prima immagine si potrebbe pensare che nemmeno  $NZ = 20$  sia sufficiente a ottenere risultati convergenti alla soluzione corretta, in realtà guardando la scala in  $x$  per la prima immagine essa è dell'ordine di 10<sup>−</sup><sup>20</sup>, quindi, sicuramente trascurabile.

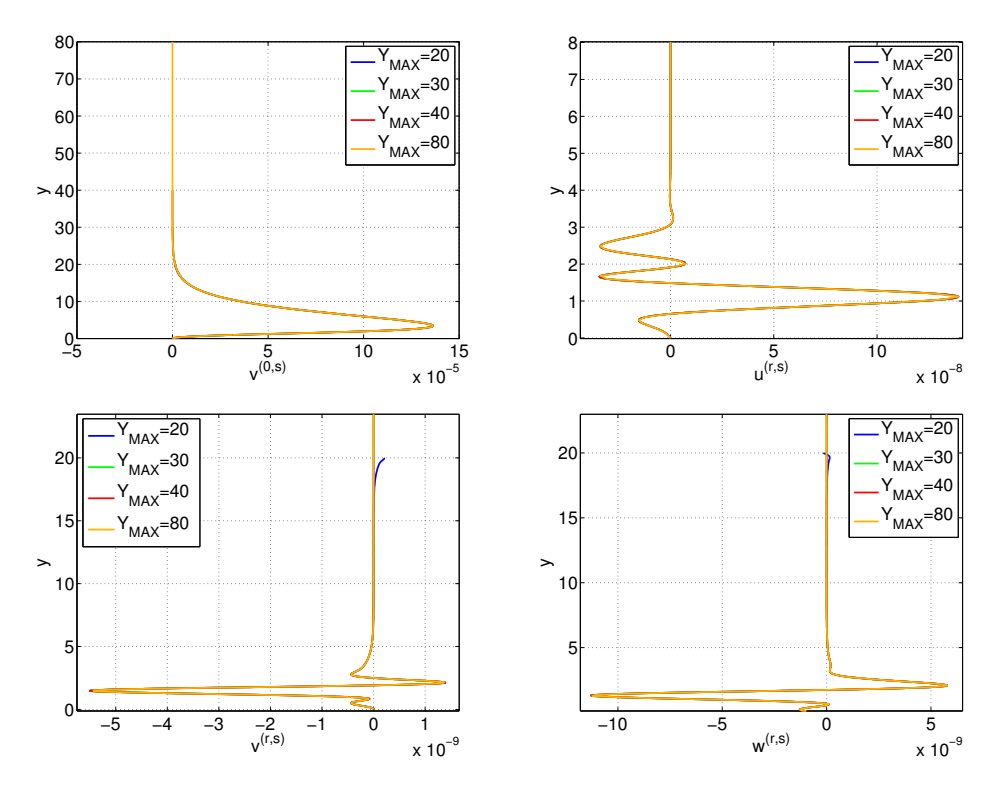

Figura 4.27: Sono mostrati alcuni dettagli per la soluzione evidenziata dal rettangolo nero corrispondente a Re = 1045.95448 in Figura [4.22.](#page-84-0) Sono mostrate rispettivamente in senso orario le autofunzioni corrispondenti alla parte ondulatoria della perturbazione  $\tilde{v}^{(0,2)}$ ,  $\tilde{u}^{(3,5)}$ ,  $\tilde{w}^{(3,5)}$  e  $\tilde{v}^{(3,5)}$ . Come si può vedere le curve di vario colore che rappresentano i troncamenti in legenda sono tutte sovrapposte, quindi, già per  $y_{MAX} = 20$  si ha un risultato soddisfacente per questa soluzione. L'unica differenza si riscontra nelle immagini relativa a  $\tilde{v}^{(3,5)}$  e  $\tilde{w}^{(3,1)}$ , ma l'ordine di grandezza è inferiore a  $10^{-10}$  e di conseguenza trascurabile.

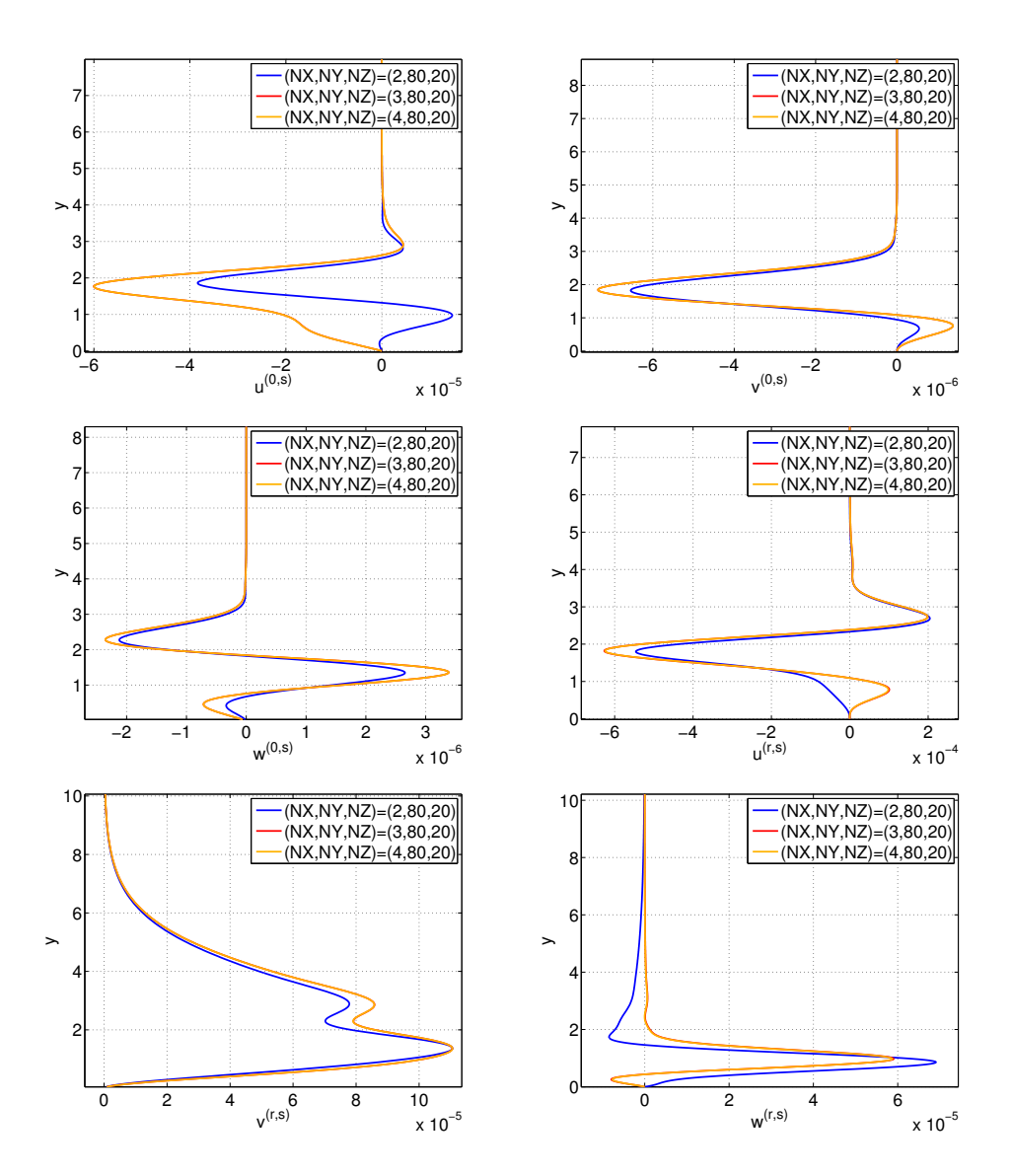

Figura 4.28: Sono mostrati alcuni dettagli per la soluzione evidenziata dal rettangolo nero corrispondente a Re = 1207.81151 in Figura [4.22.](#page-84-0) Sono mostrate rispettivamente in senso lessicografico le autofunzioni corrispondenti alla parte media  $\tilde{u}^{(0,20)}$ ,  $\tilde{v}^{(0,20)}$ ,  $\tilde{w}^{(0,20)}$  e alla parte ondulatoria della perturbazione  $\tilde{u}^{(2,4)}$ ,  $\tilde{v}^{(1,5)}$  e  $\tilde{w}^{(2,2)}$ .Il troncamento NX necessario e sufficiente per trovare la soluzione corretta è pari a 3 per questa soluzione.

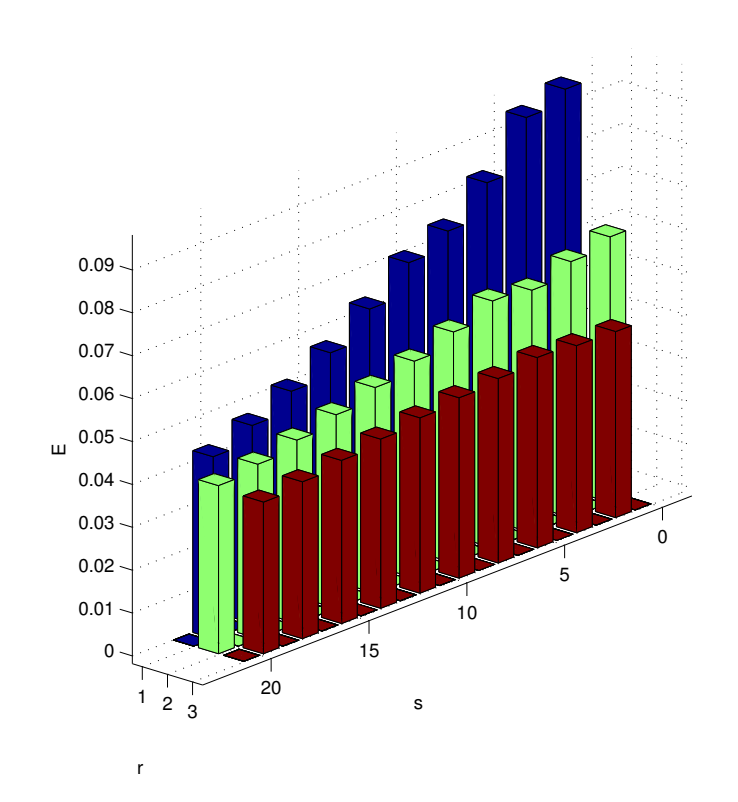

Figura 4.29: L'istogramma rappresenta l'energia (la norma nello spazio  $L^2$ ) delle funzioni  $\vec{u}^{(r,s)}(y) = (\tilde{u}^{(r,s)}(y), \tilde{v}^{(r,s)}(y), \tilde{w}^{(r,s)}(y))$  al variare di  $r = 1, \ldots, 3$  $e s = 0, \ldots, 20$ . La soluzione mostrata è stata calcolata con  $(NX, NY, NZ)$ (3, 80, 20) e corrisponde alla soluzione evidenziata con un rettangolo nero in Figura [4.22](#page-84-0) corrispondente a Re = 1105.040294609. La scala in E è logaritmica altrimenti le energie risulterebbero praticamente nulle in confronto a quelle per i primi valori di r e s. Le dimensioni reali di tali energie sono comprese tra 10<sup>-7</sup> e 10<sup>-12</sup> tranne che per  $r = 1$  ed  $s = 1, ..., 6$  che hanno ordine variabile tra 10<sup>−</sup><sup>4</sup> e 10<sup>−</sup><sup>5</sup> . In ogni caso l'istogramma vuole evidenziare come il contributo relativo ai modi di Fourier alti sia sempre minore, e, quindi, il metodo utilizzato permette di raggiungere la soluzione che stiamo cercando.

Teniamo a precisare che la pesantezza computazione di questo problema è nettamente più proibitiva del caso bidimensionale, per cui, la scelta dei troncamenti adeguati deve essere molto oculata e semplifica molto la ricerca della soluzione. In molti casi, il calcolo di una sola soluzione può durare parecchie ore, quindi, il calcolo di più soluzioni con un troncamento non sufficiente, ma comunque alto, può vanificare giorni e giorni di calcoli. Tale pesantezza, ovviamente, non si ha solamente in termini di tempo, ma anche in termini di spazio. Per dare un'idea delle dimensioni delle matrici che devono essere gestite e dei risultati ottenuti è stato fatto il seguente calcolo.

Esempio 4.2.1. Fissati alcuni valori per (NX, NY, NZ) calcoliamo le dimensioni approssimative della matrice jacobiana che abbiamo fornito a PITCON prima nel caso delle equazioni con variabili semplificate (cioè quelle utilizzate da noi che sono state descritte nel capitolo precedente elencate nel sistema [3.75\)](#page-56-0) e poi nel caso di equazioni di Navier Stokes in variabili primitive elencate nel sistema [3.66.](#page-52-0)

a) Equazioni ridotte.

Supponiamo di voler calcolare una soluzione con troncamenti  $(NX, NY, NZ)$ (4, 80, 10). Applichiamo la formula [3.76](#page-56-1) per il calcolo della dimensione di J deducendo che il numero di coefficienti incogniti nel problema è 17662. Le entrate di J saranno 17662<sup>2</sup> cioè circa  $3.2 \cdot 10^8$ . Ogni entrata occupa 64 bits di memoria in quanto utilizziamo la doppia precisione. Tenendo conto del fatto che

- $-8 \; bits = 1 \; bytes$
- $-1$  Gb=1073741824 bytes

si ottiene che la dimensione della matrice J è circa 2, 3 Gb.

b) Equazioni in variabili primitive.

Il numero di coefficienti incogniti del problema risolto con variabili primitive sarebbe  $2.4(NX+1)(NY+1)(NZ+1)+4$  dove il 2 rappresenta il fatto che ciascun coefficiente è complesso, il primo 4 rappresenta il fatto che le incognite alle quali applichiamo la scomposizione che produce  $(NX + 1)(NY + 1)(NZ + 1)$  incognite sono esattamente 4 cioè  $u,v,w$  e p e il secondo 4 rappresenta c, k,  $\varepsilon$ , Re. Calcolando il numero di incognite per  $(NX, NY, NZ) = (4, 80, 10)$  si ottiene 35644. Calcolando la dimensione di J come per il caso delle equazioni ridotte si ottiene

che la matrice J occupa 9.5Gb di memoria cioè sarebbe ingestibile per un comune computer. Come visto, nel calcolo delle soluzioni è stato necessario utilizzare un troncamento  $(NX, NY, NZ) = (4, 80, 20)$ . Ripetendo il calcolo per quest'ultimo troncamento si otterrebbe che sono necessari 22.5 Gb di RAM per gestire la matrice J.

Queste semplici considerazioni mostrano come sia stato necessario ridurre il numero di incognite del problema anche se, a prima vista, questa riduzione può sembrare solamente una complicazione formale delle equazioni in variabili primitive.

#### 4.2.3 Visualizzazione dei risultati.

Non mostreremo i risultati ottenuti dal codice lineare in quanto le curve neutre sono già state mostrate mentre le soluzioni lineari ci interessano solamente come punto di partenza per trovare quelle non lineari. Di quest'ultime è già stato mostrato molto. Manca ancora una visualizzazione globale del campo di velocità. Immanginiamo, quindi, di essere posti sull'asse x nel punto P e di tagliare con un piano trasversale all'asse lo spazio come in Figura [4.30.](#page-92-0) è stato scelto di rappresentare il campo di velocità con delle frecce

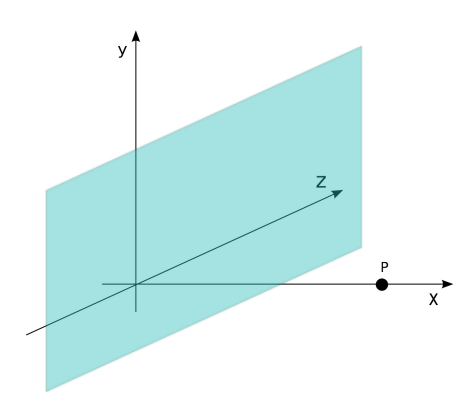

<span id="page-92-0"></span>Figura 4.30: Sistema di riferimento del problema iniziale. L'ossservatore è posto nel punto P.

blu e gli isocontorni del fronte d'onda. è stato scelto di rappresentare due tipi di soluzioni rispettivamente in Figura [4.31](#page-95-0) e [4.32](#page-97-0) in quanto esse sono qualitativamente molto diverse: per la prima l'ampiezza della perturbazione è ancora molto bassa mentre nella seconda essa è maggiore. Quindi nella prima i vortici che si creano durante il moto sono pochi e non importanti.

Si notano che ci sono sostanzialmente 2 fronti d'onda, uno scorre verso di noi, l'altro rimane indietro (rispettivamente zona gialla e zona rossa). Nella seconda, l'ampiezza maggiore della perturbazione (e anche la velocità maggiore) fa si che i fronti d'onda non siano più regolari come per la prima. In entrambi i casi, comunque, si può notare il periodo in z della soluzione. Riteniamo opportuno ribadire che nella risoluzione del problema è stata imposta una simmetria lungo l'asse z.

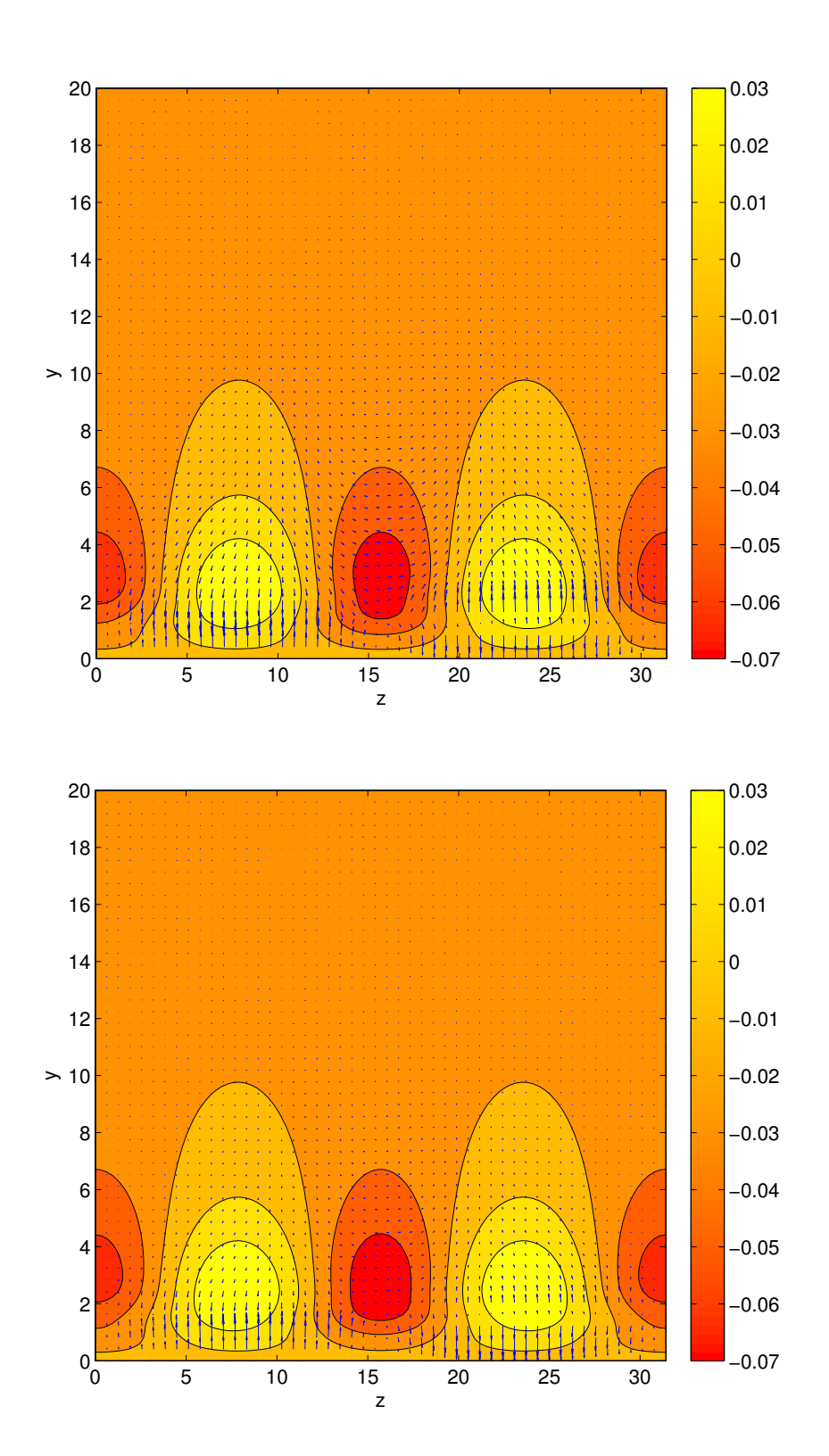

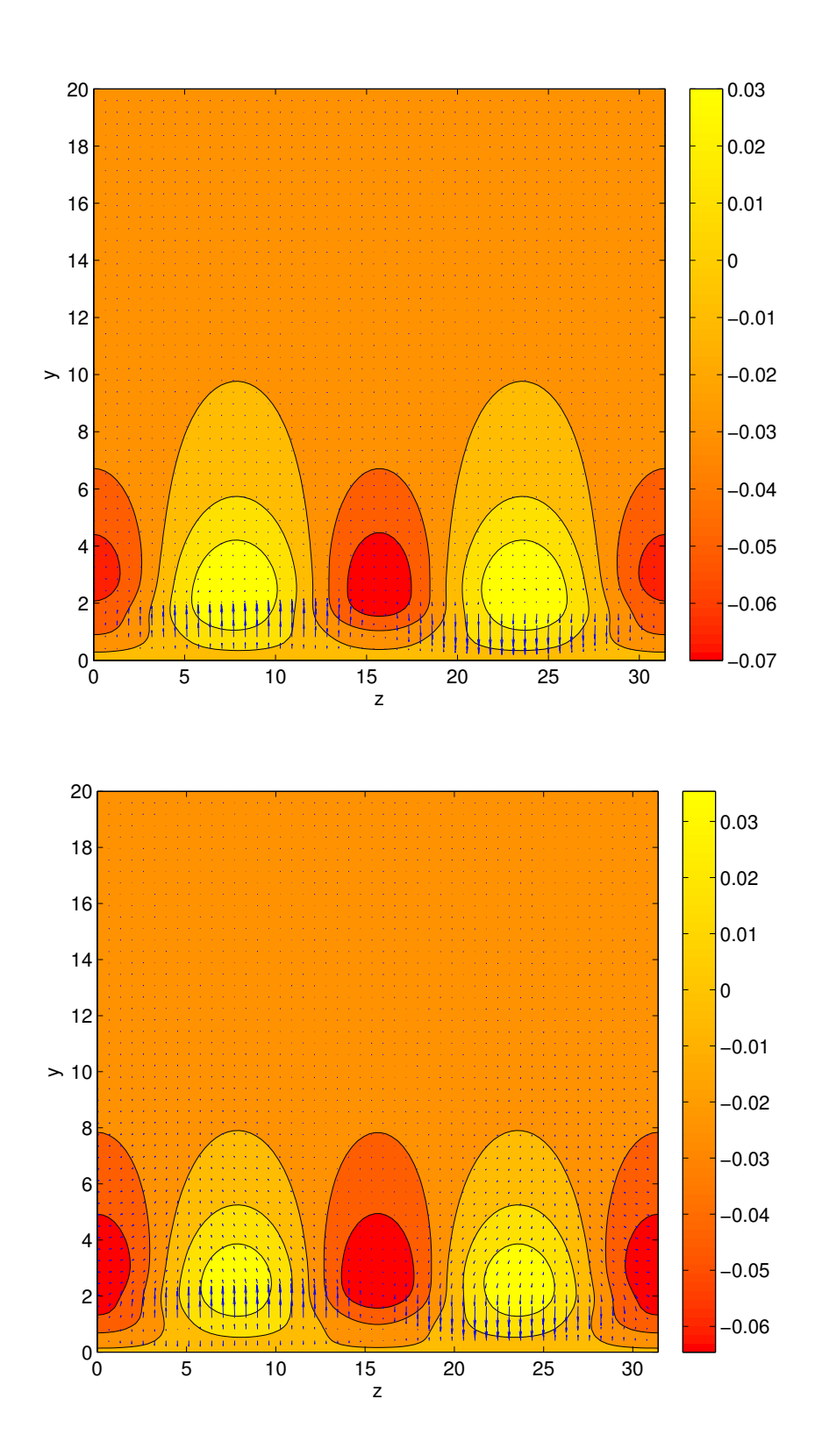

<span id="page-95-0"></span>Figura 4.31: Nelle quattro immagini precedenti sono mostrati il campo della velocità dell'onda e gli isocontorni del fronte d'onda (che scorre a valle, verso di noi). La soluzione in questione corrisponde ai valori  $\alpha = 0.051, \beta = 0.2$  e Re = 1045.95448. Ad ogni immagine corrisponde una frazione del periodo lungo  $x : x = 0, \frac{\pi}{26}$  $\frac{\pi}{2\alpha}$ ,  $\frac{\pi}{\alpha}$  $\frac{\pi}{\alpha}, \frac{3\pi}{2\alpha}$  $\frac{3\pi}{2\alpha}$ .

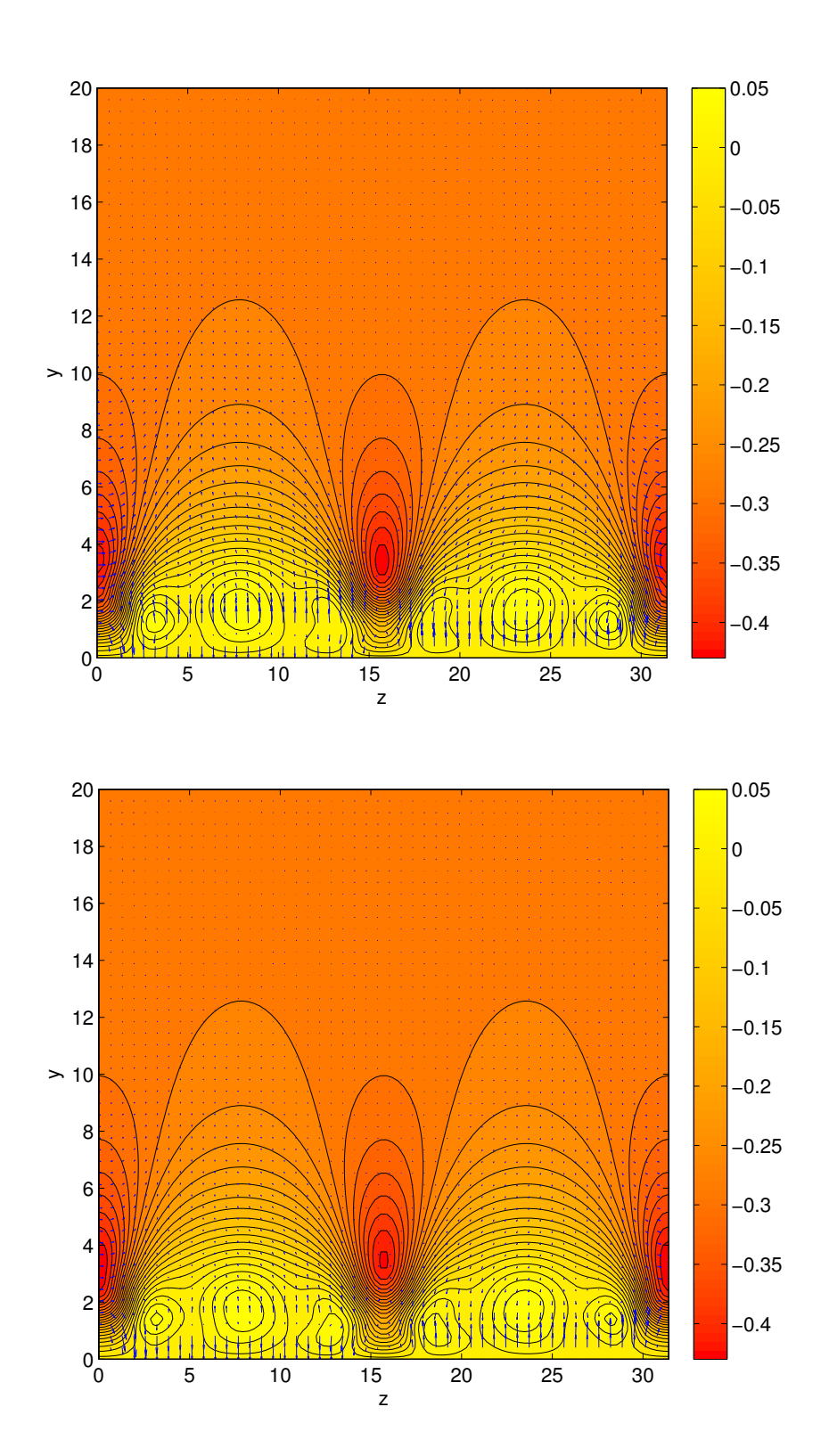

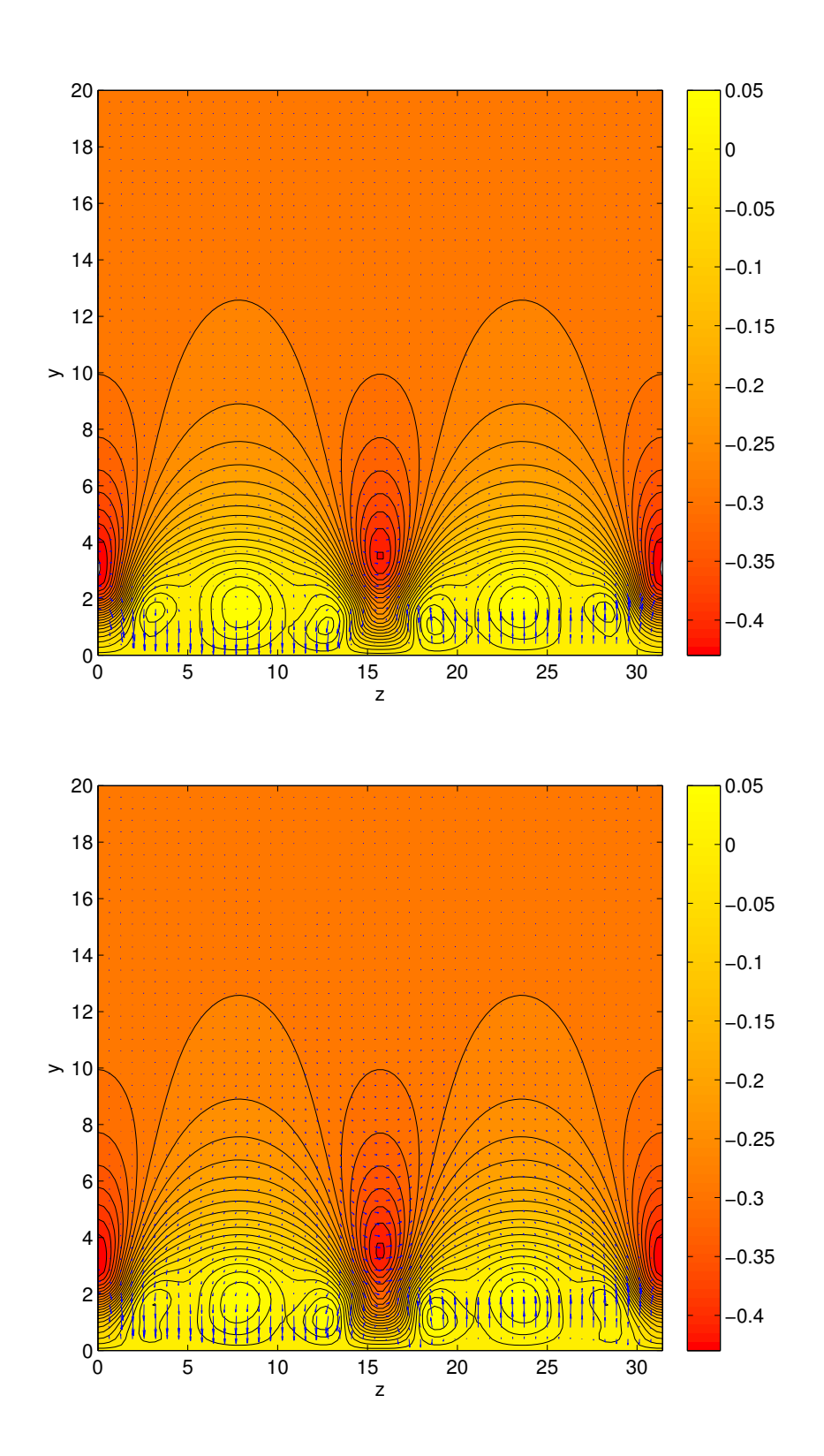

<span id="page-97-0"></span>Figura 4.32: Nelle quattro immagini precedenti sono mostrati il campo della velocità dell'onda e gli isocontorni del fronte d'onda (che scorre a valle, verso di noi). La soluzione in questione corrisponde ai valori  $\alpha = 0.051, \beta = 0.2$  e Re = 1207.81151. Ad ogni immagine corrisponde una frazione del periodo lungo  $x : x = 0, \frac{\pi}{26}$  $\frac{\pi}{2\alpha}$ ,  $\frac{\pi}{\alpha}$  $\frac{\pi}{\alpha}, \frac{3\pi}{2\alpha}$  $\frac{3\pi}{2\alpha}$ .

# Capitolo 5 Conclusioni

Le soluzioni trovate possono essere pensate come facenti parte di una famiglia a più parametri di soluzioni dove i parametri sono  $(\text{Re}, \alpha, \beta)$ . Essi hanno tutti un corrispettivo fisico, ovvero, Re è proporzionale alla velocità del fluido e  $\alpha$  e  $\beta$  identificano il periodo della soluzione in  $x$  e  $z$ , per cui, si può facilmente intuire che non tutte le soluzioni trovate hanno una valenza fisica. Sebbene dal punto di vista matematico non ci sarebbe motivo per cui dare la precedenza a una determinata soluzione piuttosto che a un'altra, dal punto di vista fisico non è così: gli esperimenti danno valori per  $\alpha, \beta \approx 0.5, 0.6$  (questo vuol dire che il periodo in x e z della soluzione è più o meno lo stesso e che i vortici che si creano durante la propagazione del fluido hanno una struttura circolare e occupano tutta l'altezza dello strato limite). In forza di questo si vorrebbero trovare le soluzioni per tali valori, ma la Figura [4.20](#page-83-0) lascia presentire che all'aumentare di  $\beta$  la curva neutra si schiaccia sempre di più sull'asse orizzontale e si sposta più avanti. Per questo motivo è stato scandagliato con il codice lineare il parallelepipedo  $[0, 0.05] \times [0, 25000] \times [0.21, 0.6]$ dello spazio  $(\alpha, \text{Re}, \beta)$  per cercare un punto di biforcazione da cui partire per calcolare una soluzione. Tuttavia questa ricerca si è rivelata inutile in quanto tutta la zona risulta essere stabile (ovvero tutti gli autovalori c trovati sono tali che  $\Im(c) < 0$ . In ogni caso, anche se tale ricerca fosse andata a buon fine, e si fosse deciso di procedere in maniera analoga, la matrice J sarebbe stata probabilmente mal condizionata in quanto contiene dei termini dell'ordine di $\frac{1}{\alpha^4}$ e, quindi, forse non si sarebbe giunti a convergenza utilizzando dei troncamenti ragionevoli (sono stati fatti alcuni calcoli partendo dal punto di biforcazione identificato dalle coordinate  $(Re, \alpha, \beta) = (3676.3874, 0.021, 0.2)$  e non è stata possibile verificare la convergenza del metodo per NX e NZ).

Per risolvere questo problema si possono sfruttare più strade. Una di queste permetterebbe di trovare le soluzioni utilizzando lo stesso metodo utilizzato finora. Semplicemente, guardando la Figura [4.22](#page-84-0) si deduce che le soluzioni sono state trovate variando il numero di Reynolds. Si può modificare leggermente il codice in modo che venga variato  $\beta$  mantenendo Re fisso e analogamente si potrebbe fare lo stesso procedimento con  $\alpha$ . Tuttavia non è detto che qualsiasi soluzione di partenza permetta di raggiungere i valori desiderati e non abbiamo criteri per stabilire se c'è una soluzione iniziale che ci possa condurre a tali valori. Visualizzando in modo molto intuitivo questo procedimento, si può immaginare di essere nello spazio  $(Re, \alpha, \beta)$  e quello che si vuole fare è, partendo da una soluzione nota, tracciare una curva che ci conduca alla retta

$$
\begin{cases} \alpha = a \\ \beta = b \end{cases}
$$
con  $a, b \in [0.5, 0.6]$  fissati.

Sono stati fatti alcuni tentativi ma non è mai stato raggiunto un valore di β soddisfacente. Un altro modo per risolvere il problema consiste nell'utilizzare un metodo che sfrutti il concetto di self-sustaining-process (SSP). Questo metodo è l'obiettivo di lavori futuri. Vogliamo solo dare una breve idea della sua struttura. Esso è molto simile allo studio della stabilità che abbiamo utilizzato finora; una delle differenze sostanziali sta nel flusso base, ovvero nella funzione che viene perturbata. Anzichè utilizzare il flusso di Blasius, il nuovo flusso base  $\vec{U}_B$  sarà composto nel seguente modo:

$$
\vec{U}_B(y,z) = [U(y) + u(y,z)]\vec{e}_x + v(y,z)\vec{e}_y + w(y,z)\vec{e}_z
$$

dove  $U$  è il flusso di Blasius,  $v,w$  e  $u$  sono la parte media della perturbazione. Ovviamente l'unico flusso noto, per ora, è il flusso di Blasius. Gli altri due vengono calcolati tramite l'SSP. In sostanza viene costruita un'equazione per  $\psi$  in maniera simile a quanto è stato fatto nel nostro lavoro, dopodichè tale equazione viene linearizzata e risolta. Da  $\psi$  si possono dedurre v e w; quest'ultime permettono di dedurre u utilizzando l'equazione per il momento di u. Una volta costruito il flusso base, si potrebbe iniziare nuovamente lo studio della stabilità. Prima di fare ciò si deve attuare una fase fondamentale dell'SSP detta feedback. In tale fase viene valutato quanto l'approssimazione lineare ha cambiato  $\psi$  valutando quest'ultima nei termini non lineari dell'equazione da cui è stata dedotta in seguito a linearizzazione. Se questo divario è trascurabile, allora si può procedere con lo studio della stabilità, altrimenti si deve calcolare una nuova soluzione per altri valori dei parametri.

## Appendice A

### Spazi di funzioni utilizzate

Ricordiamo alcune caratterizzazioni riguardanti le funzioni che utilizziamo nel nostro lavoro.

#### Spazi  $L^p$

**Definizione A.0.2.** Sia  $(X, \mathcal{M})$  uno spazio misurabile,  $\mu : \mathcal{M} \to [0, +\infty]$ una misura,  $p \in [1, +\infty]$ . Allora si dice spazio di Lebesgue di indice p il seguente insieme  $\mathcal{L}^p(\mu) = \{f : X \to \mathbb{C} : \int_X |f|^p d\mu < +\infty\}$ . Se  $\mu$  è la misura di Lebesgue su  $\mathbb{R}^k$  allora esso si può indicare con  $\mathcal{L}^p(\mathbb{R}^k)$ .

A questo punto ci chiediamo se è possibile definire una norma su tale spazio; in particolare, ci chiediamo se  $||f||_p^p = \int_X |f|^p d\mu$  può essere una norma; la risposta è negativa in quanto se  $||f||_p = 0$  potrebbe accadere che f sia solamente quasi ovunque nulla. Per risolvere questo inconveniente è sufficiente fare la seguente costruzione.

**Definizione A.0.3.** Sia  $N = \{f \in \mathcal{L}^p(\mu) : f = 0 \text{ q.o.}\}\$ . Allora N è un sottospazio vettoriale di  $\mathcal{L}^p(\mu)$ . Chiameremo  $L^p(\mu)$  lÕinsieme delle classi di  $\mathcal{L}^p(\mu)$  modulo N.

In questo modo otteniamo che  $\|\cdot\|_p$  è una norma per  $L^p(\mu)$ . Noi poniamo particolare attenzione a  $L^2(\mathbb{R}^3)$  che rappresenta, fisicamente, le funzioni "a energia finita".

Spazi di Sobolev Sono gli spazi caratteristici dell'analisi numerica. Vediamone alcune proprietà.

**Definizione A.0.4.** Sia  $\Omega = (a, b)^d$  con  $d \geq 2$  e  $m \geq 0$ . Consideriamo un multiindice  $\alpha = (\alpha_1, \ldots, \alpha_d)$  con  $\alpha_i \in \mathbb{N}$ . Indicheremo con  $|\alpha| = \alpha_1 + \cdots + \alpha_d$ la lunghezza di α. Consideriamo

$$
D^{\alpha}v = \frac{\partial^{|\alpha|}}{\partial x_1^{\alpha_1} \partial x_2^{\alpha_2} \dots \partial x_d^{\alpha_d}}.
$$
 (A.1)

A questo punto definiamo uno spazio di Sobolev di ordine m.

$$
H^m(\Omega) = \{ v \in L^2(\Omega) : \forall \alpha \ t.c. |\alpha| \le mD^{\alpha}v \ in L^2(\Omega) \}. \tag{A.2}
$$

Esso è uno spazio di Hilbert con il seguente prodotto

$$
(u,v)_m = \sum_{|\alpha| \le m} \int_{\Omega} D^{\alpha} u(x) D^{\alpha} v(x) dx \tag{A.3}
$$

che induce la norma

$$
||v||_{H^m(\Omega)} = \left(\sum_{|\alpha \le m|} ||D_{\alpha}v||_{L^2(\Omega)}^2\right)^{\frac{1}{2}}.
$$
 (A.4)

Si noti che non è necessario che le funzioni in  $H^m(\Omega)$  abbiano le derivate di ordine  $m - 1$  continue su  $\Omega$ . Invece valgono le seguenti inclusioni:

$$
H^m(\Omega) \subset C^{m-2}(\overline{\Omega}) \text{ per } m \ge 2, \qquad C^{\infty}(\overline{\Omega}) \subset H^m(\Omega) \text{ dense. (A.5)}
$$

Si può considerare anche una funzione "peso" nella definizione di tali spazi.

**Definizione A.0.5.** Sia  $\Omega = (-1, 1)^d$  con  $d \geq 2$ ,  $m \geq 0$  e  $w(x) = \prod_{i=1}^d (1 (x_i^2)^{-\frac{1}{2}}$ . In analogia alla definizione precedente, lo spazio di Sobolev di ordine  $m$  con peso  $w$  è

$$
H_w^m(\Omega) = \{ v \in L_w^2(\Omega) : \forall \alpha \ t.c. |\alpha| \le mD^{\alpha}v \ in L_w^2(\Omega) \}. \tag{A.6}
$$

Anch'esso è uno spazio di Hilbert con il seguente prodotto

$$
(u,v)_{m,w} = \sum_{|\alpha| \le m} \int_{\Omega} D^{\alpha} u(x) D^{\alpha} v(x) w(x) dx \tag{A.7}
$$

che induce la norma

$$
||v||_{H_w^m(\Omega)} = \left(\sum_{|\alpha \le m|} ||D_{\alpha}v||_{L_w^2(\Omega)}^2\right)^{\frac{1}{2}}.
$$
 (A.8)

Le proprietà di inclusione viste in precedenza per  $H^m(\Omega)$  valgono anche per  $H_w^m(\Omega)$ . Inoltre si ha che  $H_w^m(\Omega) \subset H^m(\Omega)$ .

## Appendice B

## Analisi dimensionale

L'analisi dimensionale è un'importante strumento che viene utilizzato nell'approccio alle equazioni di Navier-Stokes e, più in generale per affrontare qualsiasi equazione dedotta dalla modellizzazione matematica di un problema. La semplificazione di un'equazione avviene nei seguenti passi:

- 1. Identificazione dei termini che sono relativamente piccoli, cioè la piccolezza di un termine è stabilita confrontandolo con gli altri termini della stessa equazione.
- 2. Cancellazione dei termini relativamente piccoli e risoluzione del corrispondente problema semplificato.
- 3. Controllo di consistenza (si usano le soluzioni approssimate già ottenute per calcolare i termini trascurati, allo scopo di verificare se essi sono davvero piccoli).

Esempio B.0.6. Applichiamo la semplificazione alla risoluzione del sistema

$$
\begin{cases} x + 10y = 21 \\ 5x + y = 7. \end{cases}
$$

Il coefficiente dell'incognita x nella prima equazione è piccolo rispetto al coefficiente del contributo in y; sembra ragionevole pensare che il contributo in x possa essere trascurato. Omettendo questo termine si ottiene  $y \approx 2, 1$ . Sostituendo nella seconda equazione e risolvendo rispetto ad x si ha  $x \approx 0.98$ . La supposizione iniziale era che x fosse trascurabile rispetto al contributo 10y. Per controllare la consistenza si possono approssimare i valori di x e y sostituendo le incognite con i valori ottenuti precedentemente; da ciò si

deduce che il loro raporto vale  $\frac{0.98}{21} \approx 0.05$  che è piccolo rispetto all'unità quindi si ha consistenza.

Ci serviranno alcune definizioni.

- Definizioni B.0.7. Una unità di misura della variabile V è una particolare scelta di  $u<sub>V</sub>$  di V. Ad ogni realizzazione fisica di V è associato il numero reale  $V_u$  che è il rapporto fra la quantià considerata e l'unità di misura prescelta.  $V_u$  è il valore intensivo di V.
	- Un sistema di unità di misura è un insieme di unità di misura per tutte le grandezze di una determinata quantità fisica.
	- Differenti unità di misura di una stessa variabile fisica si dicono omogenee.
	- Unità di misura omogenee differiscono fra loro per un fattore numerico. L'omogeneità è una relazione di equivalenza (riflessiva, simmetrica e transitiva) nell'insieme U di tutte le unità di misura. La dimensione di una quantità fisica è la classe di equivalenza delle corrispondenti unità di misura.

Notazione B.0.8. Denotiamo con  $M, L, T$  le classi di equivalenza delle unità di misura per massa, lunghezza e tempo. Le parentesi quadre indicheranno la dimensione di una quantità fisica (per esempio [velocità] =  $LT^{-1}$ ).

Definizione B.0.9. Si consideri un sistema di unità di misura fondamentali  $u = \{u_1, u_2, ..., u_n\}$ , con corrispondenti dimensioni  $D_1, D_2, ..., D_n$ . Se V è una qualunque grandezza fisica, l'unità di misura di  $V, u_V$ , è data da una espressione della forma

$$
u_V = u_1^{\alpha_1} u_2^{\alpha_2} u_n^{\alpha_n}
$$

per cui, la dimensione di V è

<span id="page-103-0"></span>
$$
[V] = D_1^{\alpha_1} D_2^{\alpha_2} D_n^{\alpha_n}
$$
 (B.1)

con  $\alpha_1, \alpha_2, \ldots, \alpha_n \in \mathbb{Q}$ . Si dice che la grandezza fisica V è adimensionale se  $[V] = 1$  cioè se  $\alpha_1 = \alpha_2 = ... = \alpha_n = 0$ .

Enunceremo adesso un teorema fondamentale per il nostro studio. Esso stabilisce l'equivalenza tra le equazioni dimensionali e quelle adimensionali.

Teorema B.0.10 (Π di Buckingham). Consideriamo due sistemi di unità di misura fondamentali u,  $\bar{u}$ , tali che  $u = \{u_1, u_2, ..., u_n\}$  e  $\bar{u} = \{\bar{u}_1, \bar{u}_2, ..., \bar{u}_n\},\$ dove

$$
\bar{u}_i = \lambda_i u_i \quad \lambda_i > 0 \qquad \forall i = 1, ..., n
$$

con corrispondenti dimensioni fondamentali  $\{D_1, D_2, ..., D_n\}$ . Inoltre se  $V_u$  e  $V_{\bar{u}}$  sono le misure di una stessa grandezza fisica nei sistemi u e  $\bar{u}$ , esse sono legate dall'equazione  $V_{\bar{u}} = \lambda_1^{-\alpha_1} \lambda_2^{-\alpha_2} \cdot ... \cdot \lambda_n^{-\alpha_n} V_u$ . Sia

<span id="page-104-0"></span>
$$
f(V_1, V_2, ..., V_m) = 0
$$
 (B.2)

con V<sup>i</sup> misure di m grandezze fisiche nel sistema u tali che

$$
[V_i] = D_1^{\alpha_{1i}} D_2^{\alpha_{2i}} \cdot \ldots \cdot D_n^{\alpha_{ni}} \qquad \forall i = 1, ..., m.
$$

In questo modo si può definire la matrice dimensionale A

$$
A = \begin{pmatrix} \alpha_{11} & \dots & \alpha_{1m} \\ \vdots & \ddots & \vdots \\ \alpha_{n1} & \dots & \alpha_{nm} \end{pmatrix}.
$$

Se  $n < m$  e r è il rango della matrice dimensionale A, l'equazione [\(B.2\)](#page-104-0) è equivalente a

<span id="page-104-2"></span>
$$
\Phi(\pi_1, ..., \pi_{m-r}) = 0 \tag{B.3}
$$

con  $\pi_i$  quantità adimensionali per ogni  $j = 1, ..., m-r$  ottenute da prodotti di potenze di  $V_i$  con  $i = 1, ..., m$ .

Dim: La dimostrazione si svolge in due passi, prima introduciamo le variabili π per ogni dopodichè costruiremo l'equazione Φ. Come già detto nelle ipotesi del teorema costruiamo le  $\pi$  (per ora non sappiamo ancora che sono  $m - r$ ) come prodotti di potenze di  $V_i$ , cioè cerchiamo  $x_1, ..., x_m$  tali che

<span id="page-104-1"></span>
$$
\pi = V_1^{x_1} V_2^{x_2} \cdot \ldots \cdot V_m^{x_m}.
$$
\n(B.4)

Esprimendo le dimensioni di  $V_i$  per ogni  $i = 1, ..., m$  come nella formula [\(B.1\)](#page-103-0) si ottiene

$$
[\pi] = D_1^{\alpha_{11}x_1 + \ldots + \alpha_{1m}x_m} D_2^{\alpha_{21}x_1 + \ldots + \alpha_{2m}x_m} \cdot \ldots \cdot D_n^{\alpha_{n1}x_1 + \ldots + \alpha_{nm}x_m}.
$$

La condizione che  $\pi$  sia dimensionale si traduce nel sistema lineare di n

 $\sqrt{ }$  $\int$  $\overline{\mathcal{L}}$  $\alpha_{11}x_1 + \ldots + \alpha_{1m}x_m = 0$ . . .  $\alpha_{n1}x_1 + \ldots + \alpha_{nm}x_m = 0$ 

la cui matrice associata è la matrice dimensionale A per cui, avendo essa rango r, il sistema ha m−r soluzioni indipendenti. Non è restrittivo supporre che sia non singolare la matrice dei coefficienti formata dalle prime r righe ed r colonne; se ciò non accade, si può sempre realizzare questa situazione mediante opportune permutazioni di righe e di colonne. In questa situazione il sistema si riduce a

$$
\begin{cases} \alpha_{11}x_1 + \dots + \alpha_{1m}x_m = 0 \\ \dots \\ \alpha_{r1}x_1 + \dots + \alpha_{rm}x_m = 0 \end{cases}
$$

Il sistema può essere scritto come

equazioni e m incognite

$$
A_1\mathbf{x}_1 = A_2\mathbf{x}_2
$$

con

$$
\mathbf{x}_1 = (x_1, ..., x_r)', \quad \mathbf{x}_2 = (x_r + 1, ..., x_m)',
$$

$$
A_1 = \begin{pmatrix} \alpha_{11} & \cdots & \alpha_{1r} \\ \vdots & \ddots & \vdots \\ \alpha_{r1} & \cdots & \alpha_{rr} \end{pmatrix}, \quad A_2 = -\begin{pmatrix} \alpha_{1r+1} & \cdots & \alpha_{1m} \\ \vdots & \ddots & \vdots \\ \alpha_{rr+1} & \cdots & \alpha_{rm} \end{pmatrix}.
$$

Risolvendo secondo  $x_1$  si ottiene

$$
\mathbf{x}_1 = A_1^{-1} A_2 \mathbf{x}_2 =: -C \mathbf{x}_2
$$

ovvero

$$
x_i = -\sum_{j=1}^{m-r} c_{i r+j} x_{r+j}
$$
  $i = 1, ..., r$  e  $x_{r+j} = x_{r+j}$   $j = 1, ..., m-r$ .

La scelta degli m−r parametri  $x_{r+i}$  determina le m−r soluzioni indipendenti del sistema; possiamo sceglierle quindi nel seguente modo:

$$
(x_{r+1},...,x_m) = (1,0,...,0),
$$
  
\n
$$
(x_{r+1},...,x_m) = (0,1,...,0),
$$
  
\n
$$
\vdots
$$
  
\n
$$
(x_{r+1},...,x_m) = (0,0,...,1).
$$

<span id="page-106-0"></span>Ricordando l'equazione [\(B.4\)](#page-104-1) si ottiene

$$
\pi_1 = V_1^{-c_{1,r+1}} V_2^{-c_{2,r+1}} \cdot \dots \cdot V_r^{-c_{r,r+1}} V_{r+1},
$$
  
\n
$$
\pi_2 = V_1^{-c_{1,r+2}} V_2^{-c_{2,r+2}} \cdot \dots \cdot V_r^{-c_{r,r+2}} V_{r+2},
$$
  
\n
$$
\vdots
$$
  
\n
$$
\pi_{m-r} = V_1^{-c_{1,m}} V_2^{-c_{2,m}} \cdot \dots \cdot V_r^{-c_{r,m}} V_m.
$$
  
\n(B.5)

Adesso che abbiamo trovato le variabili dimensionali  $\pi$  dobbiamo costruire l'equazione [\(B.3\)](#page-104-2). Rimaneggiando le [\(B.5\)](#page-106-0) si ottiene

$$
V_{r+1} = \pi_1 V_1^{c_{1,r+1}} V_2^{c_{2,r+1}} \cdot \dots \cdot V_r^{c_{r,r+1}},
$$
  
\n
$$
V_{r+2} = \pi_2 V_1^{c_{1,r+2}} V_2^{c_{2,r+2}} \cdot \dots \cdot V_r^{c_{r,r+2}},
$$
  
\n
$$
\vdots
$$
  
\n
$$
V_m = \pi_{m-r} V_1^{c_{1,m}} V_2^{c_{2,m}} \cdot \dots \cdot V_r^{c_{r,m}}.
$$
  
\n(B.6)

<span id="page-106-1"></span>A questo punto si può definire una funzione G così fatta

$$
G(V_1, V_2, ..., V_r, \pi_1, \pi_2, ..., \pi_{m-r}) =
$$
  

$$
f(V_1, V_2, ..., V_r, \pi_1 V_1^{c_{1,r+1}} V_2^{c_{2,r+1}} \cdot ... \cdot V_r^{c_{r,r+1}}, ..., \pi_{m-r} V_1^{c_{1,m}} V_2^{c_{2,m}} \cdot ... \cdot V_r^{c_{r,m}}).
$$
  
(B.7)

Quindi, per definizione di  $G$  e valendo  $(B.6)$  si ha che

 $G(V_1, V_2, ..., V_r, \pi_1, \pi_2, ..., \pi_{m-r}) = 0$ 

se e solo se  $f(V_1, V_2, ..., V_m) = 0$ . Siccome f è indipendente dalle unità di misura anche G lo è, quindi, se considero le misurazioni con le unità di misura $^-\text{ottengo}$ che  $G(V_1, V_2, ..., V_r, \pi_1, \pi_2, ..., \pi_{m-r}) = 0$ se e solo se

$$
G(\bar{V}_1, \bar{V}_2, ..., \bar{V}_r, \pi_1, \pi_2, ..., \pi_{m-r}) = \text{essendo le } \pi_i \text{ adimensionali}
$$
  

$$
G(\bar{V}_1, \bar{V}_2, ..., \bar{V}_r, \bar{\pi}_1, \bar{\pi}_2, ..., \bar{\pi}_{m-r}) = 0
$$

Si può scegliere un cambio di unità di misura in modo che  $V_1 = V_2 = ... =$  $V_r = 1$ ; per fare ciò è sufficiente considerare

$$
\bar{u}_j = \begin{cases} \lambda_j u_j & \text{se} \quad j = 1, \dots, r \\ u_j & \text{se} \quad j = r+1, \dots, m \end{cases} \tag{B.8}
$$

Infine, essendo  $\bar{V}_i = \lambda_1^{-\alpha_{1i}} \lambda_2^{-\alpha_{2i}} \cdot \ldots \cdot \lambda_r^{-\alpha_{ri}} V_i$ , basta prendere  $\lambda_i$  tali che

$$
\alpha_{1i} \ln \lambda_1 + \alpha_{2i} \ln \lambda_2 + \dots + \alpha_{ri} \ln \lambda_r = \ln V_i \quad \forall i = 1, ..., r
$$

Una volta trovata la soluzione di questo sistema (che esiste ed è unica in quanto ho  $r$  equazioni,  $r$  incognite e la matrice associata ha rango  $r$ ) si ha la tesi definendo

$$
\Phi(\pi_1, ..., \pi_{m-r}) := G(1, ..., 1, \pi_1, ..., \pi_{m-r}).
$$
\n(B.9)

 $\Box$ 

Osservazione B.0.11 (Parametri caratteristici). Per fissare le idee, consideriamo la variabile temporale. Nei contesti sperimentali è abbastanza usuale misurare il tempo in secondi, anche se in altre situazioni si fa riferimento alla misura in ore, in giorni, ecc. Se si vuol studiare il moto di un ghiacciaio, l'unità di misura "secondo" è troppo piccola, perché su tempi dell'ordine di grandezza dei secondi non si osservano cambiamenti significativi del ghiacciaio. Al contrario, se si studia una reazione nucleare l'unità di misura "secondo" è troppo grande, perché tutti i fenomeni fondamentali si realizzano prima che sia stato completato il primo secondo. Allora si può scegliere un tempo caratteristico, ovvero un tempo minimo in cui si possono osservare cambiamenti significativi nelle quantità fisiche considerate. Una volta scelto un tempo caratteristico  $t_c$ , si può definire la variabile temporale adimensionale  $\bar{t} = \frac{t}{t}$  $\frac{t}{t_c}$  , dove t è la variabile temporale iniziale.
### Appendice C

# Equazioni del sistema non lineare

Nello studio numerico e non lineare del problema, è stato scelto di non mostrare esplicitamente le equazioni dedotte, con tutte le sostituzioni opportune in quanto esse risulterebbero particolarmente noiose. Tuttavia vogliamo dare un'idea di che tipo di equazioni è composto il sistema. Per questo motivo consideriamo un' equazione semplificate ed effettuiamo le sostituzioni proprie dello studio non lineare. Supponiamo di avere la seguente equazione:

$$
\partial_t u + u \partial_y u = 0. \tag{C.1}
$$

Scegliamo un'equazione il più possibile semplificata che tuttavia contenga un termine non lineare in u. Sono quest' ultimi, infatti, che rendono particolarmente complicate le equazioni rispetto al caso lineare. Supponiamo che u sia scrivibile nella forma [\(3.53\)](#page-49-0) e sostituiamola nell'equazione.

$$
\partial_t \left( \sum_{r=1}^{NX} \sum_{s=0}^{NZ} \sum_{n=0}^{NY} \hat{u}_{n,r,s} T_n(\gamma(y)) e^{is\beta z} e^{i\alpha r(x-ct)} \right)
$$

$$
+ \left( \sum_{r=1}^{NX} \sum_{s=0}^{NZ} \hat{u}_{n,r,s} T_n(\gamma(y)) e^{is\beta z} e^{i\alpha r(x-ct)} \right) \partial_y \left( \sum_{r=1}^{NX} \sum_{s=0}^{NZ} \sum_{n=0}^{NY} \hat{u}_{n,r,s} T_n(\gamma(y)) e^{is\beta z} e^{i\alpha r(x-ct)} \right)
$$

$$
+ c.c = 0.
$$

Focalizziamo l'attenzione sul termine non lineare e proviamo a riscrivere il prodotto delle sommatorie mettendo in evidenza i coefficienti dei singoli modi di Fourier:

$$
\sum_{l=1}^{NX} \sum_{j=1}^{NZ} \sum_{k=1}^{NY} \sum_{r=1}^{l} \sum_{s=1}^{j} \sum_{n=1}^{k} \hat{u}_{k-n,l-r,j-s} \hat{u}_{n,r,s} T_{k-n}(y) \partial_y T_n(y) e^{ij\beta z} e^{i\alpha l(x-ct)} + c.c.
$$
\n(C.2)

Invertendo gli indici si ottiene

$$
\sum_{r=1}^{NX} \sum_{s=1}^{NZ} \sum_{n=1}^{r} \sum_{l=1}^{r} \sum_{j=1}^{s} \sum_{k=1}^{n} \hat{u}_{n-k,r-l,s-j} \hat{u}_{k,l,j} T_{n-k}(y) \partial_y T_k(y) e^{is\beta z} e^{i\alpha r(x-ct)} + c.c.
$$
\n(C.3)

Si può già intuire che effettuando le proiezioni in  $x e z$  si ottengono delle equazioni per i singoli modi che hanno molti termini. Per esempio, se scegliamo di proiettare per  $r = N X$ e $s = N Z$ si ottiene

$$
\sum_{n=1}^{NY} \sum_{l=1}^{NX} \sum_{j=1}^{NZ} \hat{u}_{n-k,NX-l,NZ-j} \hat{u}_{k,l,j} T_{n-k}(y) \partial_y T_k(y) + c.c.
$$
 (C.4)

Questo da' un'idea della complessità delle equazioni del problema.

### Appendice D

#### Routines esterne utilizzate

In questa sezione vogliamo analizzare alcune routines utilizzate nel codice sviluppato. Esse sono contenute in due pacchetti:

- LAPACK:
- PITCON.

LAPACK Per quanto riguarda LAPACK, esso è un codice in Fortran 90 creato da Univ. of Tennessee, Univ of California Berkeley, Univ. of Colorado Denver e Numerical Algorithms Group Ltd. (NAG). Questo pacchetto per l'algebra lineare contiene molte routine che permettono, in sostanza, la risoluzione di sistemi lineari, problemi ai minimi quadrati, problemi agli autovalori e problemi ai valori singolari tramite le fattorizzazioni più comuni ovvero LU, Cholesky, QR, SVD, Schur, Schur generalizzata. Se si vuole dare un' idea di tutto quello che può fare si possono analizzare le routines che contiene. Ogni routine ha un nome in codice del tipo XYYZZZ dove X,Y,Z indicano con che oggetti la routine tratta e come tratta questi oggetti. Vediamo quindi che cosa può fare. La prima lettera X indica con che tipi di numeri abbiamo a che fare ovvero

- S  $\rightarrow$  numeri reali
- $D \rightarrow$  numeri reali in doppia precisione
- $C \rightarrow$  numeri complessi
- $Z \rightarrow$  numeri complessi in doppia precisione

Le lettere Y indicano con che tipi di matrici o vettori lavoriamo, ognuno di questi ha entrate specificate dalla lettera X. Elenchiamo solo alcune possibilità che mostrano la vastità dei problemi trattabili:

- BD  $\rightarrow$  matrice bidiagonale;
- $D \rightarrow$  matrice diagonale;
- $GB \rightarrow$  matrice generica (cioè non simmetrica o anche rettangolare) a banda;
- $GE \rightarrow$  matrice generica;
- $GG \rightarrow$  matrice generica, problema generalizzato (cioè tratta due matrici);
- HE  $\rightarrow$  matrice hermitiana;
- HG  $\rightarrow$  matrice di Hessenberg superiore, problema generalizzato;
- OR  $\rightarrow$  matrice ortogonale;
- TR  $\rightarrow$  matrice triangolare;
- UN  $\rightarrow$  matrice unitaria.

Infine le lettere ZZZ indicano che cosa fa, effettivamente, la routine, ovvero, quale decomposizione utilizza tra quelle di cui si è parlato in precedenza. Noi abbiamo utilizzato la routine ZGGEV che tratta, secondo le notazioni precedenti, numeri complessi in doppia precisione, matrici qualsiasi e problemi generalizzati e, infine, fa una decomposizione di Schur generalizzata per trovare gli autovalori e gli autovettori generalizzati che LAPACK chiama GNEP (generalized nonsymmetric eigenvalue problem). Vediamo in che cosa consiste questo problema. Data una coppia di matrici (A, B) quadrate di ordine n, il GNEP consiste nel trovare gli autovalori  $\lambda$  e i corrispondenti autovettori  $\mathbf{x} \neq 0$  tali che

$$
A\mathbf{x} = \lambda B\mathbf{x} \tag{D.1}
$$

oppure trovare µ tale che

$$
\mu A \mathbf{x} = B \mathbf{x} \tag{D.2}
$$

che è del tutto equivalente al precedente semplicemente prendendo  $\mu = \frac{1}{\lambda}$  $\frac{1}{\lambda}$ . Per questo motivo, in ogni caso, LAPACK da in output due valori,  $\alpha \in \beta$  tali

che  $\lambda = \frac{\alpha}{\beta}$  $\frac{\alpha}{\beta}$  e  $\mu = \frac{\beta}{\alpha}$  $\frac{\beta}{\alpha}$ . Inoltre LAPACK fornirà anche gli autovettori destri **x**, oppure quelli sinistri y tali che

$$
\mathbf{y}^H A = \lambda \mathbf{y}^H B. \tag{D.3}
$$

Se il determinante di  $A - \lambda B$  è zero per ogni valore di  $\lambda$  il problema è detto singolare. La singolarità corrisponde ad  $\alpha = \beta = 0$ . In tal caso, il problema agli autovalori è veramente mal condizionato. Il GNEP viene risolto tramite la decomposizione di Schur generalizzata delle matrici A e B che, nel caso complesso, equivale a scrivere A e B come

$$
A = QSZ^H \quad \text{e} \quad B = QTZ^H \tag{D.4}
$$

dove Q e Z sono unitarie e S e T sono triangolari superiori. In particolare le colonne di Q e Z sono detti vettori generalizzati di Schur destri e sinistri che generano "deflating subspaces" di A e di B. Quest'ultimi sono una generalizzazione dei sottospazi invariati: per ogni  $k, 1 \leq k \leq n$ , le prime k colonne di Z generano un "deflating subspace" destro che viene mandato da A e da B nel corrispondente sottospazio sinistro generato dalle prime k colonne di Q. Questo vuol dire che, usando una notazione a blocchi  $Q = (Q_1, Q_2)$  e  $Z = (Z_1, Z_2)$  con  $Q_1$  e  $Z_2$  matrici di k colonne, si ha

$$
\begin{pmatrix} Q_1 \\ Q_2 \end{pmatrix} (A - \lambda B) (Z_1 \ Z_2) = S - \lambda T = \begin{pmatrix} S_{11} & S_{12} \\ 0 & S_{22} \end{pmatrix} - \lambda \begin{pmatrix} T_{11} & T_{12} \\ 0 & T_{22} \end{pmatrix} \quad (D.5)
$$

e, quindi,  $span(Q_1) = Aspan(Z_1) + Bspan(Z_1)$ .

PITCON Per quanto riguarda PITCON, invece, una volta costruito il sistema di equazioni non lineari corrispondente alla matrice jacobiana, che è il punto focale del metodo di Newton-Raphson, è necessario risolvere tale sistema non lineare. è proprio qui che entra in gioco PITCON. Esso consiste in un metodo di continuazione. Vediamo di che cosa si tratta formalizzando il nostro problema. Consideriamo un sistema di equazioni non lineari della forma

$$
G(y, p) = 0 \tag{D.6}
$$

dove  $y \in \mathbb{R}^m$  è un vettore di variabili di stato,  $p \in \mathbb{R}^r$  è un vettore di parametri e, di conseguenza, G è un operatore non lineare tale che  $G: \mathbb{R}^m \times \mathbb{R}^r \to \mathbb{R}^r$ . Noi cerchiamo l'insieme

$$
\mathcal{E}(G) = \{(y, p) \in R^m \times \mathbb{R}^r : G(y, p) = 0\}
$$
\n(D.7)

delle soluzioni del sistema che costituisce una varietà di dimensione  $r$  in  $R^m \times$ R r . Nel nostro caso, abbiamo visto che non ci interessa determinare, tuttavia, tutte le soluzioni in quanto troppi sono i parametri in gioco, e inoltre, molte soluzioni sarebbero del tutto inutili in quanto non hanno rilevanza fisica. Per questo motivo abbiamo "soltanto" l'esigenza di tracciare delle curve su questa varietà. Avendo a che fare con una varietà r dimensionale, ognuna di queste curve è rappresentata, quindi, da  $r-1$  equazioni che coinvolgono i parametri contenuti in p. In sostanza, possiamo definire una mappa  $K : \mathbb{R}^r \to \mathbb{R}^{r-1}$ tale che il sistema di equazioni  $Kp = 0$  rappresenta la nostra curva sulla varietà. Allora non cerchiamo più  $\mathcal{E}(G)$  ma le soluzioni del nuovo sistema

<span id="page-113-0"></span>
$$
\begin{cases}\nG(y,p) = 0\\
Kp = 0.\n\end{cases}
$$
\n(D.8)

Tale sistema ha  $m + r$  incognite e  $m + r - 1$  equazioni.

Notazione D.0.12. Indicheremo con x il vettore  $(y, p)$  che avrà dimensione  $n = m + r$  e con F l'operatore associato al sistema [\(D.8\)](#page-113-0) tale che  $F : \mathbb{R}^n \to$  $\mathbb{R}^{n-1}$ .

Sfruttando le notazioni precedenti il sistema si può scrivere come  $Fx = 0$ . Per applicare il metodo di continuazione a questo problema è necessario che il metodo di continuazione abbia le seguenti proprietà:

- i)  $F \in$  differenziabile in  $\mathbb{R}^n$ ;
- ii) il differenziale di  $F$  è localmente Lipschitziano su  $\mathbb{R}^n$ ;
- iii) l'insieme  $\mathcal{R}(F) = \{x \in \mathbb{R}^n : rank(F) = n = 1\}$  è non vuoto ed è un aperto di  $\mathbb{R}^n$ .

Per capire come mai sono necessarie le condizioni enunciate è necessario dare la seguente definizione.

**Definizione D.0.13.** Si dice mappa tangente associata ad  $F$  la mappa tale che

$$
T: \mathcal{R}(F) \to \mathbb{R}^n, \qquad DF(x)Tx = 0, \qquad ||T||_2 = 1, \qquad det\left(\frac{DF(x)}{(Tx)^t}\right) \ge 0.
$$
\n(D.9)

Se sono soddisfatte le condizioni  $i$ , $ii$ , $iii$ ) la mappa tangente è unicamente definita e localmente Lipschitziana su  $\mathcal{R}(F)$ . Inoltre le stesse ipotesi implicano che  $\mathcal{E} \cap \mathcal{R}$  è vuoto oppure una varietà  $\mathcal{C}^1$  di dimensione zero in  $\mathcal{R}(F)$ . Per la dimostrazione di tali fatti si rimanda a [\[6a\]](#page-134-0) e [\[7a\]](#page-134-1). Noi vogliamo determinare  $\mathcal{E}^*$ , una componente connessa di  $\mathcal{E} \cap \mathcal{R}$ . Siccome  $\mathcal{E}^*$  è diffeomorfa a un intervallo di R si ha che essa è unicamente determinata da ogni suo punto  $x_0$  (vedi [\[6a\]](#page-134-0)). Denotiamo, quindi, la componente connessa  $\mathcal{E}^*$ che cerchiamo con  $\mathcal{E}^*(F, x_0)$ . Come già detto si ha che per ogni  $x_1 \in \mathcal{E} \cap \mathcal{R}$ ,  $\mathcal{E}^*(F, x_0) = \mathcal{E}^*(F, x_1)$ . Tale curva viene trovata con un metodo di continuazione. Vogliamo delinearne qui i passi fondamentali. Abbiamo un ciclo composto dai seguenti passi:

- 1. Inizializzazione;
- 2. calcolo del vettore tangente e determinazione del nuovo parametro di continuazione;
- 3. stima della lunghezza del passo;
- 4. implementazione di una coppia predictor-corrector per migliorare il risultato;
- 5. salvataggio dati.

Non entreremo nel particolare di ciascun passo in quanto lo scopo di questo lavoro non consiste nell'implementare questi tipi di metodi. Il codice PITCON, del resto, è stato utilizzato come pacchetto interattivo ed è stato inserito nel codice.

# Appendice E

### **Codice**

In questa sezione vogliamo far capire come funziona il codice utilizzato. Per motivi di spazio non è possibile metterlo per intero. Tuttavia vogliamo sottolineare i punti più importanti. Innanzitutto mostriamo il programma principale in cui vengono chiamate tutte le altre routines.

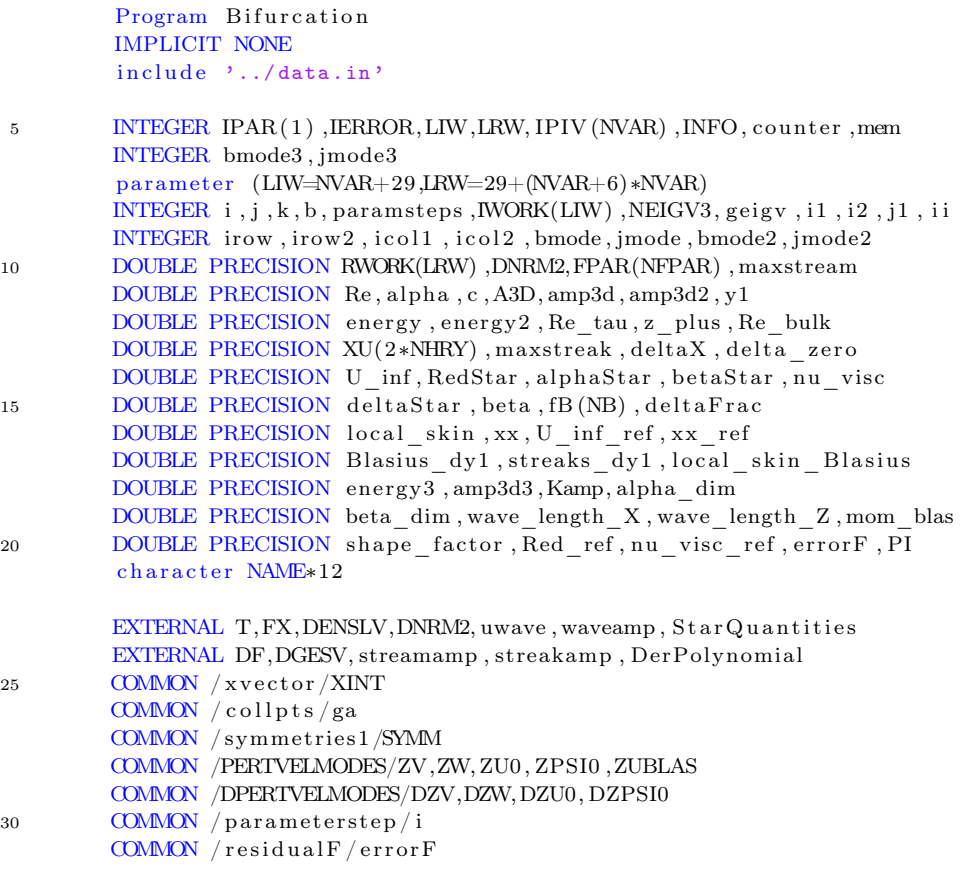

```
PI = DAGOS(-1d0)open (unit = 14, file = 'conres')
35 write (14, *),
         close (unit=14)
         open (unit =15, file =' con.soln')write (15,*)'
         close (unit=15)
40
         counter = 0counter = counter + 1CALL GETINITIALGUESS(alpha, beta, Re, c, A3D,
                               RedStar, alphaStar, betaStar,
45 . X, FPAR, deltaX, delta zero, U_inf, nu_visc,
                              xx, Red_ref, U_inf_ref, xx_ref, nu\_visc\_ref,
                              . Kamp)
        CALL READ BLASIUS SOLN(fB)
        CALL READBLASIUS(FB)50 CALL collocits (ga)
        CALL symmet ries (SYMM)
        CALL DerPolynomial (DZV,DZW,DZU0, DZPSI0 )
  ! deltaX = the local boundary layer scale.
         call BoundaryLayerThickness (nu_visc, U_inf, xx, deltaX)
55 delta zero = deltaX
        CALL StarQuantities (nu_visc, xx, U_inf, Re, alpha, beta, deltaX,
                             RedStar, alphaStar, betaStar, deltaStar,
                             delta Frac, delta zero, Kamp)
         write (*,*)''
60 write (*, *) '
         write (*, *) ''
         write (*,*)''
         write (*,*)''
         write (*,*)''
65 write (*,*)'
         write (*,*) 'COUNTER=', counter
         w ri t e ( ∗ , ∗ ) ' -------------------------------'
         write (*, *),
         write (*,*)''
70 write (*,*) 'resolution (NX, NY, NZ) (wave) = ',NX,NY,NZ
         write (*,*) 'degrees of freedom = ',NVAR-1
         write (*, *) ''
         write (*, *) 'resolution NYB (Blasius) = ',NYB<br>write (*, *) 'degrees of freedom = ',NYB+1
         write (*, *) 'degrees of freedom
75 write (*,*)' '
         write (*,*)'y_max =', ymax
         write (*, *)' y_i = ' , yiwrite (*, *) ''
         write (*,*)' starting at Red =', Re
80 write (*, *) ' delta =', deltaX<br>write (*, *) ' alpha =', alpha
         write (*, *) ' alpha
         write (*, *) ' beta =', beta<br>write (*, *) ' c =', c
         write (*, *) \cdot c = \cdot, c<br>write (*, *) \cdot A3D = \cdot, A3D
         write (*,*), A3D
85 write (*,*) ''
         write (*, *)'STAR QUANTITIES'
         write (*, *) ' Red_star =', RedStar<br>write (*, *) ' delta_star =', deltaSt
                               delta_{\text{star}} =', deltaStar
```

```
write (*, *)' alpha_star =', alphaStar<br>write (*, *)' beta_star =', betaStar
90 write (*, *), * beta_star * =, betaStar write (*, *), delta_star/delta_X =, deltaFrac
          write (*,*)' delta_star/delta_X
          write (*,*)' '
          write (*, *) ''
          w ri t e ( ∗ , ∗ ) ' -------------------------------'
95
   ! set up settings for PITCON
          do i = 1, LIW
            IWORK(i) = 0100 end do
          do i = 1, LRW
            RWORK(i) = 0.0D0end do
105 IWORK(1) = 0! to check the Jacobian set IWORK(1) = -2.
   c \cdot c \cdot c \cdot c \cdot c IWORK(1) = -2! continue in amp, i.e X(NVAR) = X(IWORK(2)).
        IWORK(2) = NVAR110 IWORK(3) = 0IWORK(4) = 0IWORK(5) = NVARIWORK(6)=0IWORK( 7)=3115 IWORK(8) = 25IWORK(9) = 0! IWORK(9)=1! IWORK(9)=2IWORK(10)=0120 IWORK(17) = 20∗ absolute error tolerance
         RWORK(1) = 1.0D-12∗ relative error tolerance
        RWORK(2) = 1.0D-12125 * minimum allowable predictor size
         RWORK(3) = 1.0D-07* IMPORTANT – determines how large steps PITCON tries to take
   ∗ maximum all o w a bl e p r e d i c t o r s i z e
         RWORK(4) = 3d0130 * predictor step size (used only on entry)
         RWORK(5) = 0.5 d0∗ d i r e c t i o n o f c o n ti n u a ti o n
         RWORK(6) = 1.0D0∗ t a r g e t v al u e
135 RWORK(7) = 10000000000000
          write (*,*)''
          write (*,*)''
          write (*,*)''
140 if ( counter . eq . 1) thenif (IWORK(9) . eq. 0) thenwrite (*,*)'the user needs to supply the Jacobian.'
              write (*,*)'Is the call to PITCON correct?'
            endif
```

```
145 if (IWORK(9) . eq. 1) then
             write (*,*) 'forward difference approximation will '
             write (*,*) 'be used for the Jacobian'
             write (*,*)'Is the call to PITCON correct?'
           endif
150 if (IWORK(9) . eq. 2) then
             write (*,*) 'central difference approximation will '
             write (*, *) 'be used for the Jacobian'
             write (*,*)'Is the call to PITCON correct?'
           endif
155 endif
   !∗<<<<<<<<<<<<<<<<<<<<<<<<MAIN LOOP>>>>>>>>>>>>>>>>>>>>>>>>>>
```

```
Do 111 i = 1,100
```
160 !∗<<<<<<<<<<<<<<<<<<<<<<<<−−−−−−−−−>>>>>>>>>>>>>>>>>>>>>>>>>>

```
c a l l PITCON(DF, FPAR, FX, IERROR, IPAR, IWORK, LIW, NVAR, RWORK,
                       . LRW,X,DENSLV)
   ! c a l l PITCON(FX, FPAR, FX, IERROR, IPAR, IWORK, LIW, NVAR, RWORK,
165 ! . LRW, X, DENSLV)
            open (unit=19, file='FVEC.res', access='append')write (19,*)''
            c lose (19)
170 print *, 'at classification of points'
            if (IWORK(1) . eq.1) thenNAME='corrected '
            e lse if (IWORK(1) . eq. 2) then
              NAME=' continuation '
175 else if (IWORK(1) . eq. 3) then
              NAME='target point '
            else if (IWORK(1) . eq. 4) then
              NAME='limit point '
            end i f
180
   ! ∗∗∗∗∗∗∗∗∗∗∗∗∗∗∗∗∗∗∗∗∗∗∗∗∗∗∗∗∗∗∗∗∗∗∗∗∗∗∗∗∗∗∗∗∗∗∗∗∗∗∗∗∗∗∗∗∗∗∗∗∗∗∗∗∗∗∗
           c = X(NVAR-2)A3D = X(NVAR-1)Re = X(NVAR)185 alpha = FPAR(1)
           nu_visc = FPAR(2)xx ref = FPAR(3)
            delta zero = FPAR(4)U inf ref = FPAR(5)
190 \overline{\text{Red}} \text{ref} = \text{FPAR}(6)Kamp = FPAR(7)beta = FPAR(8)xx = xx_{ref}195 U_{\text{inf}} = U_{\text{inf}}ref
            nu_visc = U_inf∗xx/Re∗∗2 d0
            call BoundaryLayerThickness (nu_visc, u_inf, xx, deltaX)
            delta zero = deltaX
   ! the order in vector X: [v-wave,w-wave,streakcoeffs,streamcoeffs].
200 ! updating XINT.
```

```
do 120 i 1 = 1, WAVEF + MEANF
             XINT(i1) = X(i1)120 continue
            call streamamp (maxstream, beta)
205 maxstream = abs (A3D∗maxstream )
            call streakamp (maxstreak, beta)
           maxstream = abs(ABD*maxstream)CALL wallunit (Re, beta, z _plus, Re_tau, Kamp, U_inf, U_inf_ref
                        , delta zero, deltaX, Red ref, A3D)
210 ! computing the energy in the mode (b, j) = (1, 1).
           bmode = 1
           \text{imode} = 1call uwave (alpha, beta, bmode, jmode, XU)
            c all wavenp(X,XU, energy, bmode, jmode)215 amp3d = (A3D**2d0)*dsqrt(energy)! computing the energy in the mode (b, j) = (1, NZ).
           bmode2 = 1imode2 = NZcall uwave ( alpha , beta , bmode2 , jmode2 , XU)
220 \text{ call wavelength} (X, XU, energy2, bmode2, jmode2)amp3d2 = (ABD**2d0)*dsqrt(energy2)! computing the energy in the mode (b, j) = (1, 0).
           bmode3 = 1jmode3 = 0225 call uwave (alpha, beta, bmode3, jmode3, XU)
            c all waveamp (X, XU, energy3, b mode3, jmode3)
           amp3d3 = (ABD**2d0)*dsqrt(energy3)! the local skin friction factor:
           CALL localskin (Re, Kamp, local_skin, local_skin_Blasius,
230 . Blasius dy1 , streaks dy1 , U_inf , U_inf ref ,
                          delta zero, deltaX, Red ref, A3D)
   ! the bulk Reynolds number :
           Re_bulk = 0. 0 0 0 0 0 0 0 0 0 0 0 0 0 0 0 0 0 0 0 0 0 0 0 0 0 0 0 d0
    compute Star-quantities :
235 CALL StarQuantities (nu visc , xx , U inf , Re , alpha , beta , deltaX ,
                               RedStar, alphaStar, betaStar, deltaStar,
                               deltaFrac, delta zero, Kamp)
           alpha_d dim = alpha/delta_z zero
240 wave_length_X = 2d0*PI/alpha dim
           beta dim = beta / del ta zero
           wave_length_Z = 2d0∗PI/beta_dim
   ! ∗∗∗∗∗∗∗∗∗∗∗∗∗∗∗∗∗∗∗∗∗∗∗∗∗∗∗∗∗∗∗∗∗∗∗∗∗∗∗∗∗∗∗∗∗∗∗∗∗∗∗∗∗∗∗∗∗∗∗∗∗∗∗∗∗∗∗
         write (*,'(1x,i4,2x,A12)') i, NAME
245 write (*,*)'
         write (*, *) 'NX,NY,NZ =',NX,NY,NZ
         write (*,*)' y_max =', ymax
         write (*,*)'y_i = ', yi
         write (*,*)' resolution NYB (Blasius) =', NYB
250 write (*,*)'alpha dim [1/m] =',alpha dim
         write (*,*) 'beta dim [1/m] =', beta_dim
         write (*,*)' wave length_X [m] =', wave_length_X
         write (*,*)'wave length_Z [m] =',wave_length_Z
         write (*,*)' alpha =', alpha =', alpha =', beta =', beta =', beta
255 w ri t e ( ∗ , ∗ ) 'beta =' , be t a
         write (*,*)'Re
```
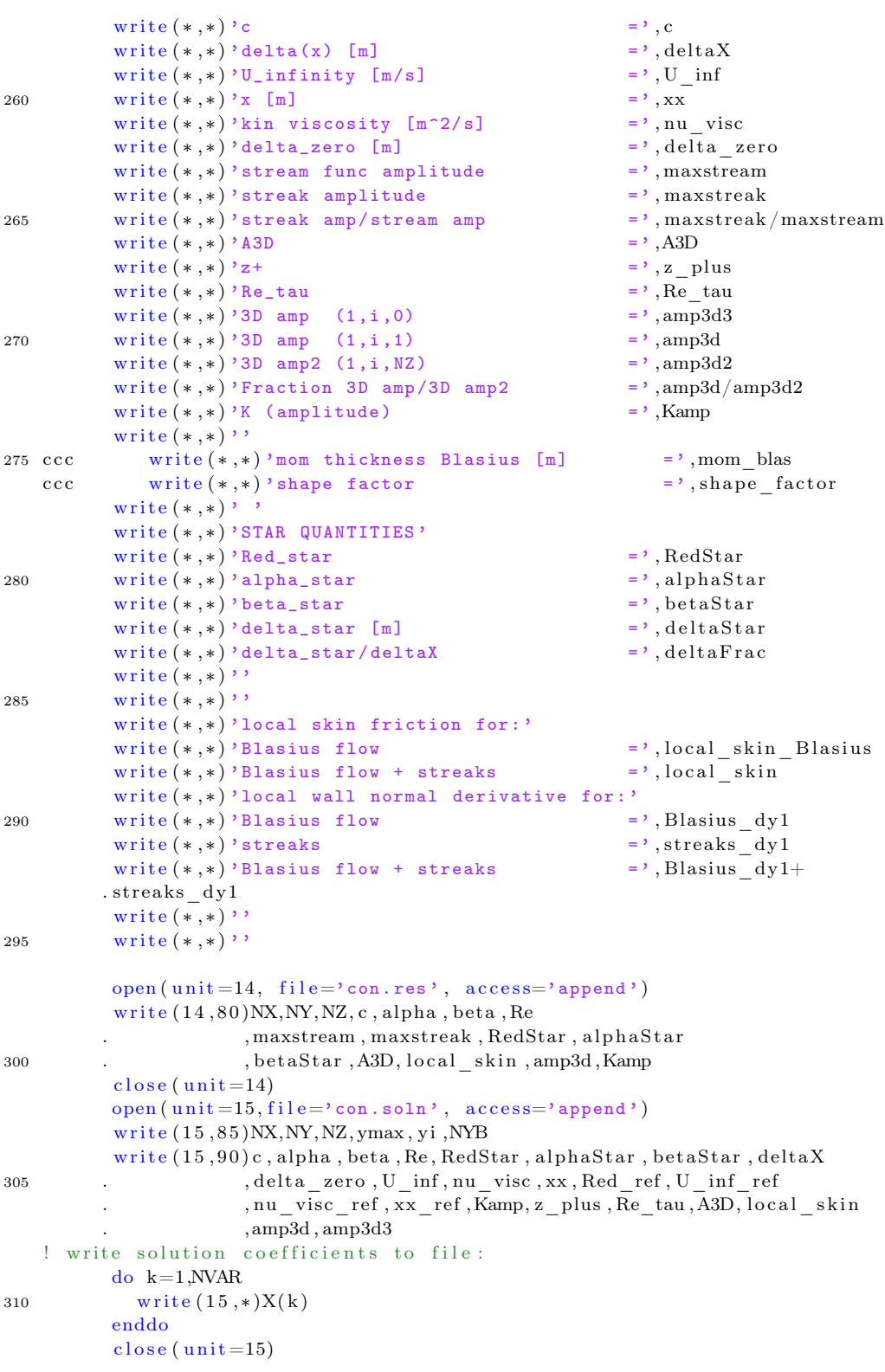

```
21 format ( e24 . 1 7 )
      80 format (i 2 . 0 , 1 x , i 3 . 0 , 1 x , i 2 . 0 , 1 x , f 1 4 . 1 0 , f 1 3 . 8 , 1 x , f 1 3 . 8 , 1 x , f 20 . 1 3
315 . , 1x, e12.5, 1x, e12.5, 2x, f13.6, f12.4
                     . , f 1 2 . 4 , 2 x , e13 . 6 , 2 x , e13 . 6 , 2 x , e12 . 6 , 1 x , f 1 4 . 1 0 )
      85 format (i3, 1x, i3, 1x, i3, 1x, f8.3, 1x, f8.3, 1x, i3)
      90 format (f18.15, f18.15, f18.15, 2x, f21.15, 1x
                     , f13 . 6 , 1 x , f13 . 6 , 1 x , f13 . 6 , 1 x , e13 . 6 , 1 x , f13 . 6 , 1 x
320 . f15.10, 2x, e18.10, f13.6, f13.6, f13.6, 2x, e17.10, f13.6
                     . , f 1 3 . 6 , f 1 3 . 6 , f 1 3 . 6 , 2 x , e22 . 1 5 , 2 x , e15 . 8 , 2 x , e15 . 8 , 2 x , e15 . 8 )
      111 continue
            END
```
325 ! ∗∗∗∗∗∗∗∗∗∗∗∗∗∗∗∗∗∗∗∗∗∗∗∗∗∗∗∗∗∗∗∗∗∗∗∗∗∗∗∗∗∗∗∗∗∗∗∗∗∗∗∗∗∗∗∗∗∗∗∗∗∗∗∗∗∗∗∗∗∗

In particolare, mettiamo in evidenza dalla linea 160 la chiamata di PITCON. Esso ha bisogno delle seguenti entrate:

• DF. è una function che calcola lo jacobiano. Vediamo come:

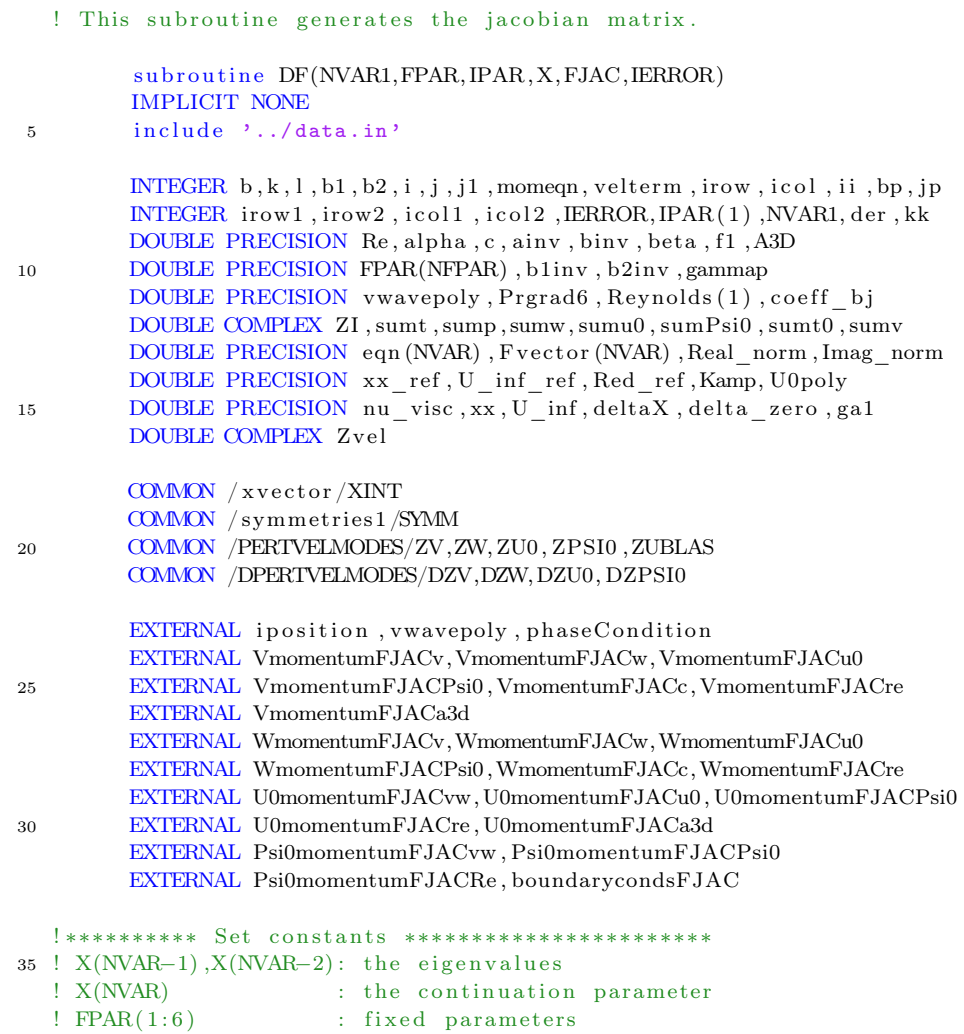

```
c = X(NVAR-3)A3D = X(NVAR-2)40 Kamp = X(NVAR-1)Re = X(NNAR)alpha = FPAR(1)
        xx_{ref} = FPAR(3)
        U_{n}inf_{ref} = FPAR(5)
45 \overline{\text{Red}_{\_} \text{ref}} = FPAR(6)
        beta = FPAR(7)ZI = \text{dcmplx} (0 d0, 1 d0)xx = xx_{ref}50 U inf = U inf ref
        nu visc = U_inf*xx/Re**2 d0call BoundaryLayerThickness (nu\_visc, U\_inf, xx, deltaX)
        delta_zero = deltaX<br>FPAR(2) = nu vis
                 = nu\veeisc
55 FPAR(4) = delta zero
  ! ∗∗∗∗∗∗∗∗∗∗∗∗∗∗∗∗∗∗∗∗∗∗∗∗∗∗∗∗∗∗∗∗∗∗∗∗∗∗∗∗∗∗∗∗∗∗∗
        ZI = dcmplx (0.0 d0, 1.0 d0)do 10 i = 1, NVAR
60 do 15 j = 1, NVAR
           FJAC(i, j) = 0d015 continue
   10 continue
65 ! Uppdating vector XINT. The coefficients correspond to the:
  ! waves, streaks and the streamfunction.
        do 250 i = 1, WAVEF+MEANF
         XINT(i) = X(i)250 continue
70
         write (40,*)'FJAC: IERROR=', IERROR
  c c c !$OMP PARALLEL SECTIONS
  c c c !$OMP SECTION
75 \text{ c} call VWAVEbjk(ZV)ccc !$OMP SECTION
  c c a l l WWAVEbjk(ZW)
  c c c !$OMP SECTION
  c \quad \text{call STREAK0jk(ZU0)}80 c c c !$OMP SECTION
  c call STREAM0jk(ZPSI0)ccc ! $OMP END PARALLEL SECTIONS
  c call UBASICk(ZUBLAS)
85
90 !$OMP PARALLEL SECTIONS PRIVATE(k , l , b)
  !$OMP SECTION
  ! V_MOMENTUM:
        do 100 b=1,NX
```

```
do 200 l = 0, NZ95 do 300 k=0,NY
    ! the governing equations:
                IF(k.get.1.AND.k.lt.NY-1)THEN
    ! v-perturbation terms:
                  call VmomentumFJACv(b,k,l,FJAC, alpha, beta, Re, c,A3D, Kamp)
100 ! w-perturbation terms:
                  c all VmomentumFJACw(b,k,l,FJAC, alpha, beta, Re, c,A3D, Kamp)
    ! U0-perturbation terms:
                  call VmomentumFJACu0(b, k, l, FJAC, alpha, beta, Re, c, A3D, Kamp)
    ! Psi0−perturbation terms:
105 c all VmomentumFJACPsi0(b, k, l, FJAC, alpha, beta, Re, c, A3D, Kamp)
    ! diff wrt to the eigenvalue, here c:
                  call VmomentumFJACc(b,k,l,FJAC, alpha, beta, Re, c,A3D, Kamp)
    ! diff wrt to the eigenvalue, here A3D:
                  c all VmomentumFJACa3d(b, k, l, FJAC, alpha, beta, Re, c, A3D, Kamp)
110 ! diff wrt to the eigenvalue, here Kamp:
                  c all VmomentumFJACkamp(b, k, l, FJAC, alpha, beta, Re, c, A3D, Kamp)
    ! diff wrt to the continuation parameter, eg Re:
                  call VmomentumFJACre(b, k, l, FJAC, alpha, beta, Re, c, A3D, Kamp)
                ELSE
115 call boundarycondsFJAC(b, l, k, alpha, beta, v, FJAC, Kamp)
                ENDIF
     300 continue
     200 continue
     100 continue
\begin{minipage}{.4\linewidth} \textbf{120} \end{minipage} \begin{minipage}{.4\linewidth} \textbf{120} \end{minipage} \begin{minipage}{.4\linewidth} \textbf{120} \end{minipage} \begin{minipage}{.4\linewidth} \textbf{120} \end{minipage} \begin{minipage}{.4\linewidth} \textbf{120} \end{minipage} \begin{minipage}{.4\linewidth} \textbf{120} \end{minipage} \begin{minipage}{.4\linewidth} \textbf{120} \end{minipage} \begin{minipage}{.4\linewidth} \textbf{120} \end{minipage} \begin{min125 !$OMP SECTION
    ! W_MOMENTUM:
           do 600 b=1,NX
             do 700 \text{ } 1 = 0.02do 800 k=0.NY130 ! the governing equations:
                IF(k.gt.0.AND.k.lt.NY)THEN! v-perturbation terms.
                  call WmomentumFJACv(b, k, l, FJAC, alpha, beta, Re, c, A3D, Kamp)! w-perturbation terms.
135 c all WmomentumFJACw(b, k, l, FJAC, alpha, beta, Re, c, A3D, Kamp)
    ! U0-perturbation terms:
                  c all WmomentumFJACu0(b, k, l, FJAC, alpha, beta, Re, c, A3D, Kamp)
    ! Psi0-perturbation terms:
                  c all WmomentumFJACPsi0(b, k, l, FJAC, alpha, beta, Re, c, A3D, Kamp)
140 ! diff wrt to eigenvalue, eg c:
                  c all WmomentumFJACc(b, k, l, FJAC, alpha, beta, Re, c, A3D, Kamp)
    ! diff wrt to the eigenvalue, here A3D:
                  call WmomentumFJACa3d(b, k, l, FJAC, alpha, beta, Re, c, A3D, Kamp)
    ! diff wrt to the eigenvalue, here Kamp:
145 c all WmomentumFJACkamp(b, k, l, FJAC, alpha, beta, Re, c, A3D, Kamp)
    ! diff wrt to the continuation parameter, eg Re:
                  c all WmomentumFJACre(b, k, l, FJAC, alpha, beta, Re, c, A3D, Kamp)ELSE
                  call boundarycondsFJAC(b, l, k, alpha, beta, w, FJAC, Kamp)
```

```
150 ENDIF
    800 continue
    700 continue
    600 continue
   ! END OF W_MOMENTUM.
155
   !$OMP SECTION
   ! U0 MOMENTUM ( eqn for the streaks ) :
160 b = 0
            do 1200 l = 0, NZdo 1300 k=0,NY
             sumu0 = \text{dcmplx} (0d0, 0d0)! the governing equations:
165 IF (k . gt . 0 . AND. k . 1t . NY) THEN
   ! v and w-perturbation terms:
              c all U0momentumFJACvw(0, k, l, FJAC, alpha, beta, Re, c, A3D, Kamp)! U0-perturbation terms:
              c all U0momentumFJACu0(0, k, l, FHAC, alpha, beta, Re, c, A3D, Kamp)170 ! Psi0-perturbation terms:
              call U0momentumFJACPsi0 (0, k, l, FJAC, alpha, beta, Re, c, A3D, Kamp))
   ! diff wrt to the eigenvalue, here A3D:
              c all U0momentumFJACa3d(0, k, l, FJAC, alpha, beta, Re, c, A3D, Kamp)! diff wrt to the eigenvalue, here Kamp:
175 call U0momentumFJACkamp(0,k, l,FJAC, alpha, beta, Re, c, A3D, Kamp
                    )
   ! diff wrt to the continuation parameter, eg Re:
              call U0momentumFJACre(0,k,l,FJAC, alpha, beta, Re, c,A3D, Kamp)
             ELSE
              call boundarycondsFJAC(0, 1, k, alpha, beta, u0, FJAC, Kamp)180 ENDIF
    1300 continue
    1200 continue
   ! END OF U_MOMENTUM.
185
   !$OMP SECTION
   ! PSI MOMENTUM ( eqn for the stream function ) :
          \mathbf{b}~=~0190 do 1600 \text{ } l = 0, NZdo 1700 k=0,NY
   ! the governing equations:
           IF(k.get.1.AND.k.lt.NY-1)THEN
   ! v and w-perturbation terms:
195 call Psi0momentumFJACvw (0, k, l, FJAC, alpha, beta, Re, c, A3D, Kamp)
   ! Psi0-perturbation terms:
```

```
call Psi0momentumFJACPsi0(0, k, l, FJAC, alpha, beta, Re, A3D, Kamp)
```

```
! diff wrt to the eigenvalue, here A3D:
            call Psi0momentumFJACa3d(0,k,l,FJAC, alpha, beta, Re, c,A3D, Kamp)
200 ! diff wrt to the continuation parameter, eg Re:
```

```
c all Psi0momentumFJACRe(b, k, l, FJAC, alpha, beta, Re, c, A3D, Kamp)
ELSE
```

```
call boundarycondsFJAC(0, l, k, alpha, beta, Psi0, FIAC, Kamp)
```

```
ENDIF
205 1700 continue
    1600 continue
    ! END OF PSI_MOMENTUM
    !$OMP END PARALLEL SECTIONS
210
215 ! PHASE CONDITION:
                CALL phaseCondition (sump, Real norm, Imag norm, gammap
                                       , velterm, bp, jp)
                do 2010 i = 0, NYsump = \text{dcmplx}(0 d0, 0 d0)220 sump = \text{dcmplx}(1,1) * vwavepoly(i,0,gamma)call iposition (abs(bp), i, abs(jp), velterm, icol1, icol2)if (bp.gt.0) then! case b = 1, ..., NX, j =-NZ, ..., 0, ..., NZ:
                     sump = \text{sump} * \text{SYMM}(jp, bp, velterm)225 endif
                   if (bp.lt.0) then! case b=−NX,..., -1, j=−NZ,..., 0,..., NZ:
                     \mathrm{sump} = \mathrm{sump} * \mathrm{SYMM}(-\mathrm{j}\mathrm{p}\,,-\mathrm{bp}\,,\,\mathrm{v \,el \,t \,e\,r \,m}\,)sump = dconj g (sump)230 endif
                   FJAC(NVAR-3, i 0 11) = DREAL(sump)FJAC(NVAR-2, i <math>c</math> o 11 +1) = DIMAG(sump)2010 continue
235
240 ! CONDITION FOR THE AMPLITUDE Kamp:
              \begin{array}{rcl} b & = & 0 \end{array}j = 0der = 0gal = 1d0245 <br> ! \, d (Keqn) / d<br>U \_00i :
              do i i =0,NY
                call i position (b, ii, j, u0, icoll, icol2)FJAC(NVAR-1, i <math>c</math> 011) = A3D*U0poly(i <i>i</i>, der , gal)end do
250 ! d(Keqn) / d(AB):
              Z vel = dcmplx (0.0D0, 0.0D0)do i i =0,NY
                call iposition (b, ii , j, u0, icol1, icol2)
                Zvel = Zvel + dcmplx (XINT(icol1), XINT(icol1+1))
255 . ∗U0poly ( i i , der , ga1 )
              end do
    ! take the real part of Zvel:
              FJAC(NVAR-1, NVAR-2) = \text{d} \text{real} (Zvel)! d(Keqn) /dK:
```

```
PJAC(NVAR-1, NVAR-1) = 1d0265
270
  c open (unit = 22)
  c do 2001 i = 1, NVAR
  c do 2101 j =1, NVAR
  c write (22,999) i , j , FJAC( i , j )
275 c 2101 continue
  c 2001 continue
  c 999 format (i4, 1x, i4, 2x, e20.12)c write (*,*) 'FJAC KLAR'
  c STOP
280
```

```
RETURN
END
```
Al suo interno contiene le function \$\$momentumF JAC∗∗ e phasecondition dove \$\$ sta per  $v, w, \psi^0, u^0$  e \*\* sta per  $v, w, \psi^0, u^0, \varepsilon, k, c$ , Re. Queste function calcolano le entrate della matrice [3.84.](#page-57-0) Per motivi di spazio non inseriremo ciascuna di queste funzioni ma ne prenderemo soltanto una come esempio; essa corrisponde alle entrate di J in cui abbiamo la derivata dell'equazione di  $\hat{v}^{(r,s)}$   $(r = 1, \ldots, N X, s = 0, \ldots, N Z)$  per  $\varepsilon$ .

```
SUBROUTINE VmomentumFJACa3d( b , k , l ,FJAC, alpha , beta , Re , c ,A3D,Kamp)
         IMPLICIT NONE
         include '../data.in'
5
         INTEGER b, k, l, bl, b2, i, j, i1, j1, j2, momeqn, irow1, irow2DOUBLE PRECISION Re , alpha , c , ainv , binv , Reinv , b1inv , b2inv , beta ,A3D
         DOUBLE PRECISION Kamp
         DOUBLE COMPLEX ZI , sumv , sumprDY1
10 DOUBLE COMPLEX termv1 , termv2 , termv3 , termv4 , termv5 , termv6
         DOUBLE COMPLEX termv7 , termv8 , termv9 , termv10 , termv11 , termv12
         DOUBLE COMPLEX termv13 , termv14
         EXTERNAL pressurewaveEqnDY1_dA3D
15 COMMON /PERTVELMODES/ZV, ZW, ZU0, ZPSI0, ZUBLAS
         COMMON /DPERTVELMODES/DZV,DZW,DZU0, DZPSI0
         COMMON / symmet ries1 /SYMM
20 !*********** Set constants *************************
         ainv = 1d0/alpha
```

```
Reinv = 1d0/ReZI = \text{dcmplx} (0 d0, 1 d0)! ∗∗∗∗∗∗∗∗∗∗∗∗∗∗∗∗∗∗∗∗∗∗∗∗∗∗∗∗∗∗∗∗∗∗∗∗∗∗∗∗∗∗∗∗∗∗∗∗∗
25
        sumv = \text{d} \text{cm} \text{pl} \text{x} (0.0 \text{ d} 0, 0.0 \text{ d} 0)sumprDY1 = dcmplx ( 0 . 0 d0 , 0 . 0 d0 )
30 ! V_MOMENTUM:
  c$$$ termv1 =c$$$ . - c * ZI * alpha * b35 c$$$ . *ZV(1, b, 0, k+1)<br>c$$$ sumv = sumv +
                    sumv = sumv + termv1c$$$
  c$$$ termv2 =
  c$$$ . ZI * alpha * b40 c$$$ . * XV(1, b, 0, k+1) * ZUBLAS(0, k+1) * Kampc$$$ sumv = sumv + termv2
  \begin{array}{c} \texttt{c} \$\$\$ \ \texttt{c} \$\$\$ \end{array}termv3 =c$$$ . ( alph a **2d0 ) * ( b **2d0 ) * Reinv
45 c$$$ . *ZV(1, b, 0, k+1)<br>c$$$ sumv = sumv +
                   sumv = sumv + termv3c$$$
  c$$$ termv4 =
  c$$$ . -( (ZI**2) * (1 * beta) **2d0) * Reinv50 c$$$ . * ZV(1, b, 0, k+1)c$$$ sumv = sumv + termv4
  c$$$
  c$$$ termv5 =
  c$$$ . − Reinv
55 c$$$ . * ZV(1, b, 2, k+1)c$$$ sumv = sumv + termv5
60call pressurewaveEqnDY1 dA3D ( b , k , l , sumprDY1 , alpha , beta , Re. , c ,A3D,Kamp)
           sumv = sumv + sumprDY165
                 do 50 j 1=−NZ,NZ
                   j2 = 1 - j1IF(abs(j2).le.NZ)THEN
70
                     termv6 =. ZI ∗ alph a ∗b
                    *ZV(j1, b, 0, k+1)*ZU0(j2, 0, 0, k+1)sumv = sumv + termv675
                     termv7 =. (ZI * j2 * beta)
```
 $*ZV(j1, b, 1, k+1)*ZPSI0(j2, 0, 0, k+1)$  $sumv = sumv + termv7$ 80  $termv8 =$  $-(ZI * j1 * beta)$  $*ZV(j1, b, 0, k+1)*ZPSI0(j2, 0, 1, k+1)$  $sumv = sumv + termv8$ 85  $termv9 =$  $(ZI * j2 * beta)$ . ∗ZV( j1 , b , 0 , k+1)∗ZPSI0 ( j2 , 0 , 1 , k+1)  $sumv = sumv + termv9$ 90  $termv10 =$  $((ZI**2)*(j2*beta)**2d0)$ . ∗ZW( j1 , b , 0 , k+1)∗ZPSI0 ( j2 , 0 , 0 , k+1)  $sumv = sumv + termv10$  $05$ ENDIF 50 continue 100 ! ∗∗∗∗∗∗∗∗∗∗ NONLINEAR WAVE TERMS ( b1+b2=b) and b>0: ! part1:  $b1<0$  (take c.c of term1),  $b2>0$  $!$  part 2 : b1>0 , b2>0 105 ! part 3:  $b1>0$  ,  $b2<0$  (take c.c of term2)  $!$  part $1$ : 110 do 400 b1=−NX+b,−1  $\ensuremath{\mathrm{b2}}\ =\ \ensuremath{\mathrm{b}}\text{--}\ensuremath{\mathrm{b1}}$ do 420 j 1=−NZ,NZ  $i2 = 1 - i1$ IF  $(abs(j2)$ . le. NZ)THEN 115  $b1inv = 1d0/b1$  $b2inv = 1d0/b2$  $termv11 = demplx(0d0,0d0)$  $120$  termv $11 =$ . − b2∗ b1inv  $* \text{dconjg (ZV(-j1, -b1, 1, k+1))*ZV(j2, b2, 0, k+1))}$  $sumv = sumv + termv11$ 125  $\text{termv12} = \text{dcmplx} (0 d0, 0 d0)$  $termv12 =$ . − b2∗ b1inv ∗( ZI ∗ j 1 ∗ be t a )  $* dconjg (ZW(-j1,-b1,0\,,k+1))*ZV(j2\,,b2,0\,,k+1))$  $sumv = sumv + termv12$ 130  $termv13 = demplx(0d0,0d0)$  $termv13 =$  $dconj(XV(-j1,-b1,0,k+1))*XV(j2,b2,1,k+1))$ 

```
sumv = sumv + termv13135
                      termv14 = demplx(0d0,0d0)termv14 =(ZI * j2 * beta)* \text{dconjg (ZW(-j1,-b1,0,k+1))*} \text{ZV(j2,b2,0,k+1)}140 sumv = sumv + termv14
                   ENDIF
     420 continue
     400 continue
145
   ! part 2:do 450 b1=1,b−1
b2 = b-b1do 470 j1=−NZ,NZ
                   j2 = 1 - j1IF (abs(j2). le. NZ) THEN
155 b1inv = 1d0/b1b2inv = 1d0/b2termv11 = demplx(0d0, 0d0)termv11 =160 . - b2 * b1inv
                     *{\bf ZV}({\rm\thinspace j1} , {\bf b1} , {\bf 1} , {\bf k}{\bf +}{\bf 1}) *{\bf ZV}({\rm\thinspace j2} , {\bf b2} , {\bf 0} , {\bf k}{\bf +}{\bf 1})sumv = sumv + termv11termv12 = demplx(0d0,0d0)\begin{array}{rcl} \texttt{termv12} & = \end{array}. − b2∗ b1inv ∗( ZI ∗ j 1 ∗ be t a )
                     . ∗ZW( j1 , b1 , 0 , k+1)∗ZV( j2 , b2 , 0 , k+1)
                      sumv = sumv + termv12170 \text{termv13} = \text{dcmplx} (0 d0, 0 d0)termv13 =ZV(j1, b1, 0, k+1)*ZV(j2, b2, 1, k+1)sumv = sumv + termv13175 \text{termv14} = \text{dcmplx} (0\,\text{d}0, 0\,\text{d}0)termv14 =(ZI * j2 * beta)*ZW(j1, b1, 0, k+1)*ZV(j2, b2, 0, k+1)sumv = sumv + termv14180
                   ENDIF
     470 continue
    450 continue
185
   ! part3:
               do 500 b1=b+1,NX
                  b2 = b-b1do 520 j 1=−NZ,NZ
```

```
190 i2 = 1 - i1IF (abs(j2). le. NZ)THEN
                   b1inv = 1d0/b1b2inv = 1d0/b2195
                   termv11 = demplx(0d0,0d0)termv11 =. − b2∗ b1inv
                  *ZV(j1, bl, 1, k+1)*dconj(ZV(-j2, -b2, 0, k+1))200 sumv = sumv + termv11
                   termv12 = demplx(0d0,0d0)termv12 =. − b2∗ b1inv ∗( ZI ∗ j 1 ∗ be t a )
205 . • *ZW(j1, b1, 0, k+1)*dconj(SV(-j2, -b2, 0, k+1))sumv = sumv + termv12termv13 = demplx(0d0,0d0)termv13 =210 . \text{ZV}(j1, b1, 0, k+1)*dconj(ZV(-j2, -b2, 1, k+1))sumv = sumv + termv13termv14 = demplx(0d0,0d0)termv14 =215 (ZI * j2 * beta)*ZW(j1, b1, 0, k+1)*dconjg (ZV(-j2, -b2, 0, k+1))sumv = sumv + termv14ENDIF
220 520 continue
    500 continue
              momeqn = v225 call i position (b, k, l, momegn, irow 1, irow 2)
              FJAC(irow1, NVAR-2) = DREAL(sumv)\text{FJAC}(\text{irow1}+1,\text{NVAR}-2) = \text{DIMAG}(\text{sumv})230
        RETURN
```
- END
- FPAR. Contiene alcuni valori di riferimento  $\alpha, \nu, \delta_0, U_\infty, \text{Re}_0, \beta$  associati di volta in volta alla soluzione calcolata;
- FX. è una routine creata per generare il residuo di ciascuna equazione del sistema ad ogni passo di PITCON;
- IERROR. è semplicemente un intero che serve a PITCON per capire se i parametri settati in IWORK sono compatibili;
- IPAR. Contiene informazioni sulla matrice Jacobiana. Quest'ultima è a banda, esso contiene la dimensione della banda;
- IWORK. Rappresenta un vettore contenente un set di comandi da dare a PITCON;
- LIW. Contiene la lunghezza di IWORK;
- NVAR. è il numero di incognite in gioco;
- RWORK. Rappresenta un vettore contenente alcuni importanti valori quali la tolleranza (assoluta e relativa), il massimo passo che PIT-CON può fare, il passo minimo, la direzione iniziale che PITCON deve seguire;
- LRW. Contiene la lunghezza di RWORK;
- X. è il vettore che contiene tutte le incognite del sistema;
- DENSLV. Risolve il sistema lineare associato alla matrice jacobiana.

#### **Bibliografia**

- [1] Reynolds, O. An experimental investigation of the circumstances which determine whether the motion of water shall be direct or sinuos, and of the law of resistance in parallel channels. Phil. Trans. R. Soc. Lond., 174, 935 1883.
- [1b] Bertolotti, F. P. Linear and nonlinear stability of the boundary layers with streamwise varying properties. Ph. D. thesis, The Ohio State University, 1991.
- [1c] Bertolotti, F. P. Compressible boundary layer stability analyzed with the PSE equation. AIAA J . Vol. 2 pp. 117-124 1991.
- [BLA] Blasius, H. Grenzschichten in Flussigkeiten mit kleiner Reibung Z. Math. Phys. 56, pp. 1-37, 1908.
- [1e] Biau, D. Laminar-turbulent separatrix in a boundary layer flow. Physics of Fluids, Vol. 24, 034107 2012.
- [1a] Canuto, C. & Hussaini, M. Y. & Quarteroni, A. & Zang, T. Spectral Methods in Fluid Dynamics. Springer, 1988.
- [1d] Chang, C. L. & Malik, M. R. & Erlebacher, G. & Hussaini, M. Y. Compressible stability of growing boundary layers using parabolized stability equations. AIAA J . Vol. 43 pp. 79-95, 1991.
- [1BY] Byron R. & Stewart W. & Lightfood N. Transport Phenomena New York, Wiley, 2005.
- [2] Darbyshire A.G.& Mullin T. Transition to Turbulence in Constant-Mass-Flux Pipe Flow. J. Fluid Mech., Vol. 289 pp. 83-114, 1995.
- [2b] Drazin, P. G. & Reid, W. H. Hydrodynamic Stability Cambridge University Press, 1981.
- [2] Ehrenstein, U. & Koch, W. Three-dimensional wavelike equilibrium states in plane Poiseuille flow, J. Fluid Mech., Vol. 228 pp. 111-148 1991.
- [2a] Herbert, T. Nonlinear stability of parallel flows by high-order amplitude expansions. AIAA J . Vol. 18 pp. 243-248, 1980.
- [2c] Hof, B. & van Doorne C. W. H. & Westerweel J. & Nieuwstadt F. T. M. & Faisst H. Eckhardt B. & Wedin H. & Kerswell R. & Waleffe F. Experimental Observation of Nonlinear Traveling Waves in Turbulent Pipe Flow Science Mag. Vol. 305 pp. 1594-1598, 2004.
- [3] Kao, T. & Park, C. Experimentals investigations of the stability of channels flow. J. Fluid Mech., Vol. 72 pp. 731-751, 1970.
- [4] Kerswell, R. & Davey, A. On the linear instability of elliptic pipe flow, J. Fluid Mech., Vol. 316 pp. 307-324, 1996.
- [4a] Klebanoff, P. S. & Tidstromk, D. & Sargent, M. The three-dimensional nature of boundary-layer instability. J. Fluid Mech., Vol. 12, pp. 1-34, 1962.
- [4b] Kline, J. & Reynolds, W. C. & Schraub, F. A. & Runstadlers, P. W. The structure of turbulent boundary layers J. Fluid Mech. Vol. 30 pp. 741-773, 1967.
- [5] Koch, W. & Bertolotti, F. P. & Stolte, A. & Hein, S. Nonlinear equilibrium solutions in a three-dimensional boundary layer and their secondary instability, J. Fluid Mech., Vol. 406 pp. 131-174, 2000.
- [5b] Koch, W. On a degenerancy of temporal secondary instability modes in Blasius boundary-layer flow., J. Fluid Mech., Vol. 243 pp. 319-351, 1992.
- [5a] Maxwell, J. & Harman, P. The Scientific Letters and Papers of James Clerk Maxwell: 1862-1873,Cambridge University Press, 1995.
- [6] Milinazzo, F. A. & Saffman P. G. Finite amplitude steady waves in a plane viscous shear flow ,J. Fluid Mech., Vol.160 pp. 281-295, 1985.
- <span id="page-134-0"></span>[6a] Milnor, J. W. Topology from the differential viewpoint. University of Virginia Press, 1965.
- [7] Munson, B. R. & Young, D. F. & Okiishi T. H. Fundamentals of fluid mechanics. Wiley, 1998.
- [7b] Nagata, M. Three dimensional finite amplitude solutions in plane Couette flow: bifurcation from infinity J. Fluid Mech. Vol. 217 pp. 519-527, 1990.
- [7] Orszag, S. Accurate solutionof the Orr-Sommerfeld stability equation, J. Fluid Mech., Vol. 50 pp. 689-703, 1971.
- <span id="page-134-1"></span>[7a] Rheinboldt, W. C. Solution fields of nonlinear equation and continuation methods. SIAM J. Vol. 17 pp. 221-237, 1980.
- [8] Rotenberry, J. M. Finite amplitude steady waves in the Blausius boundary layer, Phys. Fluids A, Vol. 5, No. 7, 1993.
- [9a] Schmid, P. J. & Henningson, D. S. Stability and Transition in Shear Flows. Springer, 2001.
- [9] Schlichting, H. Zur entstehung der turbolenz bei der platternstromung,Math. Phys. Klasse, 9, 2885, 1933.
- [10] Schubauer, G. B. & Skramstad, H. K. Laminar boundary layer oscillations and stability of laminar flow, J. Fluid Mech. Vol. 13 pp. 609-632, 1947.
- [10a] Stuart, J. T. On the nonlinear mechanics of wave disturbances in stable and unstable parallel flows. Part 1. The basic behaviour in plane Poiseuille flow. J.Fluid Mech. Vol. 9 pp. 371-389, 1960.
- [11a] Stuart J,.T. Nonlinear stability theory. Ann. Rev. Fluid Mech. Vol. 3 pp. 347-370, 1971.
- [11] Tatsumi, T. & Yoshimura, T. Stability of the laminar flow in a rectangular duct., J. Fluid Mech., Vol. 212 pp. 437-449, 1990.
- [12] Theofilis, V. & Duck, P. W. & Owen, J. Viscous linear stability analysis of rectangular duct and cavity flows, J. Fluid Mech. Vol. 505 pp. 249-286, 2004.
- [13] Tollmien, W. U ber die Entstehung der Turbulenz.Nachr. Ges. Wiss. Gottingen Vol. 11 pp. 21-44,1923.
- [14] Waleffe, F. On a self-sustaining process in shear flows Phys. Fluids 9, 883 1997.
- [14a] Watson, J. On the nonlinear mechanics of wave disturbances in stable and unstable parallel flows. Part 2. The development of a solution for plane Poiseuille flow and for plane Couette flow. J. Fluid Mech. Vol. 9 pp. 371-389, 1960.
- [14b] Wedin H. & Bottaro. A. & Nagata, M. Three-dimensional traveling waves in a square duct. Physical Review E 79, 065305 , 2009.
- [15] Wedin H. & Kerswell, R. Exact coherent structures in pipe flow: Travelling Wave Solutions. J. Fluid Mech., Vol. 508 pp. 333 - 371, 2004.
- [16] Wygnaski, I. J. & Champagne, F. H. On Transition in a Pipe. Part 1. The origin of Puffs and Slugs and the Flow in a Turbulent Slug. J. Fluid Mech. Vol. 59 pp. 281 - 335, 1973.
- [17] Wygnanski, I.J. & Sokolov, M. &Friedman, D. On Transition in a Pipe. Part 2. The Equilibrium Puff. J. Fluid Mech., Vol.69 pp. 283 - 304, 1975.

#### Ringraziamenti

E infine quattro parole su questo lavoro e la sua genesi. Devo innanzitutto ringraziare il Prof. De Mari senza il quale questa collaborazione non sarebbe stata possibile e il Prof. Bottaro per la disponibilità dimostrata e soprattutto per la fiducia riposta in me e per il suo entusiasmo contagioso nell'affrontare qualsiasi situazione. Fondamentale è stata la presenza del Dr. Hakan Wedin che ha dedicato sei mesi a questo lavoro, con pazienza e non poche difficoltà a insegnarmi l'indispensabile per poter capire qualcosa del suo mondo. Grazie Hakan. Grazie Damiano che hai fatto lo sforzo di andare oltre le apparenze e al Prof. Jan Pralits per il tempo totalmente gratuito che ha speso per me. Grazie Betti che mi hai sostenuto e accolto sin dal primo giorno quando sono uscito piangendo da quell'ufficio; spero possiam capire sempre di più il significato di Ció che ci spinge ad avere questa cura reciproca. Grazie mamma e papà che siete stati in grado di starmi vicino nonostante i miei silenzi. Grazie Tetè, la tua scelta ci costringe a spendere bene la nostra vita. Grazie Zio e Zia, (inutile precisare quali) per le vostre attenzioni genitoriali. Grazie Giuseppe della chiacchierata verso Pisa, alla fine siamo uguali; Antonio, che mi vuoi bene nonostante io sia uno stronzo che non si fa mai vedere, Paola ed Elisa che mi insegnate un po di socievolezza, Annamaria e Monica due stelle. Grazie Pino per la tua risata contagiosa. Grazie zio Franco, che tieni al mio futuro, zia Paola, zio Toto (scusa se mi faccio sentire solo quando ho bisogno), zia Rita, zio Enzo e zia Anna (prima o poi verrò a trovarvi) e tutti i cugini. Che fatica..comunque continuiamo. Grazie a tutti i miei compagni di università, fin dall'inizio dado e one avete aiutato un povero scemo venuto dal classico che non capiva niente. Emi e Diste con voi qualsiasi laboratorio o esame è uno spasso. Ale che sbatti che ti fai ogni volta per le nostre lauree..Ele e Michi per il supporto morale pre laurea e tutti gli altri. A questo punto cercherò di essere sintetico altrimenti potrei non finire mai. Grazie Michel, è incredibile come riesca a parlare di qualsiasi cosa con te, Luca, spero che non ti venga meno la semplicità che ci ha sempre reso amici; grazie Nico per le perle che ci regali (e per averci fatto quasi morire all'isola d'elba), Pilvi per tutte le tue passioni, Giulia per le nostre partite a ping pong, Addi e Catti per il viaggio in macchina a Mattarana, Pietro e Ste che bello andare in montagna con voi, Laura e Annetta mate non è più la stessa senza di voi, Ceci e Monica colmate un po il vuoto lasciato dalle altre due. Ancora qualcuno, Giuse grazie per i tuoi saggi consigli (e per le tue mise notturne), Fabio per (l'unico) giro in bici che mi hai concesso e la pausa sul molo, Bongi e Susi è sempre un piacere vedervi. Grazie Frensis per il passaggio alle 7 di sera. Ne ho tralasciati tanti, ma non finirei più, grazie, quindi, a tutti i miei amici che sanno di avermi accompagnato in questi anni.